**MIS.JA LAST NINJA 2 IHUNDERBIRDS** DEFENDER OF THE CROWN NORTH & SOUTH **FIGHT NIGHT YATURN DAY PURPLE OF THE BEAST SI-IADOW** SPACE  $ACE$ PISY A MAPY SLOWNICZEK BUPERY KONKURS ZA 4 MILIONY

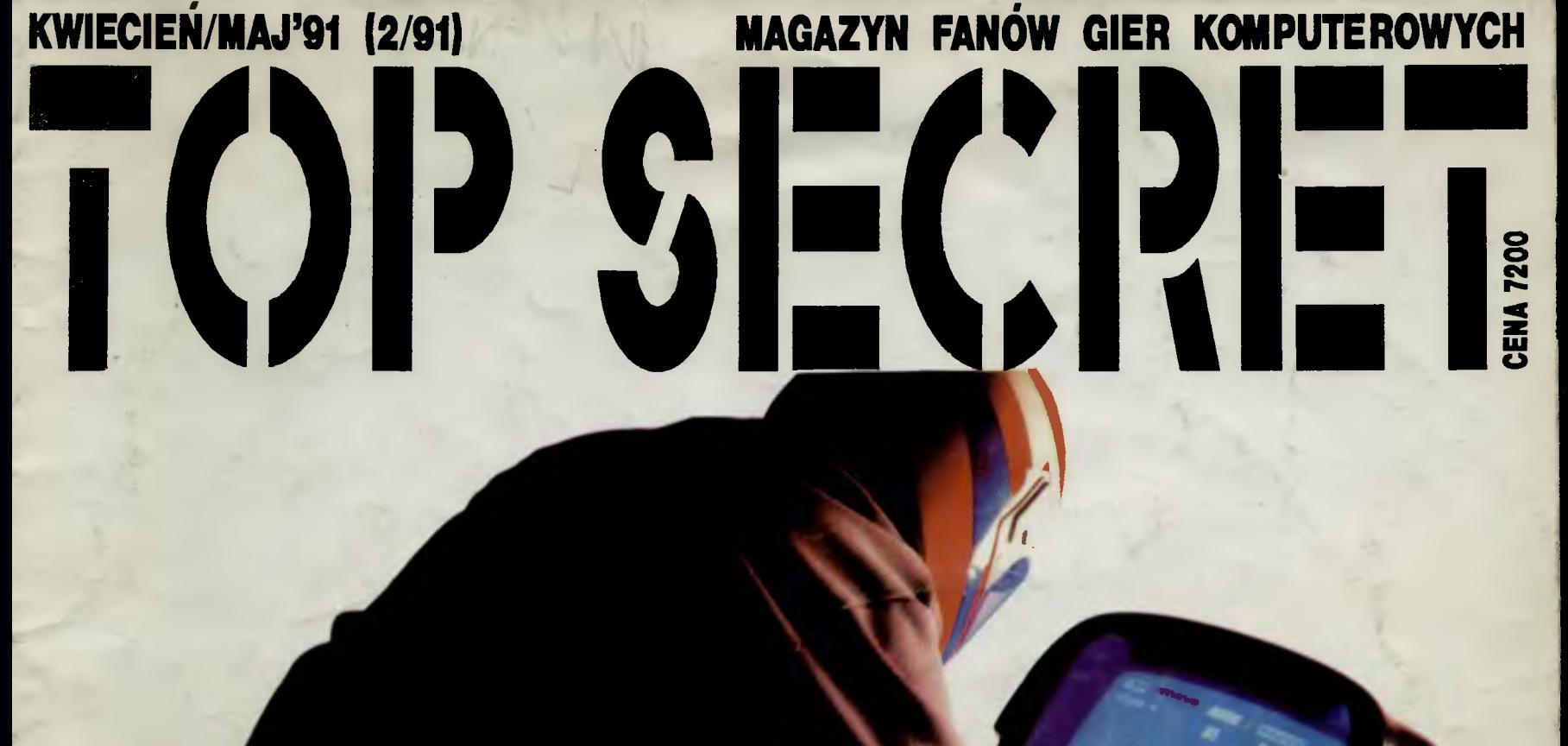

# **TORNADO IDS** ATAKUJE!

Jeśli zrezygnowałeś z angielskiego lub na wet go nie zacząłeś, to jesteś już martwy.

# You Can't Beat the Feeling of Killing

# Ahoy na pokładach!

Witamy się już po raz czwarty,<br>znów niosąc całe mnóstwo infor-<br>macji. Coraz większy jest Wasz<br>udział w powstawaniu Top Secret i<br>bardzo nas to cieszy, gdyż możemy<br>spełniać Wasze oczekiwania i potrzeby.

Otrzymujemy mnóstwo listów.<br>Po przewróceniu strony znajdzie-<br>cie opracowanie ankiety ogłoszonej cie opracowanie ankiety ogłoszonej<br>w TS 1. Wnioski wyciągnijcie sami,<br>dla nas są one źródłem informacji o<br>Was. Ankiety wciąż 'nadchodzą,<br>lecz nie są już brane pod uwagę. Na<br>przyszłość bądźcie bardziej spo-<br>strzegawczy i ni

Odpowiedzi na problemy, które najczęściej poruszacie udzielamy w<br>"Teczce Tajniaka". Niestety z dużym opóźnieniem, gdyż listów jest CAŁA MASA.

Pozwoliliśmy sobie również wypunktować parę największych<br>bzdur z korespondencji – szukaj-<br>cie rubryki "Supery". Za to ze słow-<br>niczka dowiecie się, jak należy pisać i wymawiać komputogrowe ter $miny$ .

Oprócz rzeczowych opinii bardzo<br>ważną dla nas treścią listów są<br>mapy. Często wynikowa mapa jest<br>kompilatem dwóch, trzech źródło-<br>wych. Dlatego prośba o podpisy na<br>mapach, byśmy o nikim nie zapom-<br>nieli. Jeśli jednak się to

Bardzo podobają Wam się wątki<br>lotnicze, które często poruszamy.<br>Jeśli chcecie, byśmy zajęli się też<br>sprzętem pływającym, jeżdżącym i<br>turlającym się — napiszcie!

Redakcja

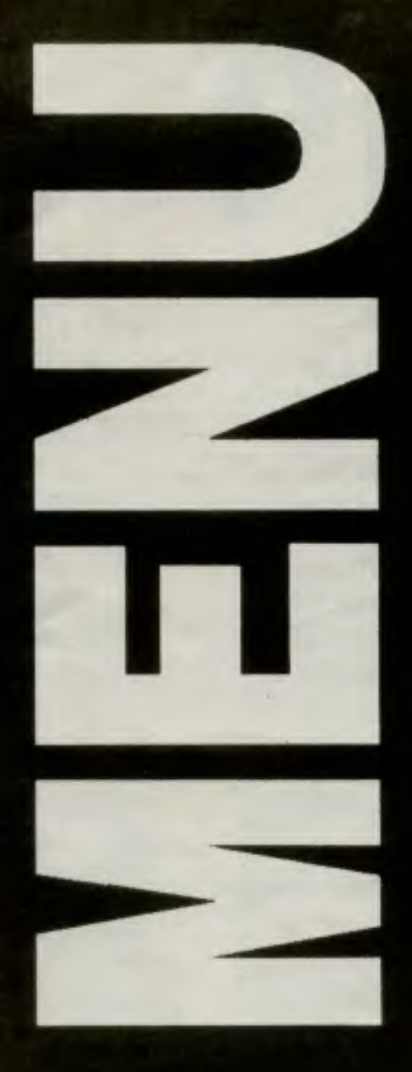

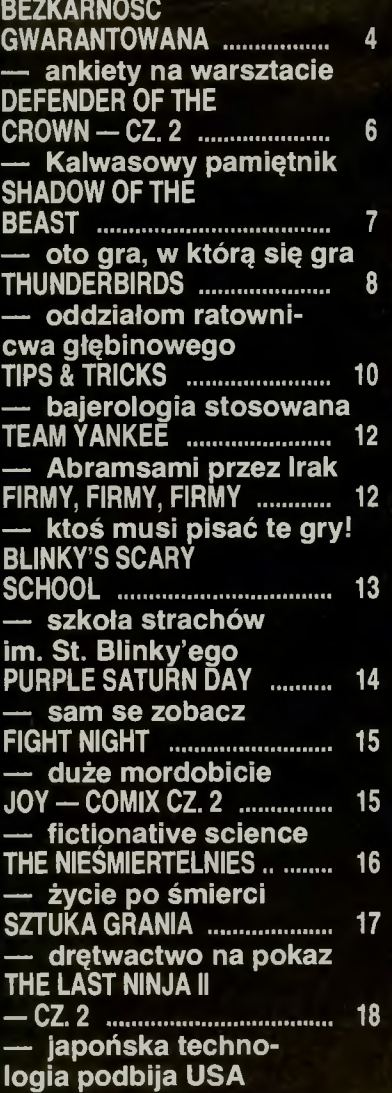

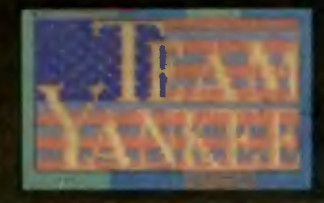

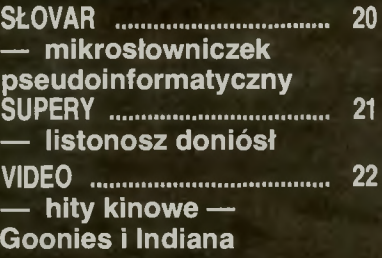

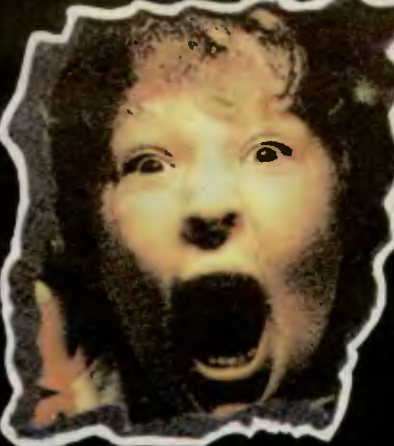

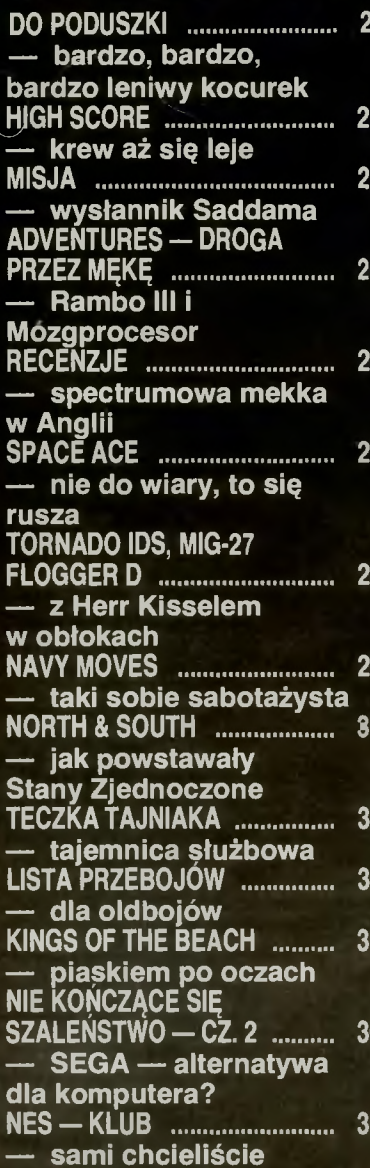

# RUBRYKI

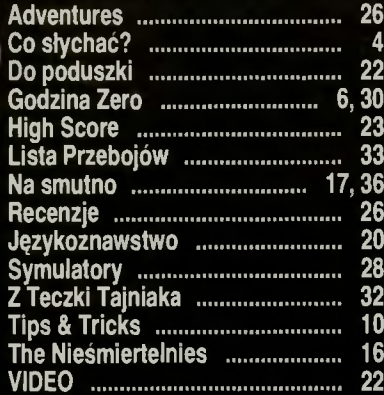

# **INDEX**

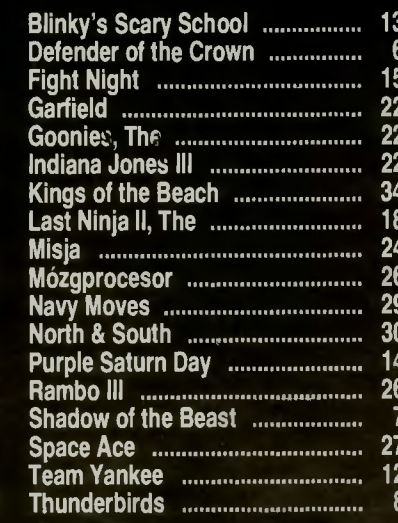

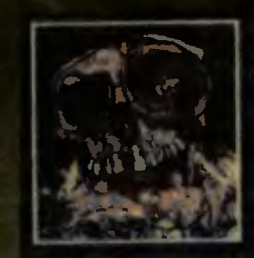

Redaktor Naczelny<br>Marcin Przasnyski Marcin Przasnyski<br>Sekretarz Redakcji<br>Waldemar Nowak<br>Zespół Redakcyjny<br>Lukasz Czekajewski<br>Lech Kalwas<br>Andrzej Kisił<br>Karol Kiespondent z RFN)<br>Onracowanie Graficzne<br>Onracowanie Graficzne Compare (Kolespondent z Correspondent de Malgorzation Dorreczyńska)<br>- Grafika Piotr Chodorek<br>- Waldemar Nowak<br>- Beata Znamirowska<br>- Beata Znamirowska<br>- Tribeles Beata Znamirowska<br>2djęcia<br>Leopold Dzikowski<br>3kład I druk<br>PZG w Ciechanowie PZG w Clechanowie<br>Fotoskład<br>Hanna Geryszewska<br>Grażyna Osłaszewska<br>Korekła<br>Maria Krajewska<br>Teresa Rułkowska Wydawca<br>Spółdzielnia Bajtek'<br>00-687 Warszawa<br>ul. Współna 61 Kontakt z zespołem<br>Środa 14.00 - 16.00<br>■ 21-12-05

Redakcja nie odpowiada za treść ogłoszeń.<br>Materiałów nie zamówionych nie zwracamy.

Naklad 107 000 egz. Numer ziecenia

areszcie udało nam się wygrzebać spod zwałow areszcie udało nam się wygrzebać spod zwałow 1680 szt. Gdyby nie zdecydowana (męska) postawa Nazelnego. który napisał specialne oprogramowanie sortująe, nie było by nas już wśród żywych.<br>Zgodnie z nazwą pisma które jest Sciśle Tajne posta-

nwiliśmy wykonać ściśle tajny manewr losowania superhiper-bajer nagrody w postaci Amigi 500. Jest to nagroda dla tych. którym chciało się ruszyć . (Ustawa o autocenzurze) i wysłać do nas kupon. **Alemigę** wygrał Andrzej.<br>Piątek z Torunia. Gratulujemy.

Chcąc podzielić się z wami kilkoma wnioskami o stanie komputeryzaqi w Polsce. przygotowaliśmy pakiet rysunezków obrazujących to co macie, co lubicie, czego oczekujecie. Os igreków podaje udział procentowy wielkości odłożonej na osi iksow do całkowite) liczby występu1ących wielkości (chyba jest to jasne dla wszystkich)

Pleć - to ważna rzecz, szczególnie gdy kobieta zasiada za klawiatura by pokatować Commando lub Double Dragon, Rys. 1 Nie ma co ukrywać, że pcgłowie fanów gier to jednak głów-

nie faceci Takie życie .

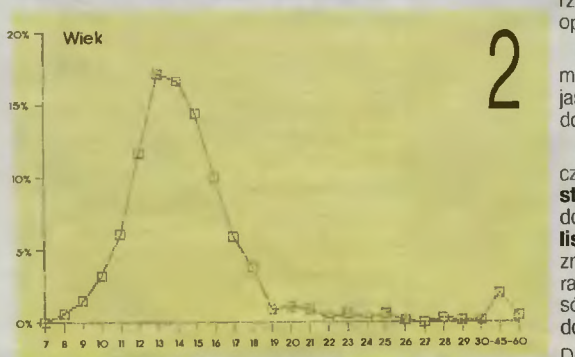

Wiek - nie lada zaskoczeniem był fakt nadejścia spore go pakietu ankiet od wapniaków. Pamiętam jak dziś, gdy pewien łysawy aktywista ZSMP na jednym ze Zjazdów Partii tłumaczył, że młodzieżą jest każdy do 35 roku życia, albo i dłużej, a wszystko zależy od indywidualnego samopoczucia delikwenta. W związku z tym niniejszym ogłaszamy, że z dniem ukazania się tego numeru w kioskach każ- $\frac{dy}{dx}$  gracz do lat 60 jest młodzieżowcem. A młodsi - no  $\tilde{c}$ óż, tu nic nowego pod słońcem. Największe siły jak zwykle zgrupowane w przedziale  $10 - 18$  lat. Rys. 2

Skad pochodzimy - huraaa! nareszcie komputery zbłądziły pod strzechy z eternitu. Wynik 7.3% uważamy za genialnie wysoki jak na nasze warunki. 3/4 wielkomiastowych - czy znaczy to, że giełdy stanowią tak silny bodziec do gromadzenia się graczy głównie tam, czy jest to problem finansowy, czy wreszcie TS po prostu nie dotarł do małych osad? Na to pytanie na razie nikt nie zna ostatecznej odpowiedzi. Można mieć jedynie nadzieję, że prenumeraty złagodzą nieco ten problem. Naszym marzeniem było by 7.3% rozrosło się co najmniej do 15%. Rys. 3

Komputery - Amiga atakuje! W najśmielszych oczekiwaniach nie spodziewaliśmy się, że tak się jej namnożyło.<br>Atari ST natomiast w silnym odwrocie, jeżeli ta tendencja utrzyma się 1eszcze rok lub dwa, to ST-owcy staną się marginesem zwanym: komputer nietypowy. Powoli zaczyna umierać poczciwa Trumienka, mimo działań reanimacyj nych w stereo. Pragniemy zwrócić uwagę paru namolnym naszym czytelnikom na fakt, iż Atari nie jest jedynym i na1wspanialszym komputerem. Cytat z listu: po co piszecie o Amidze, IBM czy ST, są to komputery profesjonalne (???) i nikt tego nie ma. Rys. 4

Wyposażenie i zastosowanie - to przygnębiające, jak wiele jest magnetofonów, a jak mało stacji dysków wsród was. Przecież komputer dnia dzisiejszego bez stacji to pól-komputer, a może nawet ćwierć-komputer. Zresztą wystarczy zapytać jakiegokolwiek użytkownika stacji co o tym myśli, a potem wysupłać trochę pieniążków . Tak użyteczne zwierzątko jak mysz pozostaje nadal nieznaną 1 niezbadaną istotą. Scannery można policzyc dosłownie na palcach jednej ręki. Joysticków za to jest do oporu. Rys. 5 partatri jeunej ręki. Joysinckow za to jest do oporu. nys. J<br>-12 \*<br>Ciekawie prezentula się **zastosowania** waszych pupil

ków. Jak na prawdziwych graczy przystało, komputer używa się do **gier**, do gier i jeszcze raz do gier. Inne zastosowania zależne są od typu maszyny, czyli im większy i starszy złom tym bardziej nadaje się do **programowania**. Wynikać to może z kilku powodów: brak świeżego oprogramowania, dogłębne poznanie komputera, znudzenie pro-<br>fesionalnym oprogramowaniem, które jest nazbyt wyrafi

nowane, genialność osobista. Przypuszczamy jednak, że w wielu przypadkach wklepanie listingu z Bajtka jest już wystarczającym wydarzeniem w rodzinie, by nazwać się **programistą** (patrz  $\rightarrow$  SUPERY - problem zera). Potem ex-aequo **grafika i muzyka**. Nie przypuszczamy, że mieliście na myśli tworzenia własnych oryginalnych dzieł plastyczno-muzycznych, a raczej oglądanie obcych produkcji. Gdyby tak nie było . to na giełdach dyski z polskimi demosami wylewały by się drzwiami i oknami. Jak na razie jednak polska dobra **muzyka** i grafika tworzona jest przez nieliczne wyjątki. Chcieliśmy również publikować wasze grafiki w TS, niestety nadeszły tylko dwie przesyłki na naprawdę niskim poziomie. Hacking w polskim wydaniu polega głównie na dopisywaniu się do cudzych demosów lub na ciężkiej pracy freezerem. Specyficzną formą jest również wnikliwa znajomość wpisywania POKE-ów. Dużo goryczy bije z pcwyższych zdań, ale taka jest smutna rzeczywistość.

**Źródlo –** prawdziwego **przyjaciela** poznaje się w biedzie, prawdziwych sklepow prawie nie ma, prawdziwa giełda jest. Pod hasłem inne najczęściej podawane były firmy wysyłkowe , ale może to i nie to samo co sklep. Zupeną tragedią jest **szkoła** — pozostawiamy to bez komentarza. O dziwo **zachód** (ale czy sklepy?) są też źródłem oprogramowania. Rys. 13

Ulubione gry — właściwie wszystko jasne, gdyby nie małe ale. Gry strategiczne Chyba nie dla wszystkich jest jasne czego dotyczą gry strategiczne, dlatego zapraszamy do lektury "Słowniczka". Rys. 14

Co chcecie znaleźć w TS — szybciej będzie napisać, czego wy a czego my nie chcemy. Nie chcecie **publicy**styki, jest to o tyle jasne, że publicystyka to nie zawsze do końca gry i szkoda miejsca. My natomiast nie chcemy listingów. Od tego jest Bajtek. Pod hasłem inne w 90% znajdowaliśmy formułkę : więcej opisów i map na Atari. Teraz można oczekiwać riposty innych w postaci: więcej opisów na IBM, Am igę itd. Do czego to doprowadzi, nie wiadomo. Rys. 15

Do innych propozycji można zaliczyć: wiadomości o giełdach, ceny sprzętu i oprogramowania, opisy programów użytkowych (problem braku jednolitości wśród komputerów), przepisy dla piratów (prawne, czy co???), opisy języków (chyba obcych), instrukcje, wszystko w dużych ilościach (gdzie?), nauka programowania (w assemblerze?), animacja komputerowa (18 rysunków na narożnikach stron do szybkiego przekartkowania?), listy, przybliżyć Basic ST  $\ell$ uwaga przybliżamy — iiiijjjijjuuuup — przybliżyliśmy), programy edukacyjne (w TS?), hasła i kody (podajemy najlepsze kasztany są na placu Pigalle), gdzie można tanio kupić tanie dyski czyste i nagrane (w Singapurze), adresy klubów (kluby prawie nie istnieją) , najnowszy sprzęt (joystick firmy StarFire), źródła programów, niech TS ma 100 stron, dobry papier 1 kosztuje 50-60 tys. zł (za 60 tys. to możemy mieć i 350 stron, ale kto to kupi w tej cenie), opinie (wasze o nas, czy nasze o was?). sposoby łamania (ty chuliganie jeden!), jak pisać własne gry w języku maszynowym (po polsku), komputer jako sterownik oraz schematy udoskonaleń wraz z płytkami np. sterowanie oświetleniem choinki lub robotkiem (kolega chyba nieco przesadził'). adresy firm wysyłkowych (jak się zareklamują), in-strukcje obsługi komputera w języku polskim (którego?), więcej o małym (ty świntuszku), plakaty, programy w Basic-u np. Ninja (bez komentarzy), krzyżówki, humor, krótkie programy graficzne (kółko i krzyżyk), wykreślić POKE, co jeszcze można podłączyć do komputera (kilo drutu), gole babki (będą w rubryce Super Sciśle Tajne), opisy dem, więcej ankiet, jakie są nowe gry na zachodzie (róż-ne), inteligentne strzelanie (kto zna takie?), reklamy, melodie z ulubionych gier (w zapisie nutowym czy przypadkowym?), jak zdobywać programy (siłą), AY kontra reszta<br>świata, klany jak w Bajtku (i będziemy 6 razy opisywać Batmana, po razie na komputer), wybitnie denerwujące programy (jeżeli nie horrory to jest ich od metra), dużo krwi, schematy elektroniczne (do gier?).

Przedstawiliśmy małą część waszych oczekiwań wzglę-dem nas. Jak widać duża część z nich wykracza daleko poza ramy pisma o grach komputerowych i powinna zostać skierowana do właściwych organów. My ze swej strony przekażemy wasze prośby do redakcji Bajtka.<br>Co złego to nie my. Mamy nadzieję, że nasze złośliwoś

ci obudzą w was twórczy niepokój, i zmobilizują do działania. Możecie pisać wszystko i w każdej formie, staramy się nie obrażać, a gdy już komuś coś naprawdę się uda to do SUPERÓW go.

# *Waldi* & *Martinez*

\* magnetofon do IBM?!? Takle były odpowiedzi, ale chodzi chyba o Docka albo o streamery.

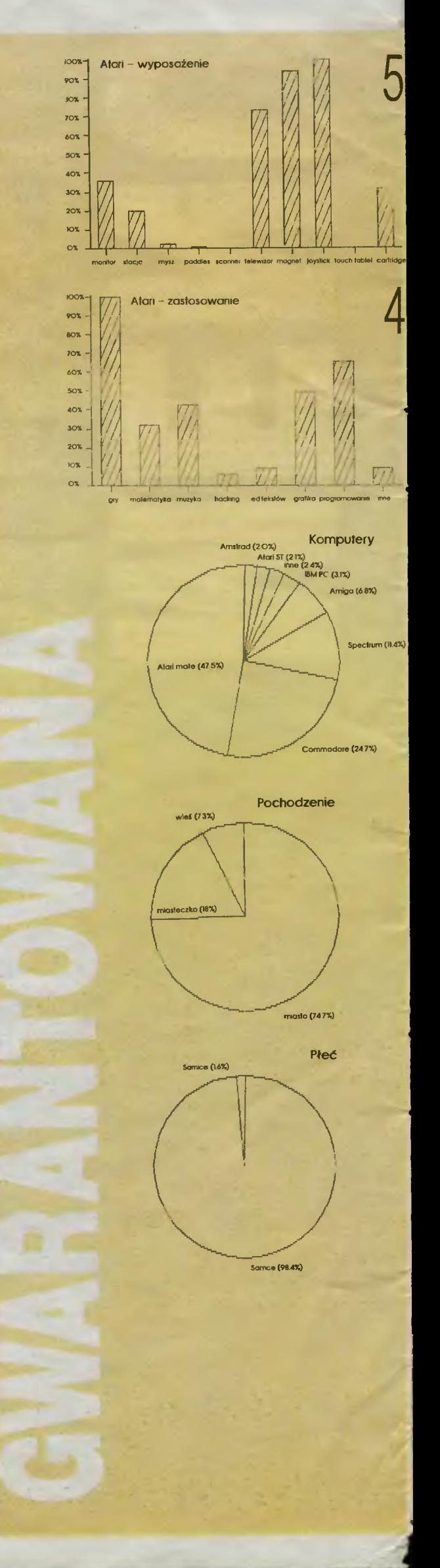

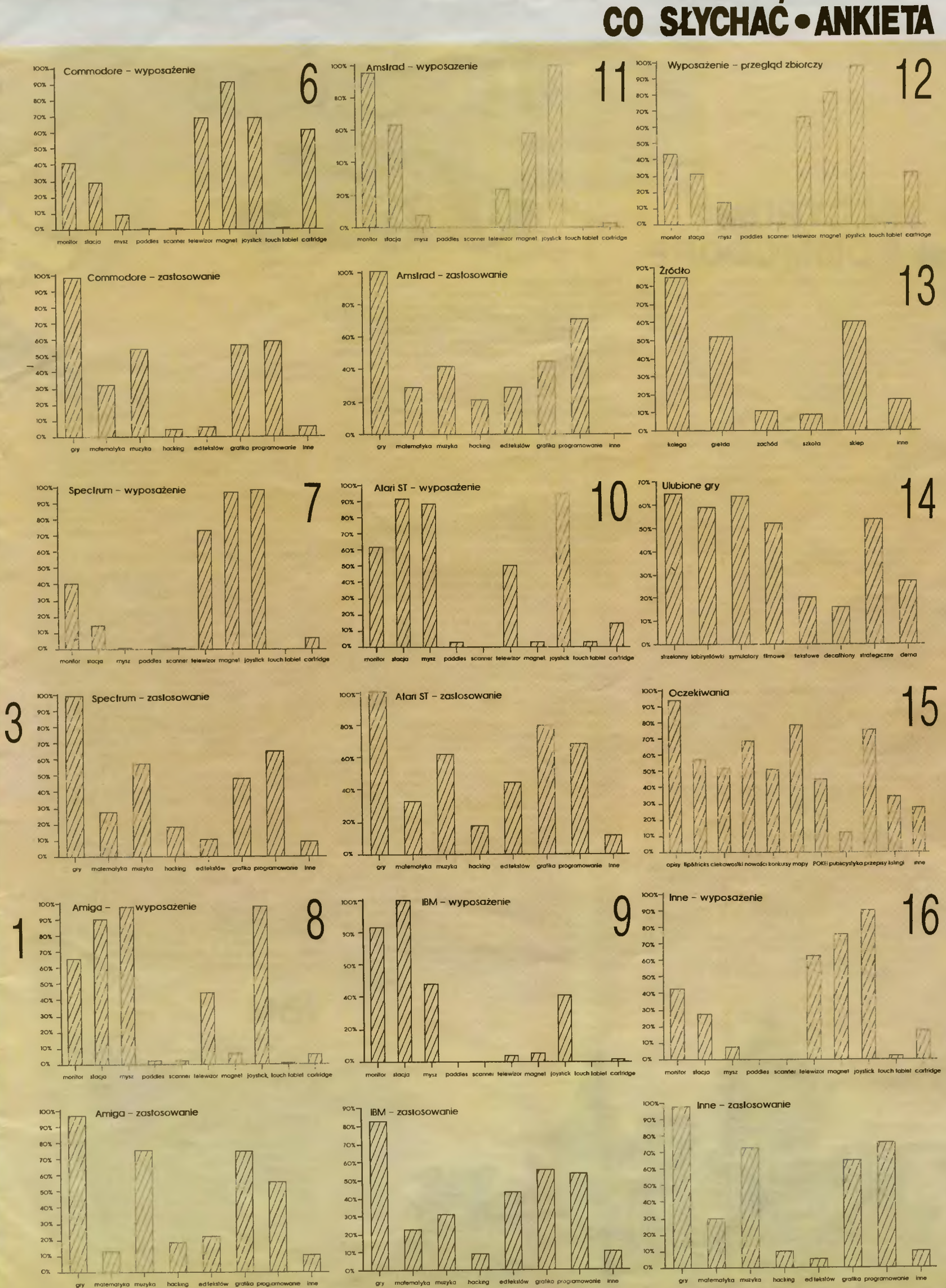

# **SPECTRUM OMMODORE**

'

Zamteresowanie grami strategicznymi ciągle rosnie.<br>Nie zdziwiliśmy się zatem, że zamieszczony w Top Secret<br>2 dość dokładny opis do Defender of the Crown, został oceniony przez większość czytelnikow jako zaledwie<br>wprowadzenie do gry. Stało się to główną przyczyną dzisiejszego uzupełnienia, które mam nadzieję okaże się w:<br>pełni wystarczające.

Zaczynamy od podania gotowych recept na grę, w zale-<br>żnosci od wylosowanego miejsca startu: **Nottingham,**<br>Cumbria lub Clwyd. Na końcu przedstawimy dziesięć przykazań dotyczących gry.

## **NOTTINGHAM**

Kolejkę zacznij od zajęcia hrabstwa Lancashire. Przeci-<br>wnicy powinni opanować w tym czasie Glovcester. Essex i Dorset.

Drugi ruch wykonaj w stronę Leicester. Normanowie<br>zajmą Lincolnshire, Cambridge i Hampshire

Trzecie i wszystkie następne posunięcia mają już w sobie element prawdopodobieństwa. Można jednak dość dokładnie przewidzieć rozwój sytuacji. Na początku popatrzowięc, czy zdobyte jest hrabstwo **Gwynedd**. Jeśli nie, to nap

się hrabstwem **Glamorgan**<br>- Niezależnie od tego gdzie teraz jesteś, popędź migiem<br>do domu i wykonaj zakupy: 1 katapultę oraz żołnierzy (w<br>rycerzy nie inwestuj!). Popatrz znowu na mapę — intere-

stvie cię **Leicester**, bez którego nie dostaniesz się do nie-<br>niz i i relskiej twierdzy. Zajmij je więc.<br>nie wypedzi do Sherwoodu, po pomoc Robina. Następnie wroci i zadatkuj zamek **Buckingham**. Będzie tam najprawdopodobni tywasz na nią dużo czasu, który inni przeciwnicy wykorzy<br>stują na zbrojenie się.

Po zdobyciu hrabstwa **Buckingham**, na zwołanym turnieju postaraj się wygrać jak najwięcej landów. Odzyskanie<br>ich zajmie potem Normanom dużo czasu i twoje szanse na<br>zwycięstwo staną się realne,<br>Do sukcesu dzieli Cię już praktycznie tylko jeden krok<br>- przechwycenie **Cambrid** 

zamku w Norfolk

Od tej chwili prawdziwymi wrogami stają się tymczasowi<br>przyjaciele — Saksoni, których należy szybko z placu boju<br>usunąć. A wraz z nimi nieprzyjaznego Normana znajdują-<br>cego się w zamku Cornwall.

#### **CUMBRIA**

Przez pierwsze trzy kolejki możesz grać na pewniaka.<br>Zajmij więc najpierw **Yorkshire**, potem **Lancashire** aby wreszcie znależć się w **Leicester**. W tym czasie tracisz<br>hrabstwo **Yorkshire**. I tutaj mogą zdarzyć się dwa przy

Pierwsza możliwość, to że Normanowie, po tym jak<br>udasz się do hrabstwa **Gwynedd,** zajmą ci **Lancashire**<br>Wtedy znajdziesz się w niezłych opałach, ale nie wszystko

Nie zwiekając popędź do hrabstwa **Yorkshire** przez<br>Nie zwiekając popędź do hrabstwa **Yorkshire** przez<br>Clwyd, Leicester i Nottingham będące w posiadaniu<br>twoim lub Saksonow. Przy pomocy Robina odbij **Yorkshire**<br>i wróć do dom ną próbę, gdyż wrogowie gotowi są już do decydującego<br>ataku na twoj garnizon!

Drugi przypadek, gdy Normanowie nie zajmą hrabstwa<br>**Lancashire** jest dużo łatwiejszy. Pomykasz wtedy szybo<br>ko do domu (nie musisz przebijać się przez wrogów w<br>**Lancashire**). Za wszystko co posiadasz kupujesz wojsko<br>+ katap

Leicester do Lincolnshire.<br>- Na turnieju możesz próbować walczyć o **Cambridge**,<br>Glaucester i Sussex, ale do sukcesu nie jest to koniecz-<br>ne. Teraz znowu pójdź do Sherwoodu po pomoc i zaatakuj **Norfolk**. Po zwycięstwie, na placu boju pozostaną jedynie<br>Saksoni i pan z **Cornwalla**. Odczekaj, aż osłabią się wzajemnie i zakończ ich meczarnie

## **CL WYD**

Zdobywasz najcenniejszy land — Gloucester. Dalej ko-<br>lejno Hampshire i Sussex. Minie dużo czasu, zanim Normanowie odzyskają te dwa ostatnie hrabstwa, a ty w tym<br>czasie wzbogacisz się znacznie.

Powalcz teraz o zabrany ci Gloucester i wróc do domu.<br>Kup armię i katapultę. W tym czasie stracisz Gloucester

Kup armię i katapułtę. W tym czasie stracisz Gloucester<br>
lub Hampshire.<br>
Jubeli masz bezpieczne dojście do Robina, to udaj się<br>
do niego. Czeka cię następnie droga aż do Lincolnshire.<br>
Musisz ten land zdobyć, by przeprowad

**gham** i wreszcie z odległym **Cornwall**.<br>1. Kłopoty z decyzją. Nikt nie potrafi zdecydować się na. jednego z bohaterów. Informuję więc: każdy z nich jest<br>dobry, ale do określonych celów. Gdy jesteś zapalencem<br>taktycznym, wybierz rycerza, który przy tej cesze ma napi-<br>sane Good lub Strong. Analogicznie jest z turniejami

dami — bierzesz zawsze najlepszego z tej dziedziny.<br>Pamiętaj, że nie można mieć wszystkiego — twój rycerz<br>nigdy nie wygra pojedynku. Nie uratuje też porwanej księ-<br>żniczki. A z drugiej strony czy nie zadowoli cię fakt, że szego przeciwnika?

**2.** Istnieje stuprocentowa metoda wygrywania pojedyn-<br>ków szermierczych. Najpierw spychasz wroga "pod mur",<br>aby nie mógł się już cofać. Następnie odskakujesz na<br>chwilę, a gdy ten przesuwa się w twoją stronę, atakujesz

Gdy zabijesz pierwszego, a drugi z obrońców kreskę energii ma już krótszą od twojej, włącz po prostu auto-fire. 3. Po każdym zakupie transferuj od razu żołnierzy do armii. Zdarza się czasem, że zapomnisz o tym i pojedziesz.<br>na podboj zamku z... pięcioma ludźmi.

4. Rycerz z katapultą może bronić zamku prawie przy zerowej obsadzie.

**5.** Zawsze warto ratować królewnę. Nie tracisz przy tym<br>przecież ani jednej kolejki a zyskać możesz zamek, i do<br>pięćdziesięciu ludzi.

6. Na IBM-ie Robin służy konkretną pomocą, dając ci tym<br>więcej żołnierzy, z im większą liczbą do niego przyjdziesz.<br>Na innych komputerach, jego siepacze po prostu zażynają<br>część przeciwnikow przed walką.<br>Z. Tylko przez oko twojego złota, **prezent** od jednego z Saksonow lub Robin<br>Hooda — 25 sztuk złota, **atak** obcego państwa — tracisz terytorium.<br>9. Wartoś

Wartość danego landu to nie tylko wysokość podatku (P), jaką z niego miesięcznie otrzymasz. Liczy się także IIu<br>jest na nim wasali (W) — żołnierzy, którzy wcielą się do

twojej armii.<br>10. Po odcięciu wrogiej armii od matczynego terytorium,<br>wojsko to nie ma szansy na przetrwanie. Po kilku kolej-<br>kach nasilają się dezercje, spada morale i bez strachu mo-<br>żna wszystkie odcięte terytoria zająć pozbierać.<br>"Nadzieja jest zawsze" — (Mat.).

*Sardines* 

Firma: Clnemaware Rok produkcji: 1987 Komputer: Spectrum, Commodore, Atari ST, Amiga, IBMPC

PS. Dziękuję Doc'owi i Thomasowi za wiele pomoc-nych wskazówek.

**IBM** 

"W wers<sub>l</sub>i na IBM-a strategia gry jest zależna od jej fazy " Recepty na wygranie i wyzwolenie Anglii z pod władzy bun<br>towniczych Normanow widnieją poniżej. Nie są one tak pew<br>ne jak w przypadku wersji Defendera na Atari ST i Commodo-<br>re Na IBM-ie reakcje Normanow i Saksonów na twoje nięcia nie są zdeterminowane - są tylko prawdopodobne.

# **CUMBRIA I NOTTINGHAM**

Zacznij od zajęcia Lancashire, Gloucester i Hampshire. Jeśli ci się uda, to bezkrwawo opanuj też i **Sussex**. Wcielaj wasali do armii i pozostawiaj oddział, który zabezpieczy hrabstwo przed Normanami. Jeśli nie możesz tego zrobić, to zbierz wszystkich wasali wcielając ich do sw

się tym — mając silną armię przebijesz się do domu bez kłopotu.<br>Przedlem jednak zaciągnij wojsko i zabezpiecz swój zamnow<br>mek. Z **Cumbril i Nottingham** możesz atakować Normanów<br>w **Norfolk**. Bezpośredni marsz na **Buckingham** wy, jeśli twoja armia uderzeniowa zajmuje Gloucester Wy-<br>bor pierwszego uderzenia jest zależny od sytuacji. Musisz ocenic ją sam.

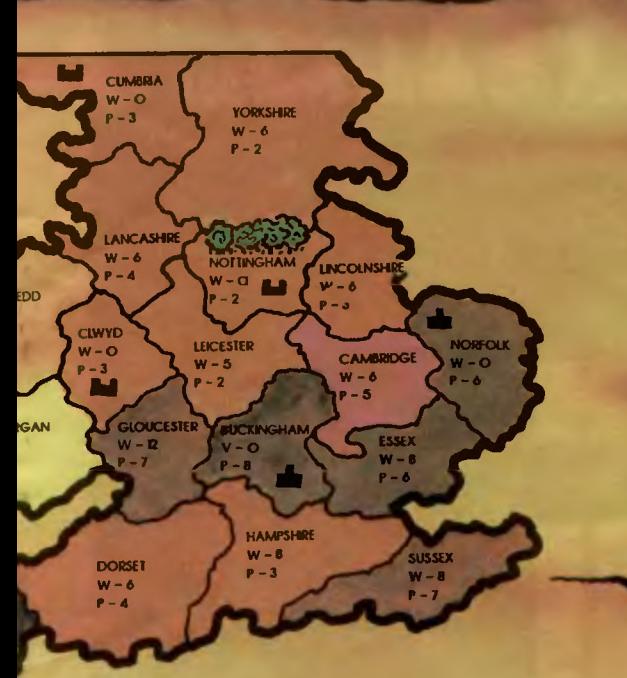

Jeśli na początKu gry zajmiesz **Yorkshire (z Cumbrli)** lub **Lincolnshlre (z Nottingham),** to możesz już nie mieć okazji.<br>do zajęcia bogatych hrabstw

# **CL WYD**

Zaczynasz podobnie jak poprzednio — zajmujesz **Lancas-**<br>hire i Gloucester. Jeśli droga na **Hampshire** jest wolna —<br>taktyka pozostaje taka jak powyżej. Gwynedd i Glamorgan<br>zdążysz opanować później<br>Jeśli Hampshire jest już w

mię i wygrać wojnę, ale potrwa to trochę dłużej. Normanów<br>możesz zaatakować w **Buckingham** lub w Cornwall (dojście<br>przez Dorsel). Później zajmiesz się Normanami w Norfolk, a<br>jesli będzie trzeba to i Saksonami, którzy cię z

#### •••

W fazie zajmowania — opanowuj hrabstwa te, które są naj<br>bogatsze, tzn. dają największy dochod i dużo wasali. Zajmo-<br>wane terytona powinny sąsiadować z macierzystym — za-<br>bezpiecza to przed atakiem wroga, ponieważ możilny j chron swój zamek

#### \*\*\*

W fazie walki obserwuj działania Normanów i Saksonów.<br>Jest walczą między sobą — bardzo dobrze. Osłabiają się<br>wzajemnie i w ten sposób ułatwiają ci niespodziewany atak.<br>Staraj się napasć najbliższego Normana, ale wtedy gdy wojny — kto nie ryzykuje, ten nie wygrywa. Jesli się nadzie-<br>jesz, staraj się zniszczyc jak najwięcej żołnierzy wroga wyko-<br>tzystując po uszkodzeniu murów obronnych, opcje Disease i<br>Greek Fire. A potem, po odstąpieniu masz

Korzystając z pomocy Robina zwiększysz liczebność swiatok wojsk. Najwięcej żołnierzy otrzymasz od niego wtedy, gdy<br>sam dysponujesz dużą armią Żeby to osiągnąc zbierz wszy-<br>stkie swoje siły i skorzystaj trzykrotnie z opcji. nie masz zbyt dużo wojska, nie licz na szczodrość Robina<br>Możesz otrzymac po 25 żołnierzy, przy kazdorazowym sko<br>rzystaniu z opcji See Robin, jeśli siła twojej armii wynosi przy<br>namniei 100 żołnierzy.

Saksonowie są twoimi sprzymierzencami dopóty, dopoki<br>nie zajmą któregoś z twoich hrabstw. W chwili, gdy to uczynią<br>powinienes ich zniszczyć.

Wojnę możesz nawet rozpocząc od ataku na Saksonów<br>Jest to uzasadnione w sytuacji, w której masz za małe siły<br>zeby walczyc z Normanami. Przefmujesz wtedy wojska Sak-<br>sonow i zwiekszasz dopływ złota

Peyaz Ass 41

 $Doc$ 

adszedł czas próby - to twoja ostatnia szansa odzyskania własnej osobowości. Czy starczy Ci sił, by pokonać okrutnego Władcę Ciemności, gdy wszystko składa się przeciwko **Tobie?** 

Nleliczni sprzymierzency ukryci są przed Twoim<br>wzrokiem, zaś jedyna droga do nich wiedzie przez<br>korytarze pełne krwiożerczych bestii. Tajemna magia xoryiarze penie kiwozerczycznosani. Tapania a magazykać swe<br>Wiasne, musisz dotrzeć do konca prakrainy śmierci.<br>A nie będzie to latwe. Autorzy gry SHADOW OF THE<br>BEAST I postarali się, by maksymalnie C to utrudnic<br>SEAST I po BEAST I postarali się, by maksymalnie CT to utrudniu.<br>Istnieje jednak księga, w której Mędrcy zapisali kilka<br>niezbędnych wskazówek, koniecznych do pokonania złych mocy. Twolm pierwszym zadaniem jeat zdobycie dwóch złotych kluczy ukrytych w zakamarkach Krainy Władcy Podziemi -- okrutnego Szkieletora. Gdy już vietová za do starego debu, u podnoža ktorego znajduje<br>się drzwi, rozpocznie się Twoja przygoda. Uchyl je<br>i zejdź do podziemia. W niżazych pertlach korytarzy znajduje się pierwszy z kluczy -- pozwoli Ci on<br>opuścic to niesympatyczne miejsce, odszukaj go i zabierz ze sobą. Następnie zdobądź Kulę Mocy (podrzuca ją postać siedząca na postumencie)<br>i skleruj się do teleportatora znajdującego się r skieruj się do temporialne krzytarzą. Przeniesie Cię on<br>w przeciwiegłym koncu korytarzą. Przeniesie Cię on<br>w pobliże Władcy. Stoisz teraz przed najtrudniejszym<br>zadaniem — muslsz pokonać samego szefa —<br>a nie będzie to łat

w górę, znajdz i zabierz drugi klucz. Pozostaje już tylko wyjść z powrotem na swiatło dzienne. W tym celu udaj się na dól i odszukaj butelkę z eliksirem siły (uważaj, gdyż chroni ją pole elektryczne) – umożliwi Ci ona<br>zniszczenie Strażnika Wyjścia – olbrzymiego

jednorożca, znowu pełny sukces - jednym z kłuczy otwórz drzwi i poprzez studnię wyjdz na powierzchnię Czeka Cię teraz długa droga do zamku. W czasle drogi Czeka Cię teraz druga droga do zamku. w czasie dru<br>nadwątione siły uzupełniaj butelkami z odzywczym<br>płynem. Trasa najeżona jest pułapkami, bądz więc ostrożny. Kiedy już dojdziecz do zamku, nie daj się ponieść emocjom i nie wchodz od razu w drzwi,<br>pobiegnij jeszcze kawalek dalej i wez pochodnię przytwierdzoną do zamkowego muru. Dzięki niej<br>będziesz widział korytarze. Ale uważaj, zamkowe tomnaty są nieporównanie trudniejsze do przejścia niz podziemia, które właśnie opuściłeś. Szczególnie wystrzegaj się wchodzenia do pomieszczeń z krótkimi drabinami — najczęściej jedynym wyjściem z takich<br>pokojow jest Harakiri (Esc) i ponowne wgrywanie gry pokojow jest narakiri (Esc) i poriowile wgływanie (<br>Jak mówią stare rękopisy, jedynym sposobem na<br>wykonanie misji jest znalezienie kolejnego klucza: znajduje się on na zamkowym poddaszu i swym wyglądem przypomina najzwykiejszy klucz płaski<br>używany do majstrowania przy samochodzie. Tutaj odda Ci on nieocenione uslugi, gdyż pozwoli<br>otworzyc zaporę elektryczną; w tej samej komnacie<br>co zapora, znajduje sią również skrzynia z miotaczem min. Rozbij skrzynię, zabierz bron, wytącz napięcie<br>broniące wyjścia i przejdź do komnaty ze smoklem Gadzinie i tak niewiele brakuje do śmierci, ale Ty nie

masz cz u by czekać - użyj miotacza i zakończ jego marny ży ot. Teraz nic nie stoi na przeszkodzie<br>i możesz liejsć w czelusć tajemnego korytarza, ktory<br>wyprowal zi Cię na przeciwną stronę zamku. Wyjścia z tunelu bronią masywne drzwi, ale Ty nie Wyjscia z lunelu bronią masywie urzwi, ale ry lile<br>musisz się tym przejmować — wystarczy, że użyjesz<br>drugiego złotego klucza. To już prawie koniec twych<br>masy się przez mentar urugiego złotego Musia. 10 junijanie miesta z cmentarz ent zwyciestwo I nagroda murowane! (Nie rozbija)<br>a zwycięstwo I nagroda murowane! (Nie rozbija)<br>grobów, gdyż wiekowe trunki kryjące się w ich<br>grobów, gdyż wiekowe trunki kryjące się w ich grobow, gdyż wiekowe tranki kryjące się w ich<br>czeluściach pozbawiają Cię koniecznej energii). Po<br>przejściu tylu niebezpieczeństw, Ręka Opatrzności ca Cię w glowę tluczkiem wielkości słonia będzie dia Cieble pestką nie wartą nawet wzmianki. Rozbij ostatnia przeszkodę i odbierz nagrodą... prawda, że<br>warto było się tyle trudzić, by otrzymać coa takiego? Gra jest naprawdę godna poznania. Wspaniała ura jest naprawuę godna poznania. Wopaniacz<br>animacja i muzyka powodują bardzo przyjemny odbiór<br>I gwarantują kilka godzin doskonalej zabawy.

Ozzqutt

# **KONKURS**

**Example 18 and 18 and 18 and 18 and 18 and 18 and 18 and 19 and 19 and 19 and 19 and 19 and 19 and 19 and 19 and 19 and 19 and 19 and 19 and 19 and 19 and 19 and 19 and 19 and 19 and 19 and 19 and 19 and 19 and 19 and 19** 

Nasz adres: Top Secret, ul. Wspólna 61,<br>00—687 Warszawa

Redakcja

KUPON W konkursie<br>W konkursie N konkursty.<br>na opis gry. na op.<br>Do wycięcia 1 o wycięcie<br>wysłania. Uwaga! TOP SECRET

oto powstała<br>następna gra,<br>do złudzenia przypominająca znany<br>przebój TERRAMEX<br>firmy TEQUE<br>SOFTWARE.

140040

- 1. klucz francuski
- 2. młotek
- 3. lampa

- 4. dynamit
- 5. drabinka
- 6. młot
- pneumatyczny
- 7. oliwiarka
- 8. kabel

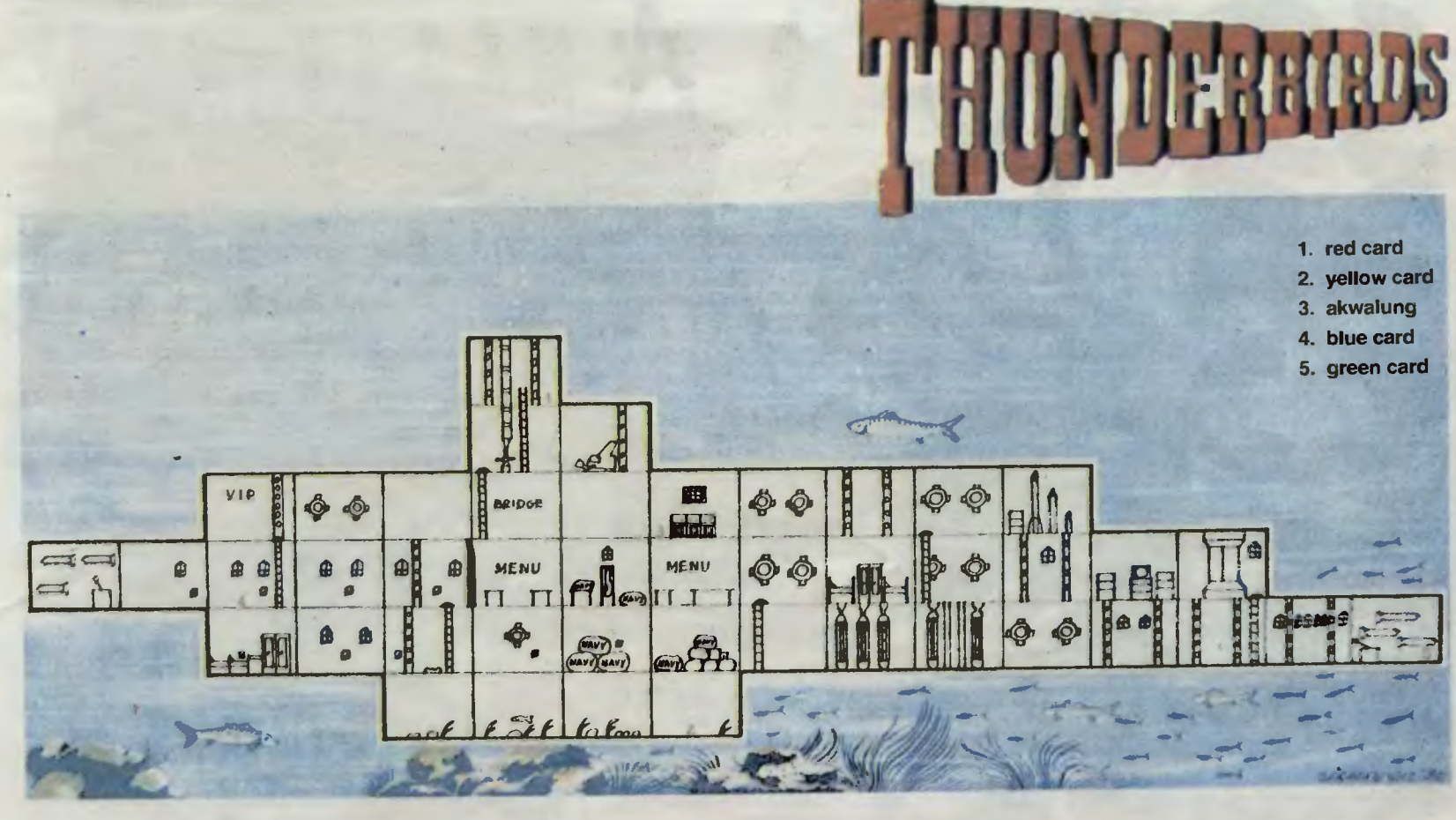

Tym razem wcielamy się w uczestnika wypraw ratunkowych międzynarodowej grupy THUNDERBIRDS. Zadania dla tej grupy są bardzo zróżnicowane: muszą ratować ludzi. wykradać tajne dokumenty z rąk wroga albo udaremniać próby szantażu i zawsze są niezastąpieni. Mąją przeciwko sobie nie tylKo siły przyrody, ale też luazi, maszyny i często opinie pu-bliczną niezadowoloną z ich poczynań . Lecz ich na1większymi wrogami są: nieznane środowisko i bardzo ograniczony czas akcji. I tutaj mamy nieoczekiwaną pomoc w postaci POKE'ów na czas (wersja na LX SPECTRUM) i dokładnego opisu każdej z wypraw, bo mamy przed sobą cztery kolejne zadania. Podczas każdego z nich trzeba będzie wykazać się szybkoś cią, sprytem i odrobiną szczęścia, co w połączeniu ze znakomitą grafiką dostarcza naprawdę niezapomnianych wrażeń.

Gra jest niełatwa, bo kierujemy naraz parą bohaterów, którzy mus <sup>ą</sup>sobie wzajemnie pomagać, aby marzyć o sukcesie. Każdy z uczestników zabiera ze sobą w drogę dwa przedmioty, które pomogą mu osiągnąć cel wyprawy i uzyskać hasło do następnego etapu. Bardzo ważny jest właściwy wybór tych przedmiotów, gdyż zły wybór może uniemożliwić ukończenie nie rozpoczętego jeszcze zadania.

Jeśli nie chcecie tracić przyjemności z własnoręcznego rozpracowania gry, nie czytajcie rozwiązania. Gra jest jednak naprawdę trudna i czasem trzeba będzie zerknąć do ściągawki. Liczyć się będzie wprawa w manipulacji znajdowanymi przedmiotami: klawisze 1 i 2 wybierają przedmiot i wystarczy się schylić aby go upuścić lub wziąć. Klawisz H podpowiada nazwy niesionych przedmiotów. Klucz do ściągawki: G góra, D - dół, L - lewo, P - prawo.

Uwaga: pierwsza ekipa THUNDERBIRDS na start!

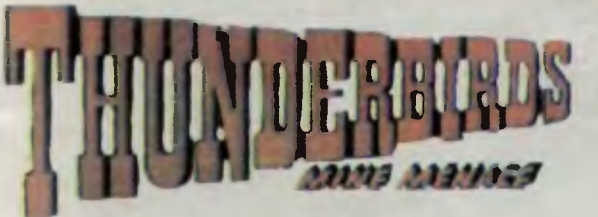

# r\.opalnia w niebezpieczeństwie

Dowódca wysyła Alana i Braina aby jak najszybciej wyruszyli swymi pojazdami pod ziemię i dotarli do środka zniszczonej kopalni. Będą musieli uratować górników z zagrożonych chodników oraz usunąć wodę z najniższych poziomów kopalni. POKE 42286, 24.

Wybierz dla Alana oliwiarkę (grease gun) 1 latarkę (torch), a dla Braina lampę górniczą (oil lamp) i np. klakson. Zacznij od Braina i pośpiesz się bo woda zaleje kopalnie, P, G, G, P, P, upuść klakson, wez klucz (spanner), L, L, L, L, L, upuść lampę, weż młotek (hammer), P, G, G, G, P, użyj młotka z lewe strony windy, weidź do windy,  $G$ ,  $\tilde{G}$ ,  $G$ , upuść mło tek, weż detonator, G, G, P, użyj klucza do naprawy pomp, L, wróć windą na sam dół, L, D, O, D, L, weź lampę, wybierz Alana, D. D, O, P, zostaw oliwiarkę,

weź drabinkę, P, rozłóż drabinkę nad bagnem, wróć i weź oliwiarkę , P, P, P. P. P. O, D. P, D, O, L, O, O, L, użyJ oliwiarki do nasmarowania kół wagonika, w lewo razem z wagonikiem, P, P, P, P, P, weż młot pneumatyczny (pneumatic drill), L, L, L, L, L, L, L, L, L, windą w dół, P, zostaw latarkę , D, weź kable do kompresora, G, P, gdy miniesz dużą maszynĘ rozwinie się kabel, użyj młota pneumatycznego połączonego z kompresorem do przebicia stalowej płyty, P, P, stań po lewej stronie górnika wołającego o pomoc, wybierz Braina, P, G, G, G, P, jedź windą na samą górę , P, P, G, w górę po dowolnej drabinie, G, G, teraz musisz mieć lampę bo idziesz ciemnymi pokojami, L, L, D, upuść detonator, G, P, P, D, D, D, weź przewody do detonatora (wires), G, G, G, L, L, D, zostaw lampę, weź detonator, idź w lewo aż dotkniesz skały z dynamitem, cofnij się w prawo, uwaga wybuch!, L, L, D, L, L, stań z prawej strony górnika, Alan i górnik są już na powierzchni, ale Brain musi jeszcze wrócić na miejsce swego startu: P, P, G, P, P, weź lampę, G, P, P, O, O, D, D, L, L, windą na sam dół, L, D, D, D, P, P, D, O, L, idź do swego pojazdu ... i to by było na tyle.

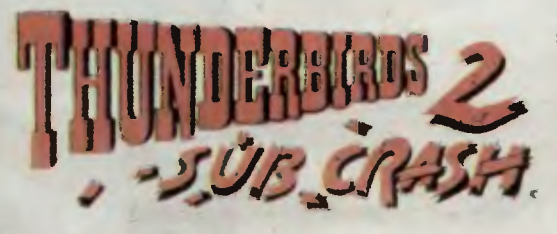

## Na ratunek łodzi podwodnej

Alan i Gordon zostali wysłani batyskafem na pokład zatopionej łodzi podwodnej. Mają trudne zadanie. Muszą załatać dziurę w łodzi, wypompować

woaę , wyłączyć uszkodzony reaktor atomowy napędzający łódź i wydobyć łódź na powierzchnię , a przy tym muszą uważać na rekiny i na promieniowanie reaktora. Hasłem dla tej misji jest słowo RE-COVERY. POKF 37536,24.

Wybierz dla Alana akwalung (aqua lung) 1 pigułki przeciw promieniowaniu (radiation pills), a dla Gordona akwalung i płyn przeciw rekinom ("SHARK" OFF" TM), wybierz Alana, połknij pigułki, wybierz Gordona, L, D, P, P, zostaw akwalung, weź gułki przeciw promieniowaniu, połknij pigułki, weź akwalung, wybierz Alana, L, G, weź niebieską kartę (blue pass card) od kapitana, D, D, P, P, P, P, P, D, P, P, wybierz Gordona, L, L, L, L, L, D, uważaj w wodzie nie wolno zgubić akwalungu bo utoniesz!, L, otwórz lewe drzwi, przełącz środkowy przełącz-<br>nik, P, P, otwórz prawe drzwi, przełącz środkowy nik, P, P, otwórz prawe drzwi, przełącz środkowy przełącznik, P, przełącznik, czekaj aż opadnie woda, D, P, P, otwórz prawe drzwi, L, L, wyjdź przez dziurę na zewnątrz okrętu, upewnij się, czy masz płyn przeciw rekinom, P, P, P, weź żółtą kartę (yellow pass card), L, L, L, podejdź do zielonego wodorostu to wrócisz do łodzi, L, otwórz lewe drzwi, przełącz przełącznik . P, przełącz przełącznik, czekaj aż opadnie woda, swietnie - dziura została zatkana a łódź jest już na powierzchni G, L, L, zostaw akwalung, weź czerwoną kartę (red card), G, P, P, P, P, P, P, P, P, D, P, P, ustaw się przy lewym komputerze, wybierz Alana i ustaw się tam gdzie Gordon, wciśnij strzał aby włożyć kartę do maszyny, wietnie reaktor już jest wyłączony i musisz jeszcze wrócić Alanem do pojazdu Thunderbird 4: L, L, G, L,  $\blacksquare$  L, L, L, L, G, P .... uratowałeś łódz podwodna.

*GIANT* 

Firma: Teque<br>Komputer: Commodore, Spectrum, Amiga

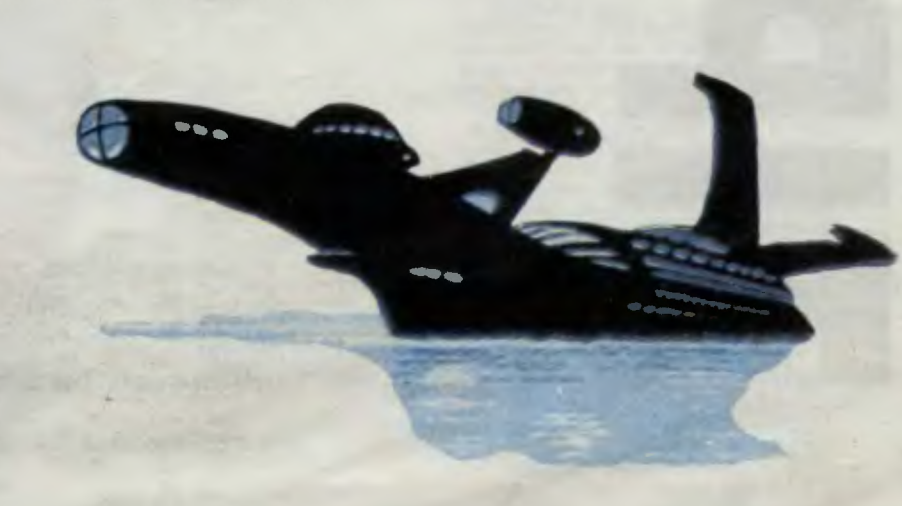

gać komunikat o **PAUZIE,** metoda ta wymaga pewnej wprawy bowiem CZAS nie zawsze "łapie" (Pilot)

# **BRUCE LEE Commodore**

Podczas gry na dwa playery jeden gracz ustawia się piętro wyżej niż Ninja, a drugi ciosami podprowadza wojownika pod ciebie, za skok na jego gło wę dostajesz dużą premię. (Paweł Koronkiewicz)

# **BURNIN RUBBER Commodore**

Aby dostać **Bonus 50000 pkt.** za każ dy level należy starać się nie rozbić żadnego samochodu. Kolizja powodu je naliczanie punktów po każdym wypadku oddzielnie. (Marcin "kochany" Stasiak)

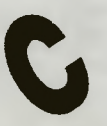

# **CAPITAN TRUENO li Spectrum**

Hasto: **270653.**  (anonim)

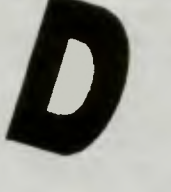

# **DIAMONDS**

**Atari**  Wciśnięcie **AUTO-FIRE** spowalnia grę .

 $(D.A.V.E.)$ 

# **DRACONUS Atari**

Nieśmiertelność uzyskasz przez zabicie się z jednoczesną metamorfozą w Draconauta w komnacie z jednym potworkiem. nietoperzem i wodnym korytarzem. Działa to tylko na lądową postać potwora. Nieśmiertelność tracisz w chwili zabrania następnego przedmiotu {oko. różdżka, tarcza), gdy rzucisz się na wodę lub spadniesz na kaktusy. Dotknięcie skorupy smo $ka =$  śmierć. (Radek, O.A. V.E.)

# **DRACONUS Atari**

Nieskończona ilość energii: trzymając **OPTION** wystartować grę **FIRE.** Niestety nie zawsze działa. (Sebastian Marks)

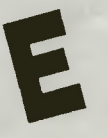

# **EXOLON Commodore, Spectrum**  Nieśmiertelność utrzymasz definiując klawisze jako **ZORBA**  (Joker, Krzysztof Nowacki)

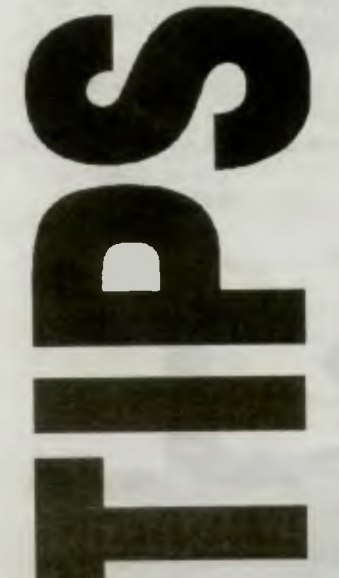

 $\boldsymbol{\omega}$ 

U

# **A ALIENS Spectrum**

Istnieje tu możliwość szybkiego poruszania się bez naszego udziału. Włącz daną osobę, wpisz literowe oznaczenia kierunku ruchu (np. **N, W, S, E),**  wpisz ilość ruchów w danym kierunku **(1-9),** zmień na innego bohatera (Piotr AEN Czarnecki)

# **ARKANOID li Spectrum**

**Przy HIGH SCORE - MAAAH** {może być inna ilość **A).**  (Piotr AEN Czarnecki)

**ATV** 

czasie gry wcisnąć po kolei: **RLTGK**, licznik czasu zatrzyma się na około 30 sekund. (Piotr Pasternak)

## **AZTEC Atari**

Polska wersja menu: S - nieskończona energia, **H** - szybsza wersja gry, **D** - nieskończona ilość dynamitu,  $C$  - wersja kolorowa,  $R$  - po naciśnięciu RESET gra się kasuje.  $(D.A.V.E.)$ 

# **B**<br>BACK TO SKOOL

# **Spectrum**

Znaczenie klawiszy: **K** - pocałunek,  $J$  - praca,  $C$  - łapanie myszy,  $R$  wypuszczanie myszy (w szkole żeńskiej odwraca uwagę nauczycielki). Siedząc w ławce:  $O$  - lewo,  $P$  - prawo: może znajdziesz pistolet wodny lub bombki dymne. Z pistoletu strzelasz **G** do doniczek i kwiaty zakwitają lub do kielichów które napełniają się wodą. Zadymę robisz **U** i możesz zwiewać. Stając po środku tablicy możesz na niej pisać **W,** pisanie kończysz **ENTER** Ponieważ trwa to długo to łatwo cię nakryć. Jeżeli Einstein mówi nie pytany to masz szansę na działanie bezkarne. Siądż z nim w ławce, naciśnij **O** lub **P** a nie zrzuci cię wtedy. Jeżeli zacznie mówić zacznij szybko wciskać **S** a on spadając nic nie będzie mógł powiedzieć . (Olgierd Cygan)

# **BEACH HEAD Atari**

Zaczekaj chwilę , pojawi się **DEMO.**  wybierz interesujący Cię etap, **FIRE** <sup>1</sup> graj  $(D.A.V.E.)$ 

**BLACK MAGIC I Spectrum**  Hasło do części 2: **OUALTAN.**  (Piotr Czarnecki)

**BOULDER DASH Atari**  Aby zatrzymać czas należy wcisnąć i przytrzymać **SPACE** aż zacznie mi-

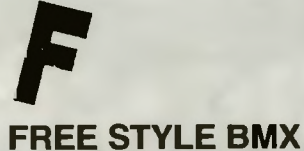

# **SIMULATOR Spectrum**

**TAEHC** przy wpisywaniu imienia gracza daje zaliczenie każdego poziomu. (Piotr AEN Czarnecki)

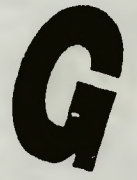

# **G.I. JOE Commodore**

Gdy wybieramy miejsce walki na mapie wybieramy też rodzaj przeciwnika, więc symbolem jakby "oka" oznaczono pojazdy, a symbolem "gwiazdki' ludzi.

(Paweł Laidler)

# **GHOST CHASER**

**Atari**  Kody

**FRANK** daje nową porcję ludzików FANDA - przejście do 10 planszy  $(D.A.V.E.)$ 

# **GIANA SISTERS Commodore**

W sali 3, 17, 23, znajdziesz niewidzialne cegiełki. Przenoszą one o parę sal do przodu. (Paweł Laidler)

# **H**

# **HENRY'S HOUSE Atari**

Po wgraniu (w czasie czołówki gry) wpisać: CPM, pojawi się uśmiechnięta glizda, mamy wtedy nieśmiertelność . Aby obejść CHODZĄCE ŁAPKI na planszy 8: ustaw się przy samej łapce i gdy ta idąc do góry jest na poziomie głowy wciśnij **SPACE** (długi klawisz), gra zatrzyma się. Przechyl **JOYSTICK** w żądanym kierunku i naciśnij ponownie **SPACE.** Ludzik przebiegnie bezboleśnie.

(Miłosz Bembinow, Cobra, Kuba, Grzesiek, Wojciech Gągała)

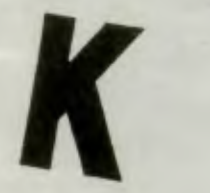

# **KENNEDY APPROACH Atari**

Kody dostępu do komputera: **1-FAF, 2-DAF 3-INS, 4-MSL. 5-VHF,** 6- **-TCA, 7-AGL, 8-SST, 9-ILS, 10-CDI,** 

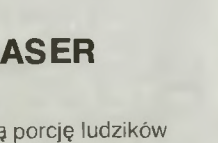

#### **Atari**  Nieśmiertelność uzyskujemy gdy bę dąc na "stronie tytułowej" wystukamy: **C, Esc,** wszystkie klawisze oprocz funkcyjnych, ostatnie wciskamy **M** i uruchamiamy grę . (Michał Kaczorowski)

**MIRAX FORCE** 

**LASER HAWK** 

mu przez **START.**  (Michał Kaczorowski)

**MICROPROSE** 

**MINER 2049'ER** 

**SOCCER Commodore** 

dłużej **FIRE.**  (Paweł Laidler)

**Commodore** 

(Piotr Czapiewski)

planszy.

Nieśmiertelność uzyskujemy gdy bę dąc na "stronie tytułowej" wpiszemy: **ATARllSBEST,** uruchomienie progra-

Najprostszy sposób strzelenia bramki: z jednego lub drugiego kąta trzymać

**Trzymanie FIRE lub SPACJI przez** parę sekund przenosi do następnej

**Atari** 

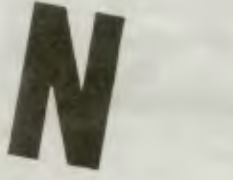

## **NEXUS Atari**

Wc śnięcie **AUTO-RRE** spowalnia pił-

kę. (O.A. V.E.)

#### **NINJA Atari**

Jeżeli chcesz zostać bohaterem to: zbierz **7 BOŻKÓW,** zabij **ZŁOTEGO NINJA,** wróć do komnaty, w której ZACZYNAŁEŚ GRĘ.  $(D.A.V.E.)$ 

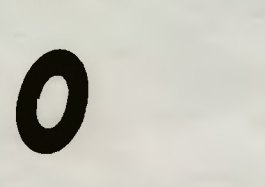

# **OLIMPIC HYPER Atari**

Naciśnięcie cyfry powoduje przeniesienie nas do innej komnaty. {Kuba)

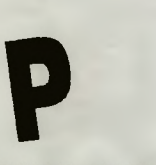

# **PING PONG Spectrum**

Normalny serw i ścięcie w siatkę powodując utratę punktu przekręca licznik "w tył", mając 999990 punktów przechodzisz do następnego etapu. (RoyKyan)

# **PING PONG Spectrum**

Odbij piłeczkę rączką paletki, przeciwnik odda nam wysoką piłkę, którą ści namy i mamy extra 500 punktów (Jovish)

# **R**<br>RAID OVER MOSCOW

**Commodore**  Aby wylecieć z bazy nakieruj pojazd na drzwi i lekko naciśnij klawisz **ZERO.** 

(Paweł Laidler)

# **ROBBO li Atari**

Aby uzyskać 80 żyć przed rozpoczęciem gry napisz imię i nazwisko autora: **JANUSZ PELC.**  (Wojciech Gągala)

# **ROBOCOP Spectrum**

Kończąc etap gdy Robocop widoczny jest z tyłu należy nacisnąć **FIRE,** nogi jego zostaną w miejscu natomiast tułów skręci się w bok. Przejście teraz kilku kroków w lewo i powrót daje nam **99 ostrych naboi.**  (Piotr Pasternak)

**ROCKMAN Spectrum E-ONYX, I-GURU, M-SAGE, Q-CLAW**  (Piotr AEN Czarnecki)

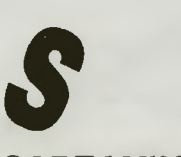

# **SCREAMING WINGS**

Aby przechodzić do następnych plansz należy spotkać biały samolot (najczęściej na planszy 2 lub 3), nie strzelać do niego, unikać jego ataków, w ten sposób unikniemy walki z innymi samolotami. (Tomasz Binkiewicz)

# **SCROLL OF ABADON**

**WALK** skok do planszy 5 **ICE** skok do planszy 10  $(D.A.V.E)$ 

# **SPY HUNTER Atari**

Po wyjechaniu z ciężarówki zjedź natychmiast na prawą stronę ekranu, zatrzyma się wtedy czas a ty możesz jechac dalej. (Kuba)

# **SPY HUNTER Atari**

Nie marnuj rakiet na helikopter pojawiający się w lewym dolnym rogu (i

tak ucieknie), jeżeli zaskoczy Cię na szerokim odcinku drogi (tam gdzie pojawia się zwykle furgonetka) to stań i poczekaj aż odleci. (Maciek Norberciak)

# **SPY VS SPY Atari**

W czasie pojedynku na pałki stań z prawej strony ekranu a zawsze wygrasz. (Kuba}

# **SPY VS SPY Ili Commodore**

Należy znaleźć 3 przedmioty i skrzynkę do niesienia ich, wejść do włazu rakiety. (Tomasz Binkiewicz)

**T THE INHERITANCE** 

**Spectrum**  Kod do części IN THE AIRPORT: **AAAAOHEB-200** dolarów, torba, paszport, długopis, nóż, banan **AAAAPHEB-j.w.** plus pistolet **AAABPHEB-j.w.** plus butelka **AASBPHEB-j.w.** plus komputer **BAAAPHEB-200** dolarów, torba, paszport, pistolet, banan, długopis, zegarek, nóż. (Piotr AEN Czarnecki)

#### **VINDICATOR Spectrum**

Level 2: **VALSALVA MANOEUVRE**  Level 3: **EUSTACHIAN TUBES**  (Piotr AEN Czarnecki)

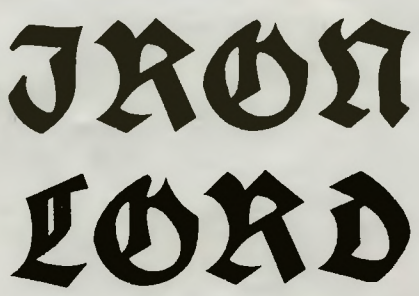

Z zamku jedziemy do pierwszego miasta i udajemy się na poligon by wziąć udział w turnieju łuczniczym . Nal eży stępująco ustawić parametry strzału :

- dla wiatru 03-00: siła 39-41 kąt 29/lewo 33

— dla wiatru 04-07 w prawo: siła 39-41/<br>/kąt 29/ lewo 34

dla wiatru 04-07 w lewo: siła 39-41/kąt 29/prawo 32

Procedurę powtarzamy pięć razy — daje<br>to 1030 sztuk złota. W aptece kupujemy<br>zioła, jedziemy do zamku w prawy górny<br>róg ekranu. W karczmie gramy w kości:<br>transfer, cały majątek, wygrywamy. Znowu<br>transfer, przejężdzamy 1000 (Bartłomiej Bohdan)

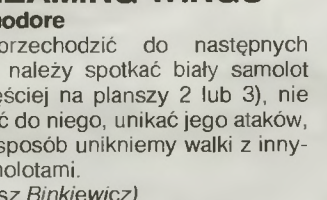

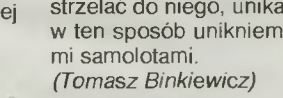

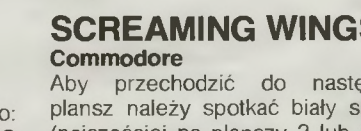

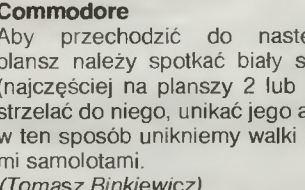

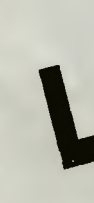

**Kody: FLIGHT** skok do planszy 15 **MOPPA** skok do planszy 20

# FIRMY

# FIRMY

al Frontler Soft.<br>107 Burbank Blvd<br>te 10a<br>ebird/Raindbird<br>ebird/Raindbird<br>Activision **ebird/Raindbird<br>Activision Parkway<br>50 Bayahore Parkway<br>50 Bayahore Parkway<br>"st Row Soft.<br>"st Row Soft.<br>"Le 300<br>"Le Games"<br>"Le Games"<br>"Le Games"<br>50 Lusk Bivd.<br>206 Lusk Bivd.** )6<br>Diego, CA 92121<br>**neetar etar<br>Bohannon Drive<br>Park, CA 94025<br>Di Games** or anni on or<br>**e Games**<br>preat Brook<br>prd, CT 06437  $x 1646$ ,⊶o<br>¦on, IL 61702<br>Expreseions way<br>. NY 10012 .<br>pridge Park Dr.<br>je, MA 02140 er, 17<br>SW 139th Court<br>FL 33186<br>Inch Soft.<br>Ioner Bidg.<br>Corn. r**p.**<br>arinar Ave CA 90503 onami<br>15 Mitte wittel Drive<br>d Dale, IL 60191 ∣<br>hell Blvd<br>·14 , CA 94903<br>ffner Games fael, CA 94903<br>|Haffner Gan<br>|100594<br>|le, TN 37210<br>e Genius<br>st 17th Street э<br>il Design Worl<br>il Design Worl<br>ntague Expy, 4≀<br>se, CA 95131 prke<br>403 <sub>250</sub>, CA 33131<br>x 77166<br>anclaco, CA 94107<br>sfi**lm Games**<br>x 2009 sant Francisco, OS<br>20 Box 2009<br>20 Box 2009<br>**Aasterplay**<br>Sanne Fi 33614<br>Sanne Fi 33614

маsтегріау<br>Tampe, FL 33614<br>Maxis<br>953 Mountain Vlew Drive<br>Suite 113<br>Lafevette. CA 94549 953 Mountain View Driv<br>Suite 113<br>Lafeyette, CA 94549<br>Mediagenic<br>Saas Bohennon Dr.<br>Melbourne House<br>Mill Weat 17th Street<br>Suite 9G<br>Coate Meaa, CA 92627<br>Michtron nte Meas, CA 92027<br>Shitlac, MI 48053<br>Crolliusions<br>Crolliusions<br>Crolliusions<br>Moroleague Sports<br>Droleague Sports<br>Noroleague Sports<br>Mark, DE 19711<br>Wark, DE 19711<br>Wark, DE 19711

vark, DE 19711<br>| Lakefront Drive<br>| Lakefront Drive<br>| t Valley, MD 21030<br>| A Alabema Avenue<br>! ta 2

·2<br><sub>i</sub>ga Park, CA 91304<br>icraft<br>205th Street

102<br>nce, CA 90501

"Kanonada nasilała się. Wybuchy przeciwpancernych pocisków coraz głośniej przenikały pod czapę hełmofonu, ogniste rozbryzgi biota i darni przenosiły się pomiędzy czołgi podległych mu pododdziałów. Jadący z jego prawej strony M-113 oznaczony białą gwiazdą i żółtą sylwetką tygrysa w skoku, gwałtownie zatrzymał się. To co wykonywal teraz, przypominało bezradne kręcenie się walniętej muchy. No cóż, zerwana gąsiennica wyklucza z walki. W pole widzenia, skosem z lewej strony wtaczał się obcy kadłub M-2 "Bradley ", z którego przedziału maszynowni walił kłębami czarny, tłusty, gęsty dym podświetlany językami ognia. Pomiędzy budynkami wioski Armsdorf przemykały się coraz liczniejsże czołgi nieprzyjacielskiego kontrnatarcia.

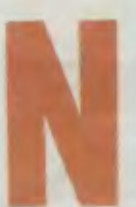

 $\frac{1}{2}$ 

owela Toma Coyle Team Yankee<br>zainspirowała w roku ubiegłym firmę **Software Oxford**, do<br>opracowania gry pod tym samym tytułem. Teem Yankee<br>w krótkim czasie uzyskała wysokie notowania wśród kom-<br>puterowych fanów i stała się

Akcja to starcie kolumn pancernych dwóch supermo-<br>carstw w warunkach wyimaginowanego konfliktu rozgry-<br>wającego się aktualnie gdzieś na wschodnich rubieżach<br>Niemiec. Jesteś dowódcą amerykańskiego zespołu czoł-<br>gów, składaj

Gra nie posiada poziomów trudności. Przed Tobą sześć zadań bojowych, a każde następne o rosnącym poziomie rudności. Warunkiem awansu do następnego zadania jest zwycięstwo w misji poprzedniej.

Sterujesz czołgami i taktycznie programujesz akcję przy pomocy ikon. Są one tak czytelne, że nie wymagają specialnego komentarza. Przy planowaniu zadan nie zapomi<br>cjalnego komentarza. Przy planowaniu zadanie zapomi<br>maj o wsparciu artyleryjskim oraz o ostonie dymenj pola<br>walki.

# **Teraz kilka rad praktycznych.**

- jeśl <sup>i</sup>nie podołasz najważniejszemu , pierwszemu zada-niu, to program automatycznie skieruie Cię na poligon

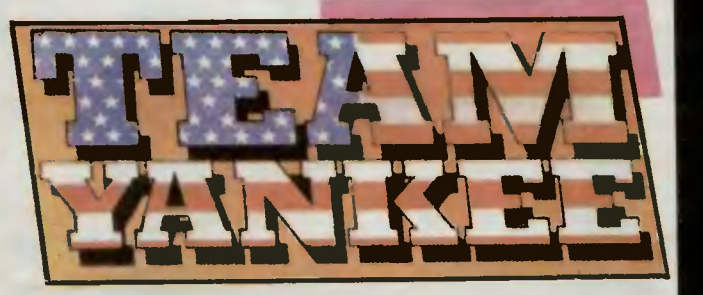

Tam potrenujesz sposoby walki, taktykę i poznasz sposoby<br>hy maskowania się przeciwnika.<br>– do stacji wkładaj zawsze niezabezpieczoną dyskietkę.<br>Niczego tym nie ryzykujesz a zapewniasz sobie automaty-<br>czne zapisanie pomyślni

- zasadzając się na przeciwnika rne otwieraj zbyt wcześ nie ognia. W ten sposób nie zdradzisz przedwcześnie

swoich pozycji.<br>
— zachowaj zimną krew i nie strzelaj do zbyt odległych<br>
celów. Szkoda amunicji! Nieustannie za to obserwuj<br>
przedpole. Nie wszystkie widoczne wrogie jednostki mu-<br>
sza być oznaczone flagą na mapie. Dotyczy

niedobitków wroga.<br>
— nie usiłuj przechytrzyć programu przewlekłą i asekura-<br>
cyjną grą, obliczoną na wykrwawienie przeciwnika. W naj-<br>
lepszym razie nie uzyskasz od komputera zakończenia tej<br>
fazy gry. Program tego zdecyd Twojego sukcesu.

*RESET* 

# **Firms: Software Oxford Rok produkcji: 1990 Komputer:** ~ri **ST, Amiga**

N

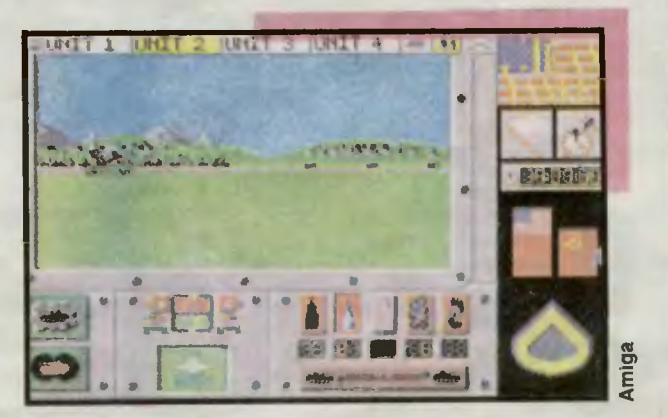

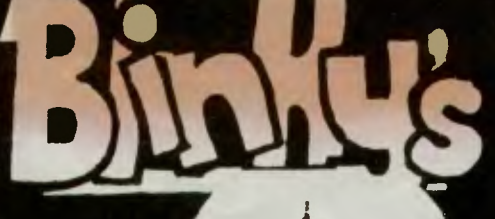

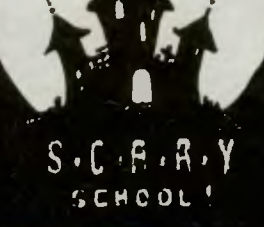

 $-44$ 

Kocioł<br>Scrolling along  $\overline{\phantom{a}}$ 3 **Flour power** 

Have you seen the light?<br>Flushed with success

 $46$ 

 $\frac{49}{121}$ 

z<br>12

**75** 

٦4

5

6 In a jsm

- Red herring \*
- 8
- Lamon aid\*<br>Das and his greatest hits<br>Phew da cologne \*  $\mathbf{g}$
- 10  $\overline{11}$
- How alarming
- The hands that she dishes<br>Eys of newt \*\* 12
- $\frac{1}{13}$ Herman hoggies
- **Balloned**
- $\frac{15}{16}$

Times scone by...\*\*

- $17$
- 18  $19$

By gum \*\*<br>Air today \*\*<br>Sypialnia lorda T - muszla klozetowa teleporta-<br>cyjna (Flushed...)

--- Wrzucić do kotła aby otrzymac eliksir latania<br>\*\* — Składniki napoju do nurkowania

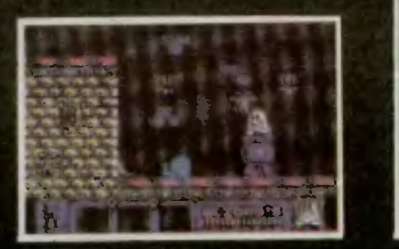

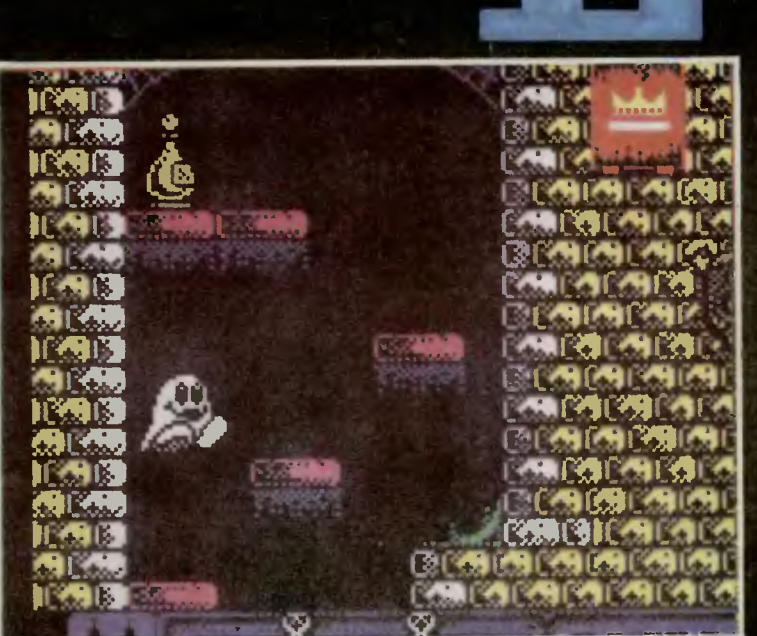

Peyaz A>/91.

18.

 $111$ 

-5

 $\overline{7}$ 

仔.

**START** 

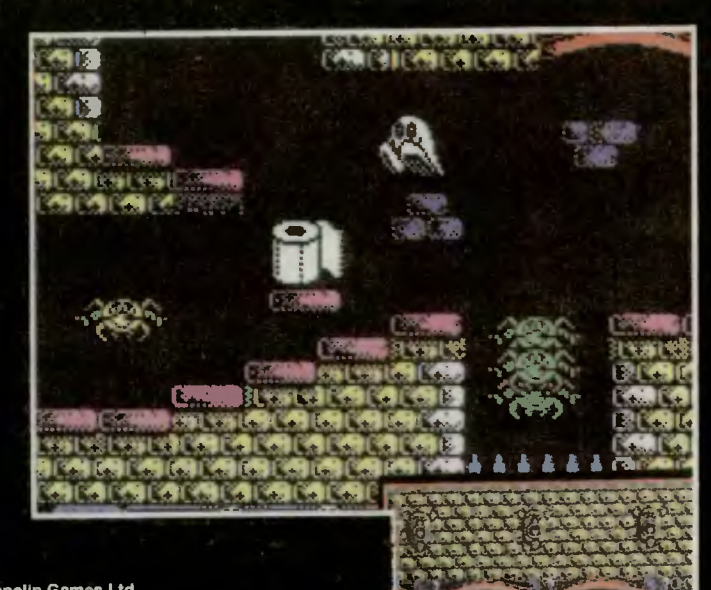

**REPORT** 

Firma: Zeppelin Games Ltd.<br>Rok produkcji: 1989<br>Komputer: 'Speetrum, Commodore, Atari,<br>''Amstrad

## Mapy nadealall:

mapy naueanan.<br>Kornelia Cebula, Maciej Barczewski,<br>Mariusz Górecki, Janusz Gula, Piotr<br>Karwan, Dominik Kulawik, Szymon Gra-<br>bowski, Ruffian, Kuba Deatahlika, Don<br>Chichot.

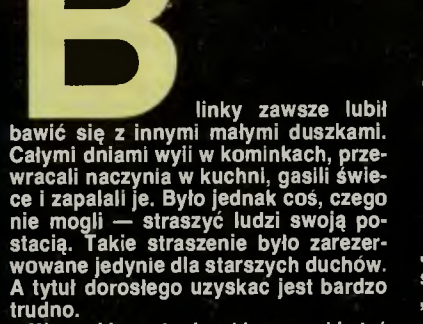

I

ď

truáno.

Wszystkie małe duszki muszą kiedyś<br>iść do szkoły. Uczą się tam straszenia<br>od podstaw, historii straszenia i wszyst-

od podstaw, historii straszenia i wszystkich podobnych, bzdurnych przedmiotów, które w praktyce nie przydają się prawie nigdy. Ale starsi (nie zaczynajny zdania od "ale") zawsze powtarzają, że aby być prawdziwym duchem, tr

Radosne lata szkolne skończyły się<br>bardzo szybko. Teraz, od dorosłości<br>dzieli Blinky'iego jedynie końcowy egza-<br>min. Na jego miejsce wybrano jak zwy-<br>kle mroczny i posegny zamek Drumtro-<br>he. Oprócz Blinky'iego znajduje się mocno.

mocno.<br>
Oprócz własnych umiejętności, Blin-<br>
ky'iego wspomaga magia. Dzięki nlej<br>
może się teleportować z miejsc, z któ-<br>
rych nie sposób wyjść konwencjonalny-<br>
rych nie sposób wyjść konwencjonalny-<br>
rych nie aposób wyjść

"Przepis na osiągnięcie zawrotnych<br>wysokości

Wrzucić do kotła butelkę ulubionego

mapoju musującego,<br>Trochę mąki, butelkę perfum (prezentu urodzinowego).<br>Na koniec rybka (z dala od domu).<br>Na koniec rybka (z dala od domu).<br>Wszystko potrzebne do wspaniałego

lotu.<br>Czy to już koniec tej historii okrop-

er prio juž komec tej mistom okrop-<br>
nej?<br>
Musisz powędrować jeszcze trochę.<br>
Tu właśnie nadchodzi rozwiązanie,<br>
Gdy dzięki czarom szybsze podróżowanie.

wanie!"<br>
Hej, Blinky! To przecież bardzo proste.<br>
Już wiesz? Jeśli tak, to przyda Ci się je-<br>
szcze drugi wierszyk, który brzmi:<br>
"Przepis na pokonanie głębin.<br>
By stworzyć balon podwodny,<br>
Użyj składników w sposób mądry.<br>

Cylinder powiedad (preyence)<br>
ilo ilo dalast (tak smakujący cioci Ednie).<br>
Jeśli się tylko trochę ośmielisz,<br>
To wykorzystasz ten przepis".<br>
Teraz to już dla Ciebie tylko bułka z<br>
masłem. Szybciorem wykonaj zadanie<br>
masłem się dobrze.

Spectrum

Zdjęcia:

# Purple Saturn

# Day

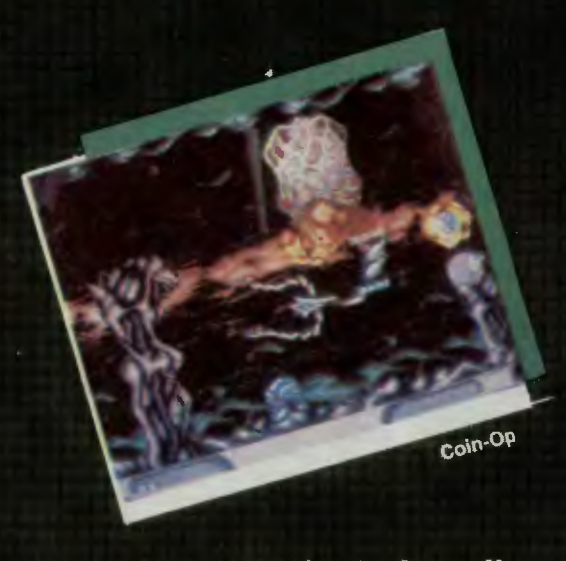

To już dziś! Nadszedł **Dzień Purpurowego** Saturna. Za chwilę zmierzysz się z reprezentantami siedmiu zaprzyjaźnionych planet w czterech głownych konkurencjach Olimpiady Galaktycznej.

Od dawna trenowałeś, korzystając z tego, że zawody<br>odbywają się w okolicy Saturna, tak blisko Ziemi... Poznałes<br>cztery najważniejsze konkurencje: Slalom. Polowanie.<br>Naprawę i Probę Szczęścia. Czeka nas jeszcze krótki lot d dyscypliny

oyscypiny.<br>
SLALOM to wyscig dookoła Saturna. Byłby wyjątkowo łatwy<br>
i nudny, gdyby nie to, że trasa prowadzi przez pierścień.<br>
Na twojej drodze znajdą się więc kamienne i lodowe bryły —<br>
Ma twojej drodze znajdą się więc k cenne sekundy.

**POLOWANIE** jest jeszcze trudniejsze. Dwa statki, twój<br>i przeciwnika, poruszają się po obrzymiej płycie, ścigając<br>holograficzny cel. Kto pierwszy odnajdzie i zniszczy go,<br>ten dostanie przygrafc punktów. Główny Komputer<br>two POLOWANIE jest jeszcze trudniejsze. Dwa statki, twój

NAPRAWA wymaga nie tylko refleksu, lecz także logicznego **NAFRAWA Wymaga nie tylko reneksu, lecz także logiczitego myślenia (straszne!). Tym razem nie sterujesz swolm statkiem,<br>jecz robotem, w ksztatcie Bitu z filmu "TRON". Twoim celem<br>jest naprawienie średnio skomplikowanego ob** Nie jest to wcale prostel Obwód jest w kilku miejscach<br>rozłączony, a ponadto musisz uzupelnić części w trzech<br>rozmontowanych scalakach. Jak to zrobić? Aby zmienić stan<br>przełącznika, musisz ustawić się nad nim i strzalić — dotrze do świeżo wstawionego do scalaka elementu, element<br>zmienia kształt i kolor stając się niezniszczalny. Gdy<br>wszystkie twoje scalaki zamigoczą — wygraleś, jeśli migoczą<br>scalaki przeciwnika — przegraleś.

scalaki przeciwnika — przegrałeś.<br> **PRÓBA SZCZĘŚCIA** składa się z dwóch części. Pierwsza<br>
to strzelanie do rzutków. Naciśnij przycisk odpalania — śtatek<br>
coła się. by stanąć, gdy uderzy w pole siłowe oslaniające<br>
Wyrzutni

Notaine system and the Czas na zdalny trening. Na ekranie<br>Swojego komputera widzisz Kopułę Zwycięzców i podium.<br>Nie ma drugiego ani trzeciego miejsca — jest tylko Zwycięzca<br>i siedmiu przegranych. Na podium symbole czterech

Romputerowi, ale to nie znaczy, ze uędzie latwo:<br>
Po treningu? Symbol Saturna u dołu ekranu pozwala<br>
rozpocząć walkę. Wraz z Tobą startuje siedmiu Obcych.<br>
Jesteście podzieleni na pary. Wskazując na portret zawodnika<br>
uzys

Do bojul Jako gospodarz wybierasz kolejność rozgrywania<br>konkurencji. Jeśli nie czujesz się na siłach, możesz oddać<br>walkowera, wskazując na mały trójkącik u doju ekranu.<br>Ruszasz więc do walki, dostajesz punkty i... Zdobyte

Trzystopniowe eliminacje wyłonią zwyciężce. Czeka na niego niezwykła nagroda: całus Miss Polonii! O innych nagrodach nie wspomnę, gdy wygrasz, dowlesz się sam.<br>A więc, powodzenia! Wygraj, nie pozwól by jakis paskudny Obcy

57

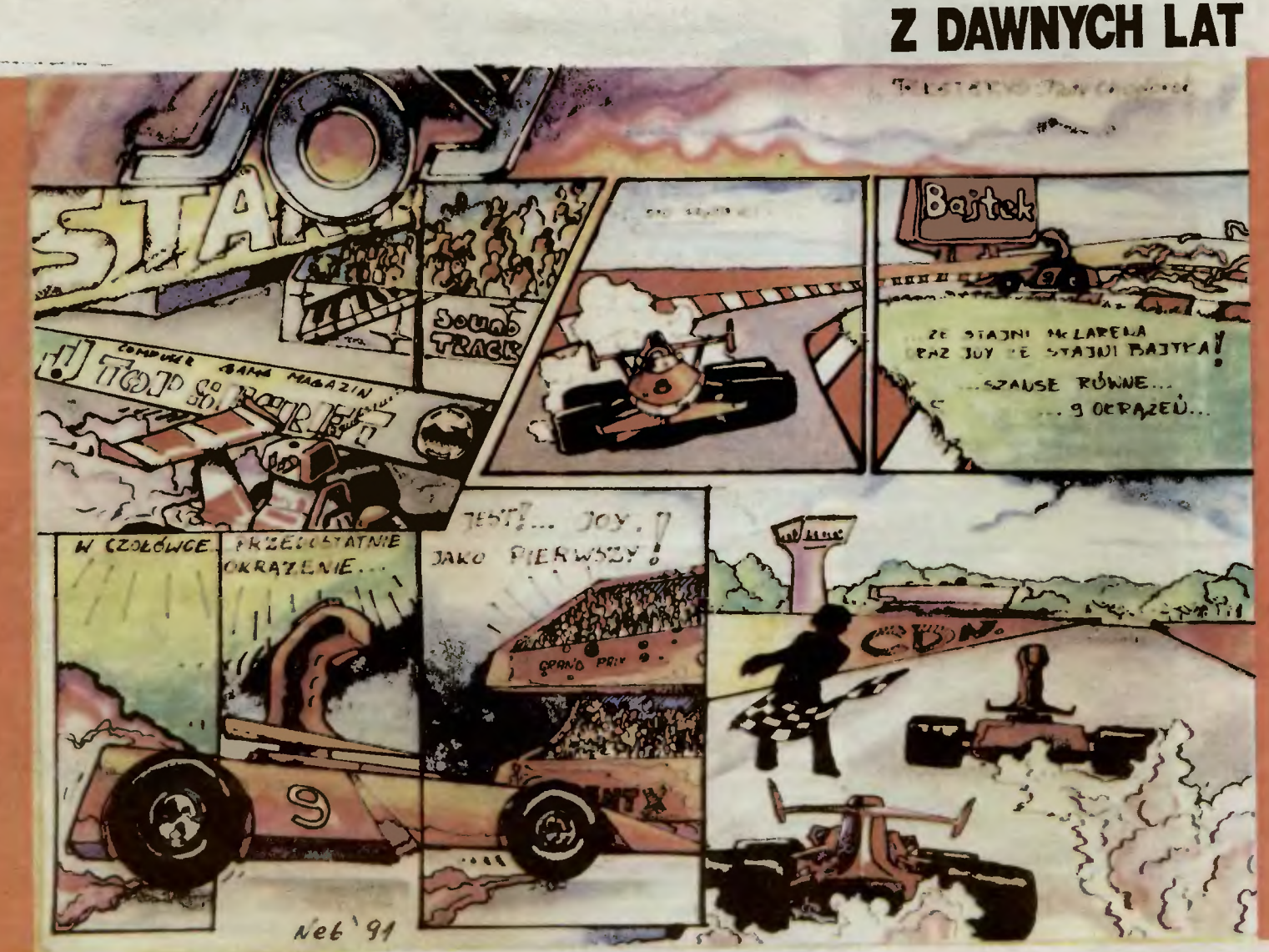

# **FIGHT NIGHT**

ność na ciosy przeciwnika. (Action) daje ci szybkość, a (Intelligence) inteligencję -- chociaż nie wiem po co ona bokserowi?

Do dyspozycji masz także inne opcje, np.:<br>LOAD/SAVE — ładowanie/nagrywanie

DELETE - wywalanie zapisanych danych na dysku

NEW - kreacja nowego gracza

NAME - ustalanie imienia

CONTROL - sterowanie przez człowieka/komputer EXIT - powrót do menu początkowego.

Przed meczem masz także ochotę sprawuzic swoje aktualne umiejętności. Pozwala na to opcja **TRAINING**. Wybierasz dowolną, znajdującą się na dysku postac i ustalasz szybkość treningu. Potem komputer podaje ci określone sekwencje zapalających się kierunków na joysticku. Poprawne wskazywanie konczy się efektownym uderzeniem w (na razie tylko) worek treningowy.

Innym sposobem uczenia ę jest **SPARRING.** Tu z kolei obserwujesz dwóch walczących ze sobą wariatów. Nie głupie jest samodzielne ruszanie joystickiem. Z pozoru<br>głupio wyglądająca czynność, okazuje się doskonałym głupio wyglądająca czynnośc, okazuje się doskonałym **o:** 

ćw czen em "na sucho". **a:**  I wreszcie dwie pozost łe opcje: **MATCH i TOURNA- 8 MENT.** Różnią ę one tylko tym, że mecz to jeden pojedy- **!Z**  nek a turniej to cała ich seria, rozgrywana metodą pucharo- **w** 

~ ~ Sama walka sprawia ażenie prostej. I taka jest zaiste. **g** Dysponujemy bowiem tylko dwoma rodzajami ciosów: na **CJ**  głowę i na brzuch. Podobnie jest z zasłonami, albo gardę **w** trzymamy na wysokości głowy, albo przy majtkach. Ciosy  $\frac{1}{2}$ wyprowadzamy przyciskiem FIRE i kierunkiem. Poruszamy **Lig 2** 

się lewo-prawo. Blokami sterujemy góra-dół.<br>To już chyba wszystko. Można jeszcze dodać, że dla **inglese doda**ć. tych naprawdę wytrwałych czeka na końcu turnieju wspa- @ ... niała nagroda. Szczególnie wspaniała, gdy wszystkie poje- ó o E dynki uda ci się zakończyć knock-out'em.<br>**0** 

# *Sardines*

Wyrazistość sformułowania "zaboksuj na śmierć" jest chęcią wyżycia się na kimś. Ot, chociażby na joysticku. Or na pewno nie odda. Ale oto napis "Fight Night" zmienia twoje zamiary. Już wiesz, jak możesz odzyskać stracony

rytur.<br>Zaczynasz od kreacji samego siebie -- **BOXING CON STRUCTION.** Najpierw głowa (Head). Może być duża mała, owłosiona, w okularach, w czapce. Potem tułów (Body), od umięśnionego jak Arnold, pe chuderlaka prosto z farmy. Nie wolno zapomnieć też o szczegółach w styl koloru szortów (Shorts) i podstawkach, czyli stopach (Feet).

dujesz pod drzwiami paczkę . To pewnie zamowione Alan.

Do stacji wkładasz pierwszą lepszą dyskietkę. Pałasz

Teraz przejdź do opcji **STATISTICS.** Tu decydujesz się na inne, mniej widoczne walory samego siebie. (Power) to siła uderzenia na brzuch/głowę (Resistance) ustala odpor-

Błąd młodości .

niepodważalna. Wkładasz rekawice, krótkie szorty, koszul ką przykrywasz umięśnioną klatę i wychodzisz na ring Przed tobą stoi olbrzym. Podchodzisz bliżej, chcesz zobaczyć dokładniej jego twarz. Nagle czujesz, że twoja właśnie znika po pancernym uderzeniu jego ręki. Mdlejesz ... Wyrazistość sformułowania zaboksowany na śmierć

**Sheet** 

jest od teraz niepodważalna. Leżysz na deskach. Wszyscy rozeszli ę do domów. To miała być linaiowa walka, a nie żen ująca porażka . Jesteś niepccieszony.

Tym bardziej niepocieszony. że wracając do domu znaj-

**·-O CJ uo**  ·· **<ll"D** <sup>~</sup>**::>ot.i a.a** Firma:<br>Rok pr<br>Kompu

15

# ERTELN

tej edycji Nieśmiertelniesów: rezygnujemy z POKE-ów na Amigę (prawie nie ma gier oryginalnych, poza tym większość ma trainery) oraz Atari ST (narzekania w listach). Za to kontynuujemy Dyskietkowego POKE-ra (program do edycji dysków znajduje się w "Bajtku" 2/91) oraz poprawki dla małego Atari. Dowiecie się też, jak wpisywać "normalne" POKE-i na Commodore i prezentujemy pierwszy odcinek słowniczka nieśmiertelności Spectrumowych, autorstwa Tommiego z Siedlec. pozdrawiamy Pawła Lesisza z Orzysza, który również przysłał nam ogromny słowniczek. Czy celowe było by wydanie specjal-<br>nego dodatku "Top Secret — Nieśmiertelności"? Czekamy na listy.

## Nieśmiertelność na Commodore

Najkrócej mowiąc, zabawa w nieśmiertelność polega na małej przeróbce programu, a jeszcze krócej na oszukaniu autora programu.

Użytkownicy Commodore mają sprawę dość ułatwioną bowiem w większości przypadków potrzebny im do szczęścia jest jedynie przycisk RESET. Można go znaleźć w prawie wszystkich CARTRIDGE-ach lub wykonać samodzielnie wg. wzoru z Bajtka 3/87.

Programy wymagające resetowania zawsze po POKE-ach mają podany rozkaz SYS. Jeżeli go nie ma, to znaczy, że po wpisaniu sekwencji POKE-ów program uruchamiamy przez RUN.

Metoda postępowania jest banalnie prosta: po wgraniu programu piszecie np.: POKE1212,121 i naciskacie RETURN. Jeżeli jest do wpisania jeszcze jedna sekwencia, to czynność należy powtórzyć. Uruchomienie następuje przez napisanie RUN i ponowne naciśnięcie RETURN.

W drugim przypadku po uruchomieniu programu wciska się RESET, wpisuje POKE-i i uruchamia ponownie pisząc np. SYS12121 i naciskając RETURN

Na koniec najważniejsza uwaga: nie zawsze uzyskuje się pażądane wyniki, program nie chodzi lub zachowuje się dziwnie. Nie ma czym się martwić bowiem w 90% przypadków jest to zasługa różnych HACKERÓW, którzy niekiedy bardzo mącą w oryginalnych wersjach aby przystosować je do obrotu "na wolnym rynku"

# **VSKIETKOWV POKER EMON STALKERS**

Gry latiny rower maps awoch pracedwirków i zwolenników. Poniewo-<br>Nyskusja o gustach nie ma większego sensu, spróbujny ułatwic $qe$ <br>yn systusja o gustach nie ma większego sensu, spróbujny ułatwic $qe$ <br>yn systusja o gustach nie

powiadających tym rozkazom i notujemy adresy ich występowania.<br>Najbardziej "podejrzana" jest dobrze nam.już znana konstrukcja li-LDA/\$1E/,Y ● SEC ● SEC 9 SEC \$06 ● STA/\$1E/,Y ● INY ● LDA \$1E/<br>CEN/\$1E/,Y ● SEC ● SEC \$06 ●

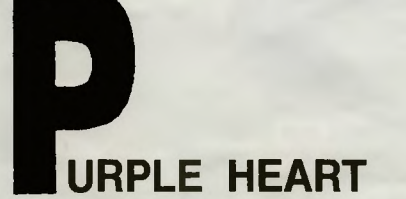

A teraz coś dla zwolenników strzelanni. Bajtkowe listy przebojow sąj jednoznaczne w tej kwestii – są to gry cieszące się najwiekszą po-<br>pułarnością. Może lepiej będzie gdy wstrzymam się od komenta-<br>rzy... Stosunkowo niedaw

# **Atari XL/XE**

# **Bruce Lee**

Poszukujemy DEC 38 i zamieniamy na NOP. POKE offset + 3917 ,234 POKE offset+ 3918,234.

(Łukasz Polak, Andrychów)

# **Cyrtabor**

Zamienić A9, 09, 85, OO na A9, FF, 85. OO - 255 żyć.

(Jarek Starszak, Opole)

# Green Beret (errata)

CE, CC, 60, A9, FF zamienić na EA, EA, EA, A9, FF.

(Paweł Koch, Świdnica)

# Ninja Commando

Zamienić A9, 02, 85, 6B na A9, 7F, 85, 6B daje 127 ludzików. (Jarek Starszak, Opole)

# The Goonies

DEC 4396 zamieniamy na NOP. POKE offset+798,234, POKE offset+799,234, POKE offset + 800,234, POKE offset+ 11038,234, POKE offset + 11039,234 i POKE offset+ 11040,234. Poprawki wpisywać w drugiej części.

(Łukasz Polak, Andrychów)

# **ZX Spectrum**

Astr Act:  $AC1$ Air<sup>'</sup>  $Ad$ Alie Ama Ama And Ark Arm Ath A.W

Ave

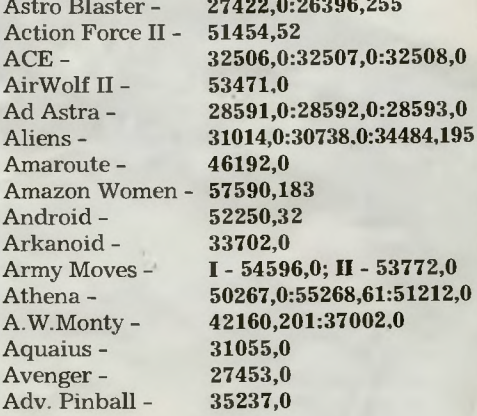

# **Amstrad**

(poprawki - Tomasz Stycz, Mikołów)

# Ghosts'N Goblins

W loaderze zmienić linię 30 na:<br>30 LOAD "SCGHOS<sup>-</sup>f", &C0000:LOAD "CO-DE":POKE &50A8.0:CALL &8500

# Manie Miner

Nowy loader: 10 OPENOUT"x": MEMORY 4079 20 CLS: LOAD "MANIC" ,&FFO 30 POKE &2DA9,0 40CALL&FFO

# **NA SMUTNO**

**Tomasz Doroz, ul. Gagarina 26/142,**  · **93-025** ódź. Atari 65 XE. Szuka wielu gier w wersji kasetowej.

**Andrzej Kotula, ul. Kosmowskiej 4/27, 42-200** zęstochowa. Atari 65 XE z magnetofonem. Chce wymienić gry.

Paweł Korkuć, **ul. Chrobrego 28/20, 50-254** Wrocław. C+4. Szuka opisów.

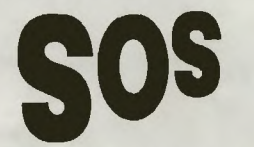

**Martin Janiec, ul. Wschodnia 5121 , 26-500** Szydłowiec, **tel. 17-07-34.**  Spectrum+. Prosi o informacje na temat uruchomienia Ninja i Pegasus.

**Piotr** Kosiński , **ul. Gagarina 28/30 m 4, 93-025** Łódź. Spectrum+ z magnetofonem. Ma kłopoty z niektórymi grami, szuka gier.

**Marek Bojanowski, ul. Keniga 18/7,** 02-495 Warszawa. Spectrum. Chce się porozumieć na temat gier Atari Pole, The Train, w zamian poprawki do innych gier.

Przemysław **Peron, os. E. Plater 12E/8, 66-620 Gubin.** Spectrum+ . Prosi o wszelkie informacje na temat Spectrum.

Michał **Burda, ul.** Pięciolinii **8/32, 02-784 Warszawa tel. 641 -78-58.**  Spectrum+. Szuka informacji na temat wielu gier.

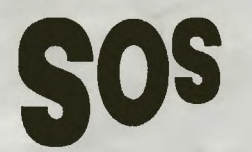

**Radek** Młakowski, **ul. Metalowa 18, 87-800** Włocławek. Atari 130 XE. Szuka gier i instrukcji.

**Maciej Grzeszczuk, ul. Trzech Budrysów 33/23, 02-381 Warszawa.** Atari 65 XE. Prosi o pomoc w grze Preliminary Monty.

**Sebastian Bugajski, ul. Dubois 93/ m, 87-800** Włocławek. Atari\_800 XE.

Szuka różnych gier, w zamian inne. **Marcin Gałczyński, ul. Słowackiego** 22A/12, 62-300 Września. Szuka ró-<br>żnych opisów.

Wojciech Olizorowicz, ul. Wałbrzy**ska 14a, 91-865** Łódź, **tel. 57-11-23.**  Atari 65 XE z magnetofonem. Szuka wielu gier, w zamian inne.

**Marcin Jaskólski, ul. Boh. Monte Cassino 21122, 15-888** Białystok. Spectrum. Szuka gier, w zamian inne. **Andrzej** Basiński , **ul.** Strażaka **8/ /61 , 20-012 Lublin.** Atari. W jaki sposób wpisuje się nieśmiertelności? W zamian gry i opisy.

**Jakub Knawa, Nowa Huta, Centrum 8, bi. 1/16, 31-926 Kraków.** Atari 65 XE. Szuka gier.

**Maciej Gerowski, os. 700-lecia 2/27, 63-800** Gostyń , **woj. Leszno.** Atari 800 XL. Szuka wielu gier, zapłaci lub wymieni.

Michał **Chaniewskl, ul.** Makuszyń**skiego 5c/6, 81-595 Gdynia.** Atari 65 XE. Szuka gry Barbarian, chciałby korespondować z posiadaczami Atari.

**Artur Budziak, ul.** Kołobrzeska **16/ /17, 85-904 Bydgoszcz.** Atari 800 XL. Ma problemy z grą Universal Hero, szuka różnych opisów.

**Mariusz Jachymczak, ul. Grodzka 26/13, 58-309** Wałbrzych. Atari 800 XL. W zamian za opis do gry Basil da inne opisy. **17** 

**ARANTA NAINZ** 

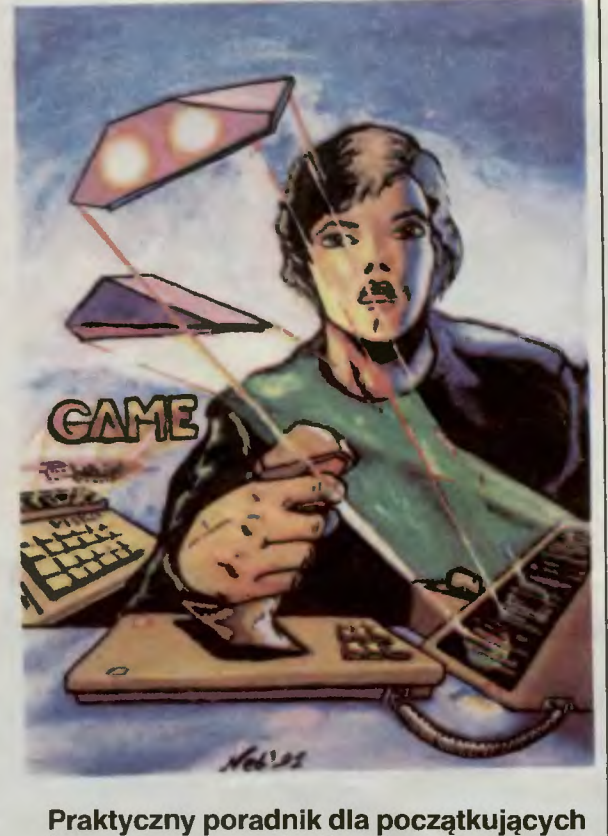

**i zaawansowanych. Granie - jest to intymny stosunek intelektualny z komputerem \*, natomiast mianem**  graczy określa się wysublimowaną spośród użytkowników **mikrokomputerów** specyfic ną subkulturę, ogarniającą swoją ideologią **coraz szersze warstwy naszego**  społeczeństwa.

Opinie socjologów i pedagogów dotyczą-<br>ce szkodliwości społecznej ruchu są połazielone, mówi się o niekorzystnym wpływie fabuły niektórych gier na psychikę młodzieży, niewspółmierności liczby godzin<br>spędzonych przy kompute mi. W związku z tym pragnę, w ramach akcji<br>popularyzacji kultury grania, podzielić się z Czytelnikami garścią uwag na ten temat.

Zanim przejdziemy do omawiania problemów związanych z graniem, warto jeszcze wspomnieć o graczach, bardzo interesują-cych ze strony ich przekonań.

Światopogląd graczy wprowadza do ich<br>życia element rywalizacji, walki o jak najlep-<br>sze wyniki punktowe w grach, co jest nie-<br>zwykle korzystne z punktu wychowawcze-<br>go, kształtuje bowiem charakter, wyrabia<br>ambicję i chęć b

Nie ma to jednak większego wpływu na kształt zagadnień związanych z samym gra-niem. Zatraciło ono dzisiaj charakter elitarny, klasowy. — na skutek znacznego spad-<br>ku cen prawie każdego stać już na własny sprzęt, umożliwiający wejście do grona graczy.

Zazwyczaj każdy gracz ma jedną lub kilka<br>ulubionych gier, z których korzystanie daje<br>mu najwięcej przyjemności. Mimo to dla<br>osiągnięcia pełnej satysfakcji nie należy ku-<br>rczowo trzymać się ustalonych kanonów,<br>lecz eksperym sne'gusta samemu narzucać nowe wzorce.<br>Zawsze jednak powrót do starej i wypróbowanej gry może dać wiele radości.

Wraz ze wzrostem liczby graczy i stopnia ich informatycznego uswiadomienia poja-wiają się bariery. Nie wystarcza już byle jaki

komputer i byle jaka "gierka" — dąży się<br>do wyrafinowania, dającego maksimum<br>efektu przy użyciu minimalnych środków<br>W takiej sytuacji muszą znaleźć się ci mniej<br>zaradni, nie nadążający za resztą. A stąd już<br>tylko mały krok co gorsza, kompleksów.

Jednym z najpowszechniejszych i najtru-<br>dniejszych do wyleczenia kompleków jest<br>kompleków jest czysto emocjonalne — szybki i gwałto-<br>jest czysto emocjonalne — szybki i gwałto-<br>wny rozwój techniki powoduje produkcję<br>coraz b ki". Rynek jest lawinowo zasypywany coraz<br>potężniejszymi joystickami, dającymi więk-<br>sze od poprzednich możliwości. Posiadanie<br>małego –joysticka starszej –produkcji –jest przyczyną poczucia niższości, mniejszej<br>su. Ze względu na złożoność procesu le-<br>su. Ze względu na złożoność procesu le-<br>czenia i brak gwarancji sukcesu istnieją dwa<br>sposoby pozbycia się kompleksu: nabycie nowego, większego joysticka, łub intensy-wny trening, mający na celu umożliwienie osiągania optymalnych efektów przy pomo-cy mniejszego od standardu joysticka.

Ostatnim i naiważniejszym aspektem grania jest specyficzna więź psychiczno emocjonalna, wytwarzająca się pomiędzy<br>komputerem a jego właścicielem. Tu ludzie<br>"z branży" są zgodni — najlepiej jest zachować wierność temu komputerowi, który<br>był z nami od początku. Granie na nim da<br>nam zdecydowanie wię tygodnie.

I w tym miejscu nadszedł chyba czas na zakończenie tego krótkiego poradnika. Je-żeli udało mi się wprowadzić Czytelnika w zagadnienia grania, zain eresować fenome-nami i przekonać o jego wartościach - trud nie poszedł na marne. We współczesnym, wypranym z głębszych uczuć i wartości<br>moralnych, wyobcowanym świecie, tylko dobra gra w pamięci kochanego komputera może dać chwilę ciepła i wytchnienia.

• gryps ukradziony

*Master* 

# **sos**

ły **SOS z Bajtka zostaje przeniesiony do Top Secret!**  zmienilismy też formułę **waszych** sygnałów **ratunkowych na bardziej**  zwięzłą **i** przejrzystą . **Prosimy o wstrzymanie** się **z** nadsyłaniem **SOS-ów** aż **do** wyjścia następnego **numeru, w którym opublikujemy** specjalną kartę **do SOS-owania.** 

Michał **Kisielewski, ul. Wojska Polskiego 2/29, 05-500 Piaseczno.** Atari 800 XL. Szuka ROBOCOP i PHANTO-MAS, w zamian inne.

Michał **Korytek, ul. XXV-lecia PRL 12c,** Łódź. Atari XE Video Game System. Wymieni gry.

Michał **Murawski, ul. Broniewskiego 3/49, 12-400** Łomża. Atari 65 XE. Wymieni gry.

**Dariusz** Wiśniewski, **ul.** Ciepła **3/33, 15-472** Białystok. Atari 800 XL, wersja kasetowa. Szuka wielu gier, odeśle po przegraniu.

Michał Łobodziński, **os. Jana Ili Sobieskiego 12d/131, 60-688** Poznań . Atari 800 XL. Szuka opisów.

**Michał Kita, ul. Karłowicza 2/7, Kielce.** Atari 65 XE. Szuka pomocy w grze TIRES.

**Maciej** Czyżda, **ul. Spychalskiego 21/2, 45-715 Opole, tel. 742-239.**  Atari XE. Nawiąże kontakt z posiadaczami Atari i wymieni gry.

**Grzegorz Chyrz, ul. Szujskiego 1/15, 31-123 Kraków, tel. 33-55-41.** Atari 800 XL. Wymieni gry i opisy.

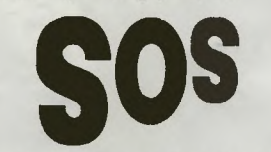

**Marek** Mizgała, **ul. Buczka 24/6, 42- -300 Myszków.** C-64 ze stacją. Nie wie, gdzie można kupić gry na kasetach i dyskietkach.

**Marcin Mężykowski, ul. Rozłucka 14/19, 04-029 Warszawa.** C-64 i C-

-128 ze stacją . Chce wymienić gry, instrukcje i inne. **Adam Zyszkowski, Strzyboga 1, 96-**

**-11 5** Kawęczyn . C-128, Prosi o pomoc w grze RAID OVER MOSCOW.

**Leszek Schmidt, ul. Worcella 34/2, 42-200** Częstochowa. C-64. Ma mało gier, ale wiele problemów z grami, np. RAMBO.

Michał Urbańczyk, **ul. Porzeczkowa 6, 21-300** Radzyń **Podlaski.** C+4.

Proponuje wymianę gier.<br>Proponuje wymianę gier.<br>Marcin Grześ, ul. Falista 22b/17, **Marcin** Grześ, **ul. Falista 22b/17, Gdynia, tel. 20-70-81 .** C-64. Chce się skontaktować z posiadaczami gier PE-GASUS i ROCKET RANGER.

**Arkadiusz** Sząszor, **ul. Rejtana 19, 83-110 Tczew.** C-128 z magnetofonem. Prosi o spis gier sportowych.

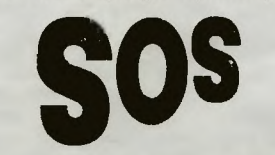

**Artur Chmielak,** Zuławki **30, 82-113 Drewnica.** C-64 z magnetofonem. Szuka gier.

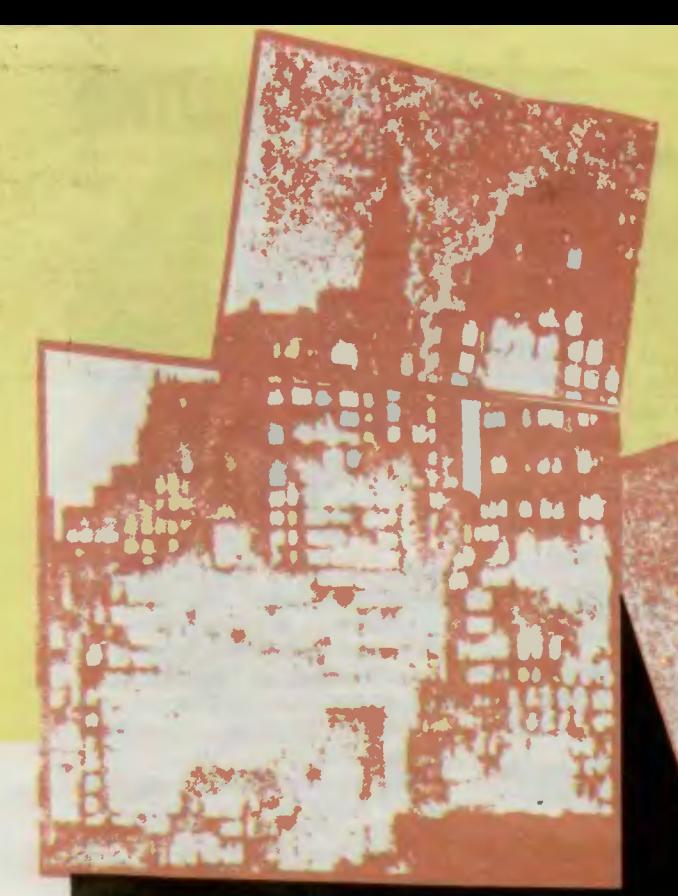

**D**ziwna postać w czarnym ubraniu przemknęła cichaczem ulicami Nowego Yorku. Ci z policjantow, którzy zdołali ją dostrzec nie zdążyli spisac testamentu.<br>Inni dowiedzieli się dopiero poźniej.<br>Ninja znalazi wszystko co było

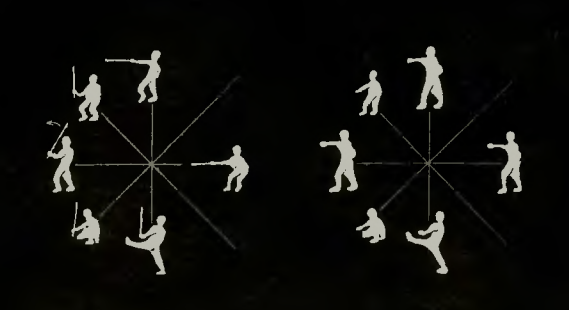

Flrma: System 3<br>Rok produkcji: 1989<br>Komputer: Spectrum, Commodore, Atari ST, Amiga

# $\blacktriangle$  $\mathbf S$ HU.

**LEVEL 5 The Office Block** Już na początku uspokój

Эł

MOLDIA

strażnika i pobiegnij do pokoju obok. Tam na komputerze **(1)**  sprawdź numer kodu i zapisz go na kartce. Teraz kilka szybkich ruchów i jesteś w pokoju szefa. pozornie bez wyjścia . Pode1dż do stołu najbliżej górnej ściany i wciśnij przełącznik (2). Ukażą się tajne drzwi. Pomknij drabinkami na górę,

rz eleż pokój i strażnika . Grożrne

wyglądający wiatrak (3) nie będzie niebezpieczny, gdy podejdziesz do niego trzymając się ściany z joystickiem skierowanym w lewo Gdy uda ci się przeżyć, dotknij kraty **(4)** — wyjdziesz na zewnątrz budynku. Tu. po kilku chwilach drogi i przeskoczeniu dziury na gzymsie (5), dotrzesz na dach wieżowca . Jedyną nadzieją jest poprawny skok na helikopter (6). .<br>Pamiętaj, że masz tylko jedną próbę!

6

5

**NOLDING** 

# **LEVEL 4 The Basement** Znajdujesz się

w magazynie, nad twoją głową widać płytowy chodnik. Wejdź na niego po drabinie (nie możesz używać w tym czasie żadnej broni) i pójdź w lewo Tam znajdziesz kartę magnetyczną **(1):** Następnie przejdź cały chodnik do góry, w prawo, wstępując do napotkanych drzwi. Zabij strażnika i weź udziec **(2).** 

Cofnij się do drabinki, zejdź na dół i skieruj się do góry.

Skręc w prawo. Przeskocz tory (3), uważając na jeżdżące wagoniki. Potem oczywiście w dół jak na to pozwala droga, uważając na tory pod wysokim napięciem (4) przeskoczyć! Pójdź w prawo, pomęcz się przechodząc wieżyczki **(5).**  Stąd już prosto do laboratorium, gdzie płynem **(6)** zatrujesz udziec. Przyda on się do zabicia pantery **(7)**  a to z kolei pozwoli ci podejść do drzwi **(8),** w których użyjesz kartę magnetyczną.

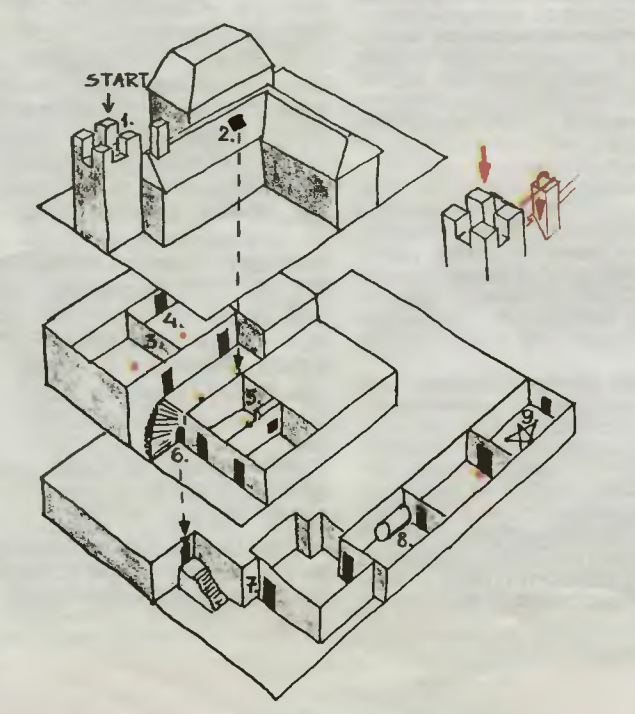

# **LEVEL 6 The Mansion Hideaway**

Na początku trudny sprawdzian — skok z lecącego helikoptera, na niezbyt szeroką basztę **(1).** zaraz po tym i kilku akrobatycznych wyczynach o włos od upadku w dół , pobiegniesz do otwartego okienka domu (2). Wsuniesz się do niego, by znaleźć się wewnątrz. Wyeliminujesz strażników , weźmiesz linę (3) i użyjesz jej w tajnym przejściu **(4). Pod**  żadnym **pozorem nie** wchodź **na schody!** 

Nie będziesz siedział w kuchni, lecz pobiegniesz do sąsiadującego pokoju 1 wyłączysz alarm (5). Następnie, sekretnym wyjściem za palmą (6) dostaniesz się do dziwnego ogrodu-oiwnicy. Zapalisz światło (7), pobiegniesz do kotła ziejącego parą (8). Chwila zastanowienia się, porusz dwie szuflady i już iesteś gotowy, do stoczenia końcowej walki.

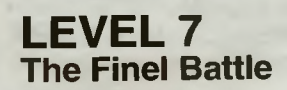

Naipierw zapał pięć świec na krańcach czerwonej gwiazdy. Potem dotknij zasłony - ukaże się sejf (9). Otwórz go, używając kodu znalezionego wcześniej. Teraz weź Magiczne Oko. Wybiegnie Kunitoki ubrany w strój dający mu odporność na ciosy. Walcz z nim przy pomocy miecza.

Po kilkunastu celnych ciosach, które muszą być zadane na środku czerwonej gwiazdy, wróg zginie. A ty, jako zwycięzca po raz drugi już w swojej historii uklękniesz i pomodlisz się za swych nieżyjących braci ninja.

*Luk e* & *Pegaz ASS* 

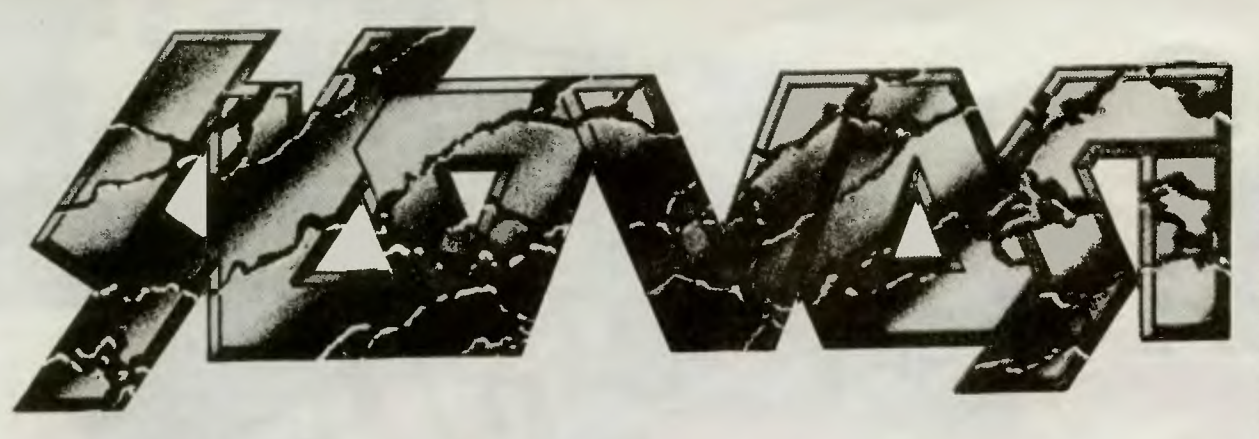

Lektura waszych listów wymusiła konieczność usystematyzowania nazewnictwa w dziedzinie gier komputerowych (i nie tylko). Gdy brak wspólnego języka to po prostu trudno się dogadać w tak zdawało by się prozaicznej sprawie jak np. level i poziom to to samo czy też nie? Do dziś nie doszliśmy do tego co mieliście na myśli pisząc w ankiecie: ulubione gry - strategiczne. Czy to miały być wszelkie gry wymagające kombinowania czy rzeczywiście taka masa ludzi uwielbia Wojnę o Falklandy. Zdajemy sobie sprawę z niekompletności i ułomności poniższej "roboczej" listy dlatego też oczekujemy wszelkich uwag krytycznych na jej temat, oraz ewentualnych nowych lub poprawionych definicji.

1. Mamy nadzieję, że niektóre z haseł poprawią czytelność Tipsów, i pomogą w ich

- 2. Są gry wymykające się wszelkim klasyfikacjom.<br>3. Potrzebne jest własne wyczucie i doświadczeni
- 3. Potrzebne jest własne wyczucie i doświadczenie w klasyfikowaniu gier.
- W niektórych grach może pojawiać się kilka wątków jak ją wtedy zakwalifikować?
- 5. Często pojawiać się będzie słowo "zwykle", a dlaczego? Dlatego, że mało gier jest w 100% ideowo czystych.
- 6. Paru fachowców gdy zobaczy metody przybliżania wam zasad czytania języka angielskiego na pewno przewróci się w grobie, albo w telewizji.

Nosimy się z zamiarem stworzenia słowniczka gwary (slangu) używanego przez graczy tu i ówdzie — więc jeśli TY lub TWÓJ KUMPEL ma jakieś fajne powiedzonko, oryginalnie spolszcza angielskie nazewnictwo to dajcie znać. *Waldemar Nowak* 

**adventure** (czyt. adwenczer) — z<br>ang.: przygoda, ryzyko. Specyficzny rodzaj gier polegający na rozwiązywa-<br>niu całego szeregu powiązanych logi-<br>cznie ze sobą zagadek np. daj krukowi<br>ser, ten otwierając dziób wypuści złoty klucz. Programy tego typu wymagają<br>w 90% znajomości języka angielskiego, w 9% niemieckiego i w 1 % pols-kiego lub innych. Z uwagi na formę rozróżnia się: tekstowe (Zork I - II), tekstowe ilustrowane gdzie obrazek stanowi uzupełnienie treści pisanej<br>(Winnie The Pooth), *obrazowo-teksto*we gdzie potrzebne przedmioty odnajduje się na rysunku i wskazuje cel użycia np. widać młotek i okno (pod-<br>nieś młotek, użyj młotek z jednoczesnym wskazaniem na okno), (Opera-<br>tion Stealth, Tass Times), *animowane* (Indiana Jones Ili), forma zubożona gdzie po każdym zdaniu głównym ma<br>się do wyboru kilka gotowych odpo-<br>wiedzi (Western Games), *komik*s gdzie przebieg akcji bogato ilustrowany jest sekwencjami małych rysunków (Steve Keene Private Spy).

arcade (czyt. arkejd) - z ang. Gry z szybką akcją z gatunku bij-zabij, czy strzelaj do wszystkiego co się rusza. Mianem arcade często określa się gry należące do innych gatunków traktując je jako miano nadrzędne

**assembler** (czyt. asembler) - z ang. język wewnętrzny procesora, w kto- rym profesjonaliści zwykli pisać gry.

**auto-fire** (czyt. ałtofajer) — z ang.<br>ogień automatyczny, ciągły. Powoduje strzelanie krótkimi/długimi seriami lub ogień ciągły. Długość trwania zależy od gry i od joysticka.

**cartridge** (czyt. kartridż) — z ang.<br>moduł, ładunek w osłonie. Nazwa pudelka zawierającego nieco elektroniki, którego zadaniem jest rozszerzenie możliwości komputera lub zwiększenie komfortu pracy.

**cheat mode**  $(czyt. czit \text{ modd}) - z$ ang. oszustwo. Wprowadzane przez hackerów ułatwienia do gier zapew- niające np. nieśmiertelność. nieskończoną liczbę bomb itd.

classic (czyt. klasik) — z ang. klasy-<br>czny. Miano nadawane grom, które przeszły do "klasyki" gatunku, stanowiły istotny krok w programowaniu gier i ich idea nie zestarzała się (Knight Lore).

**coin-op** (czyt. koin op) — z ang.<br>wrzuć monetę. Nazwa ulicznych (salonowych) automatów do gier, słabo<br>reprezentowana w Polsce (z nielicznymi wyjątkami) głównie przez staro-

coin-op's (czyt. koin ops) - z ang. wrzutowce. Nazwa określająca programy będące przeniesieniem gier z automatów ulicznych gdzie zdobyły dużą popularność. Wersje kompute-<br>rowe są zwykle uboższe we wszystko w stosunku do swych wyspecjalizowanych pierwowzorów (produkty firmy SEGA).

**cursor** (czyt. kursor) - z ang. kursor, karetka. Migający prostokąt na ekranie wskazujący gdzie aktualnie znajduje się użytkownik .

**data** (czyt. dejta) - z ang. dane.<br>**datassette unit** (czyt. dejtaset junit) **- z ang. zewnętrzna pamięć kaseto-** wa, magnetofon. Patrz →magnetofon.

dauerfeuer (czyt. dałerfojer) - z<br>niem. ogień automatyczny, ciągły.<br>**decathion** (czyt. dekation) - z ang. **decathlon** (czyt. dekatlon) — z ang.<br>sportowy dziesięciobój. Nazwa rozciągnięta na wszelkie gry, w których np. jeden krok = raz joystickiem w lewo, prawo; im szybciej machasz

tym szybciej idziesz.<br>**define keys** (czyt. defajn kis) — z ang. klawisze definiowalne. Nazwa ogólna dla klawiszy, którym można przypisać jakąś funkcję np. sterowanie ludzikiem, strzały .

**demo, program demonstracyjny**  krótki (???) program pisany w celu pokazania coraz to większych możli wości uzyskiwanych w dziedzinie mu- zyki, grafiki, animacji. Stanowić może jedną zamkniętą całość lub być fragmentem gry ukazującym jej atrakcyjność. Pisane są przez hackerów lub firmy softwareowe. Typowe dema to: muzyczne, graficzne, animacyjne, tekstowe i mieszane.

**dia show** (czyt. dija szoł) - z niem. diapozytyw = slajd, pokaz slajdów. Sekwencja screenów o treści dowolnej występujących po sobie, rodzaj

 $DTP$  (czyt. desk top pabliszing)  $- z$ 

ang. gazeta na biurku. System działań prowadzący do powstania gazety, książki z pomocą specjalistycznego<br>oprogramowania i komputera.

**edycja tekstów —** używanie kompu-<br>tera jako maszyny do pisania.<br>**eroty-(ki) —** programy usiłujące w

mniej lub bardziej nieudany sposób naśladować naturę. Nazwa dotyczy

też niektórych demosów.<br>**ever green** (czyt. ewer grin) — z ang.<br>zawsze zielony. Miano nadawane programom, które z uwagi na atrakcyjność lub jakość wykonania cieszą się niesłabnącym powodzeniem od lat

tazja. Kierunek zajmujący się tworzenim dzieł, których akcja zwykle rozgrywa się w nieokreślonej przeszłości lub nietechnicznej przyszłości (James

Pound). **file, gra fileowa** (czyt. fajl, fajlowy) z ang. plik, zbiór danych. Program zapisany w postaci jednego pliku (jeden kawałek) przystosowany do przeno-szenia dysk/taśma, ładuje się do pamięci jednorazowo i nic nie dogrywa. film, gra filmowa — pojęcie ogólne obejmujące wszelkie gry, których pierwowzorem był film lub książka (scenariusz) niezależnie od ich formy. Nieznajomość oryginału często bardzo utrudnia przejście przez grę lub je

wręcz uniemożliwia.<br>**fire** (czyt. fajer) — z ang. ogień. Przycisk na joysticku lub jeden z klawiszy powodujący strzał.

firma wysyłkowa - zwykle jednoosobowa instytucja paserska czerpią-ca zyski z handlu kradzionym oprogramowaniem lub tłumaczeniami instrukcji nie mająca zgody producenta lub<br>autora. autora.

floppy disk drive (czyt. flopy disk drajw) — z ang. stacja dysków elastycznych, patrz → stacja dysków.

**freeze** (czyt. friz) — z ang. zamrożenie. Opcja dostępna w niektórych cartridge'ach pozwalająca na zatrzyma-nie, zapamiętanie i zapis na dysk/taś mę gry w dowolnym miejscu, w celu jej dalszej kontynuacji od momentu przerwania. Bardzo przydatna w trud-nych grach gdzie błąd = wszystko od początku .

fuel (czyt. fjuel) - z ang. paliwo, benzyna.

**function keys** (czyt. funkszyn kis) z ang. klawisze funkcyjne. Klawisze o zdefiniowanym lub definiowalnym

p**r**zeznaczeniu.<br>**game** (czyt. gejm) — z ang. gra. **gra** — pojęcie trudno definiowalne. Oczekujemy na propozycje.

**gracz —** człowiek nieuleczalnie chory. giełda — zalegalizowane miejsce nielegalnego obrotu kradzionym towarem. element folkloru polskiego. **hacker** (czyt. haker) — z ang. rąbajło,<br>łamacz. Człowiek zajmujący się głównie przerabianiem gier oryginalnych (niekopiowalnych) na kopiowalne, do-<br>łączający do nich Cheat Mode i własne Demo. Prawo zachodnie uważa hackera za przestępcę od momentu rozpoczęcia przez niego dalszej dystrybucji programu przynoszącej zysk jemu lub jego pośrednikom a nie producentowi, również posiadanie pirac-<br>kich kopii jest karalne. Niektórzy hackerzy z uwagi na ich ogromną wiedzę<br>bywają zapraszani przez firmy softwabywają zapraszani przez firmy softwa-<br>reowe do współpracy przy tworzeniu zabezpieczeń, programów demon-<br>stracyjnych i innych.

**hacker polski** — z nielicznymi "chlubnymi" wyjątkami jest idiotą posiadającym cartridge <del>wypos</del>ażony w opcję freeze. Zwykle ma szumnie brzmiącą nazwę typu Blabla-Soft, nie ma pojęcia o assemblerze, zajmuje<br>się "przerabianiem" wersji dyskowych na kasetowe, zdaje się nie zauważać problemów typu co zrobić w levelu 2, który wymaga przedmiotów z levelu 1 (The Last Ninja 2). Innym ulu- bionym zajęciem polskich hackerów jest zamiana oryginalnych tekstów w<br>demosach na własne, podszywające się pod cudzą pracę . Wyjatkowo zdolni potrafią nawet dołączyć własne demo na początku programu. Tego typu hackerów należy uznać za folklor krajowy taki sam jak legalne giełdy i budki z piwem.

**hall of fame** (czyt. hol of fejm)  $-z$ ang. sala sławy. Miejsce w grze, gdzie<br>wpisuje się swoje rekordy.

**handlowo-kupieckle gry** — marginalna gałąź wśród gier, najczęściej pochodzenia niemieckiego. Powol-<br>ność akcji i nieatrakcyjność plastyczna (Vermeer) powoduje, że są one

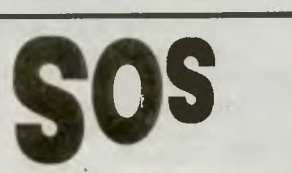

**Maciej Golec, ul.** Zbożowa **1, 40-655 Katowice-Ochojec.** Atari 130 XE z magnetofonem ZC-12. Szuka wielu opisów, w zamian inne.

**Mariusz** Synoś, **ul.** Szczęśliwa **15, 59-500** Złotoryja. Atari 800 XL. Szuka wielu gier, w zamian inne.

**Bartosz Tomaszewski, ul. Pilotów 50/2, 80-270** Gdańsk-Zaspa. Atań . Prosi o informacje o grze Draconus.

**Artur Rynkiewicz, ul. Upalna 56/26,**  15-668 Białystok. Atari z magnetofonem. Szuka wielu gier, w zamian inne. **Jacek** Błażew cz, **ul. Zubrzyckiego** 

**218, 30-611 Kraków.** Spectrum+. Szuka gier, wymieni.

**Wojciech Galant, Hesseloegade 373 th. 2100 Kopenhaga, Dania.** C64. Szuka różnych gier na dyskietkach i opisów; może odkupić.

**Sylwia Billewicz, ul. Krasickiego 18a, 97-200 Tomaszów Maz.** Atari 65 XE. Szuka informacji na temat kilku

gier.<br>**Marcin Pajdzik, ul. Kościuszki 19, 58-420 Lubawka.** Amstrad CPC 464. Za grę Ninja oferuje inne.

**Andrzej** Goś, **ul. Szybowcowa 24/10, 54-1 30** Wrocław. C64. Szuka wielu gier, w zamian 10 innych - wersja kasetowa.

(Uridium).<br>**fantasy** (czyt. fantazy) — z agn. fan-

poważne tylko przez wytrawnych koneserów strategów. Wątek kupiecki może też przewijać się w grach innego typu (Elite, Tai Pan).

**hardware** (czyt. hardłer) - z ang. sprzęt. Dotyczy wszelkiego rodzaju komputerów i technicznych dodatków do nich np. drukarka, modem.

**heroic** (czyt. heroik) - z ang. bohaterski. Nurt programów z silnie zarysowaną postacią głównego bohatera walczącego ze złem, mającego czę-<br>sto swój pierwowzór książkowy lub komiksowy (Conan).

**high score** (czyt. naj skor) — z ang. wysoki wynik. Patrz → Hall of Fame **joystick** (czyt. dżojstik) — z ang. przy-<br>jemność + pałka. Urządzenie ułatwiające grę , może być wyposażone w dodatkowe opcje takie jak: zegar czasu rzeczywistego, stoper, spowalniacz ruchu, auto-fire, kolorowe diody itd.

# **ksywa** — pseudonim, przezwisko<br>**labiryntówki, gry labiryntowe** -

często gry typu arcade, których akcja toczy się w urozmaiconych labiryntach poziomych (Platoon. Tarzan) lub pionowych (Jet Set Willy). Wymagają dobrej orientacji i pamięci przestrzennej lub map.

level (czyt. lewel)  $- z$  ang. etap, poziom, płaszczyzna. Etap gry tworzący pełny (logiczny) ciąg akcji na ekranie po-siadający identyfikującą go nazwę, numer lub wyraźny początek i koniec. Zwykle bywa dogrywany z dysku/taśmy.

**listing** (czyt. listing) — wydrukowany<br>na ekranie lub drukarce kod programu w jakimś języku programowania (Basic, Pascal). Listingi gier są zwykle bar-dzo długie i dochodzą do kilkuset stron maszynopisu.<br>**LYNX** — nazwa maszyny do gier.

**magnetofon** — przejaw małej zasob-<br>ności finansowej społeczeństwa lub nieugiętości rodziców, jako element utrudniający rozwój osobowości powi-nien niezwłocznie zostać zastąpiony przez stację dysków.

**modem** — skrót od słów modulacja/ demodulacja. Urządzenie do przesyłania danych za pomocą sieci telefonicznej

 $\text{modul} \longrightarrow \text{cartridge}$ 

**monitor** - urządzenie podobne do<br>telewizora, posiadające lepsze paraposiadające lepsze parametry obrazu .

monitor dyskowy - program do

bezpośredniego oglądania zawartości dyskietki.

**mouse** (czyt. małs) — z ang. mysz. Urządzenie przydatne głównie w programach graficznych, będące na standardowym wyposażeniu niektórych komputerów. Służy do płynnego poruszania kursorem po ekranie.

niesmiertelność - metoda oszukania programu tak by ułatwić sobie grę przez wprowadzenie zmienionego kodu lub inny chwyt.

**Nintendo Entertainment System, NES** (czyt. nintendo enterteinment system) — z ang. rozrywkowy system<br>Nintendo. Nazwa maszyny do gier. On/Off (czyt. on/of) - z ang. włączony/wyłączony.

**option** (czyt. opszyn) — z ang. możli wość wyboru, jeden z klawiszy funkcyjnych w Atari.

**patologia** — z greckiego nauka o przyczynach chorób, mechanizmach rozwoju i przebiegu, objawach i skutkach. Softpatologia polega na tworzeniu programów przeznaczonych do ciągłego przyciskania Fire (Comman $v$ bia).

**PC Éngine** (czyt. pisi endżin) - maszyna do gier<br>pirat, piractwo -

**posiadacz i dystry**butor nielegalnych kopii programów. **planszowe gry** - komputerowe wersje znanych planszowych gier takich jak: szachy, monopol, okręty, kółko i krzyżyk . Główną ich zaletą jest możliwość zastąpienia partnera przez komputer. Dla gier wymagających rzutu kostką ten typ gier wydaje się być nieporozumieniem.

**playable demo** (czyt. plejebl demo) - rodzaj zubożonej gry przeznaczo-

nej na rynek w celach reklamowych. **player** (czyt. plejer) - z ang. gracz, zawodnik. Opcja pozwalająca ustalić liczbę możliwych graczy, pozwala czasem zastąpić przeciwnika komputerem. Zwykle zawodnicy grają na<br>przemian, w nielicznych wypadkach jednocześnie (Spy vs Spy), do rarytasów można zaliczyć programy gdzie<br>para zawodników jest niezbędna do rozgrywki.

POKE - rozkaz pozwalający zmieniać zawartość komórek pamięci, użyteczny przy uzyskiwaniu nieśmiertel ności .

**press the long one** (czyt. pres de

long łan) - z ang. naciśnij długiego. Naciśnij spację .

**program** — wypociny programisty. **public domain** (czyt. pablik domejn) - z ang. własność publiczna. Określenie na programy ogólnie dostępne. nie wymagające opłat licencyjnych za kopiowanie i używanie .

racing (czyt. rejsing) - z ang. wyścigi. **screen** (czyt. skrin) — z ang. ekran. To<br>co widać aktualnie na ekranie. Level może składać się z jednego (The Goonies) do kilkudziesięciu screenów.

SEGA (czyt. zega) - maszyna do **gier** 

**shareware** (czyt. szar łer) — z ang.<br>towar wymienny, podzielny. Określenie programów, których twórcy zwykli podawać swój adres, na który można przysyłać pieniądze na dalszy rozwój programu lub jako wynik wdzięcznoś ci, za narzędzie ułatwiające życie .

**sound** (czyt. sałnd) — z ang. dźwięk **space** (czyt. spejs) — z ang. prze-<br>strzeń, odstęp. Nazwa odstępu mię-<br>dzy znakami w tekście, nazwa klawi-<br>sza "długiego"

stacja dysków - genialne urządzenie pozwalające na zaoszczędzenie czasu, miejsca i nerwów. Powinno bezwzględnie stanowić obowiązkowe wyposażenie komputera. Z nieznanych przyczyn mało rozpowszechnione w Polsce.

skill levei (czyt. skil lewel) poziom zręczności, umiejętności, trud-<br>ności. Wielkość natężenia różnych utrudnień w grze, ustalany samodzielnie przez gracza lub narzucany przez program. Typowe stopnie trudnosci to: novice, practice, beginner — początku-<br>jący; meedium, average — średnio zaawansowany; good — dobry; expert,

ace, profesional — bardzo dobry<br>**software** (czyt. softłer) — z ang.<br>oprogramowanie

**sport, gra sportowa** — komputero-<br>wa implementacja jednej lub kilku istniejących dyscyplin sportowych. Wyróżnia się: olimpiady letnie, zimowe, światowe i inne; pojedyncze dyscypliny jak golf, piłka nożna, tenis, karate (IK +); nurt historyczny z turniejami rycerskimi, pojedynkami. Za gry sportowe uważa się tylko te gdzie zmagania i współzawodnictwo stanowią cel programu sam w sobie. a nie jest to tylko jeden z elementów (Last Ninja li).

ieżeli tak to co?), co jest po 7-ym etapie (H.G.W.), pragnę byście przysłali mi katalog (czego?).

**Bajsry --** określenia na czarną listę: niewy-<br>buchy, kity, syfy, śmieci, kicze<br>-- jak zacząć list do TS (przykłady): Cześć Najemnicy, Do Kwatery Głównej, Siema<br>Sadyści, Do Gazu z Tym Złomem, Przeczytaniem Spalić, Drodzy Mordercy,<br>Przeczytaniem Spalić, Drodzy Mordercy,<br>Cześć Tajniacy, Wysłannicy Playlandu,<br>— inne: gracz=gram, szop+kiosk=szop-<br>k

**Cytaty** (dla dobra autorów, cytaty są anoni- mowe):

Interesuję się komputerem (jednym?). W pierwszym numerze znalazłem ankietę. Za- ciekawiło mnie to. Więc wypełniłem i wysła łem do was. Proszę o szybką odpowiedź listną lub w TS (właśnie odpowiedzieliśmy)

PS. Pozdrowienia dla Luke'a. Niech mu Bozia wynagrodzi za: F-18 ...

Chciałbym prosić , żebyście przysłali mi gry: TUNNELS OF ARMAGEDDON, ... , PHANTASIE (patrz TS 1). Zapłacę przy odbiorze programów. Wszystkie te programy na komputer AMIGA 500. Jeżeli nie możecie mi ich przysłać to podajcie mi firmę, któ-<br>ra je ma. Jeśli nie macie adresu firmy, to<br>podajcie listing na te gry (patrz "Złote My-

sii).<br>Jestem początkującym sadystą. Kompu-<br>tera używam do odrabinia zadań, hackingu<br>na własne potrzeby, lubię też sobie pograć<br>bub porysować. Piszę też trochę własnych<br>programów. Moja mama na widok kompu-<br>tera dostaje tors dzić jej go jeszcze bardziej. Oczywiście je- stem, zidiociałym. fanatycznym, kopniętym graczem. Kocham krew. strzelanie i labiryn- ty. Ta my kochamy cię) .

Kupiłem na giełdzie komputerowej kase tę z programami kopiującymi. Po wgraniu

**sprite** (czyt. sprajt) — z ang. duszek. Niewielki animowany fragment ekranu mogący być bohaterem gry lub przeszkadzajką.

strategia, gra strategiczna - zwy kle gra planszowa (pozycyjna), pole-gająca na stanowisku własnej taktyki (strategii) dla rozwiązania zadania mającego wiele możliwych rozwiązań. Najczęściej fabuła oparta jest na historycznych konfliktach wojennych: Wietnam, Falklandy, li Wojna Swiatowa, Wojna Secesyjna.<br>strzelaniny —

- forma patologiczna,

patrz → arcade, zręczność.<br>**symulator, gra symylacyjna** — program naśladujący "wiernie" działanie<br>istniejących lub domniemanych urządzeń technicznych, pojazdów pozwalający na kontrolę ich i wykorzystanie zgodne z pierwotnym przeznaczeniem. Najczęściej spotykamy symula-tory: samolotów. śmigłowców, okrętów (współczesnych i historycznych), łodzi podwodnych. pojazdów kosmicznych, samochodów.

**tips & tricks** (czyt. tips end triks) — z ang. wskazówki i sztuczki. Różne pomysły pozwalające wykorzystać przy-padkowe błędy lub niedociągnięcia w programie dla własnych celów.

**tools** (czyt. tuls) - z ang. narzędzia Określenie programów pomagających w codziennej obsłudze komputera, np. kopiery, monitory dyskowe.

**Top Secret** (czyt. top sikret) — z ang. ściśle tajne, tytuł najpopularniejszego czasopisma poświęconego grom solote lajne, tylan najpepularinejszege<br>czasopisma poświęconego grom<br>komputerowym na wschód od Odry.

**top ten** (czyt. top ten) — z ang. naj-<br>Iepsza dziesiątka. Patrz → Hall of Fame.

unlimited lives (czyt. anlimited lajws) — z ang. nieskończona ilość żyć. Typowe pytanie zadawane przez program posiadając Cheat Mode.

użytki, **programy** użytkowe wspólna nazwa dla wszelkich progra-mów: muzycznych, graficznych, edytorów tekstu itd.

Y/N (czyt. jes/noł) - z ang. tak/nie.

zręczność, **gra** zręcznościowa miano ogólne dla gier zbliżonych do arcade, które nie wymagają ciągłego strzelania. Wymagają perfekcyjnego opanowania joysticka (Nebulus, Bubble Bobble).

kawałka programu wyskakuje komunikat: -<br>Program ładować przez START i OPTION. **@** wiem, co w tym momencie zrobić (o Boże!!!) . **3:** 

Gdy próbuję wpisać program, komputer **O**  oznajmia mnie o błędzie, chociaż go nie popełniłem . Zauważyłem , że ten błąd to **'tJ** zero. W komputerze Commodore rne ma zera, jest tylko O i zero przekreślone . Bar- **<sup>O</sup>** dzo proszę o wiadomość (jedenasty od le- - wej).

Więcej dynamiki. TS blado wypada w po- $\blacktriangleright$ równaniu z pismem amerykańskich fanów .\_ video-gier NINTENDO POWER. Tam za- mieszcza się nawet(!!!) wypowiedzi człon- **'O**  ków rodzin fanów wraz ze zdjęciami ulubio- **m**  kow rodzin ranow wraz ze zglęciami ulubio-<br>nych czworonogów ... (współczujemy reda-<br>kcji NINTENDO POWER, że nie mają już o<br>czym pisać ...)

(Raport z zamówionego przez redakcję **0**<br>
przesłuchania brata o wyższości Atari nad<br>
Commodorem): 1. Commodore ma więcej pamięci ROM niż Atari, 2. Atari ma więcej 0<br>kolorów, 3. Atari ma większą popularność w<br>Polsce, 4. w Polsce łatwiej zdobyć progra-<br>my na Atari niż na Commodore. A co do 0<br>wywiadu, obrzydzenie mnie brało, że musia-

łem tyle razy pisać wyraz COMMODORE.<br>
Czy jakaś firma może wymyślić programy **b**<br>
(może i może ...) na trzycalową stację na **O**<br>
Amstrada PCP 6128 (może chodziło ci o -<br>
CPC 6128?).

**Uwaga!** Ogłaszamy nieustający konkurs na<br>
NAJFAJNIEJSZE PRZEKRECENIE TYTU-<br>
ŁU GRY, na SUPERA MIESIĄCA. Zależy<br>
nam na świadomych przekrętach a nie na  $\square$ <br>
wynikach waszego niechlujstwa. Nasze<br>
pierwsze propozycje: Świn RoboChłop (Robocop). Pierwszą nagrodą ><br>w najbliższym notowaniu jest obrzydliwy <del>+</del><br>cartridge do Atari z grą GATO, ufundowany przez Brømbę (trombę). Zastrzegamy so- **O** bie prawo do nieprzyznania nagrody w przypadku dennych pomysłów . **"** 

SUPERC

**Z dniem dzisiejszym** powołujemy **do** życia nową rubrykę **pt. SUPERY czyli super-knoty,** super-błędy, **super-bzdury, super-bajery z waszych listów.** 

**Naszym celem jest nie tylko obopólna** radość, **ale** też zmuszenie was do większej staranności w tym, **co robicie.** Mylić się **to rzecz ludzka, ale nie** poprawić **tego, to zbrodnia. Chcemy** wychowywać super-elitę społeczeństwa, niepół **mozgi do naciskania guzika FIRE-a. Zobaczcie sami, z kim przychodzi nam**  pracować. **Pozostawiamy to bez komentarzy.** 

**Ortografis** — na niemieckiej klawiaturze<br>chasto, robryka, jóż, Burdel Dasz, Super<br>Huye (to było na poważnie), tera ta gra stoi<br>W szafie, telefon na drógiej stronie (oczywi-<br>ście go nie było), posiadam kąpóter Atari,<br>prosz

Nssz nowy tytut - Top Sikret, Top Se-<br>kret, Top Sicret

**Jakle msmy komputery** — Comodore<br>Komodore, Kommodore, Komodora, Sznaj-<br>der, Spektrum, IBIEM. Spektra Wideo

Złote myśli - mam komodora na kasety, chcę odpowiedzi w TS (a my nie chcemy

co nam zrobisz, bońku jeden), musicie od-<br>pisać (a jak nie to co?), wchodzę do monte-<br>zumy i krążę w kółko, proszę o korespon-<br>dencję (a w liście samo bla bla bla), proszę o nieśmiertelność do gier ... (bez podanego adresu i typu komputera), jeśli można to proszę o programy na różne gry, w zamian za nagranie kasety oferuję moją siostrę <sup>i</sup>wdzięczność przez trzy miesiące , co to jest listing, czy możecie razem z opisami gier<br>publikować ich listingi (na specjalne życze-<br>nie czytelnika najbliższe 6 numerów TS po-<br>święcimy w całości na listing Test Drive II),<br>mam od soboty komputer i nie umiem na-<br>wet pro mogli przetłumaczyć grę ROBBO z Atari na C-64, proszę o napisanie na czym polega<br>różnica pomiędzy tą grą na Atari i na C-64,<br>jeśli zechcecie mi ją przysłać tę grę to przy-<br>slę kasetę, czy posiadacie Test Drive li (a

# **JEZYKOZNAWSTWO**

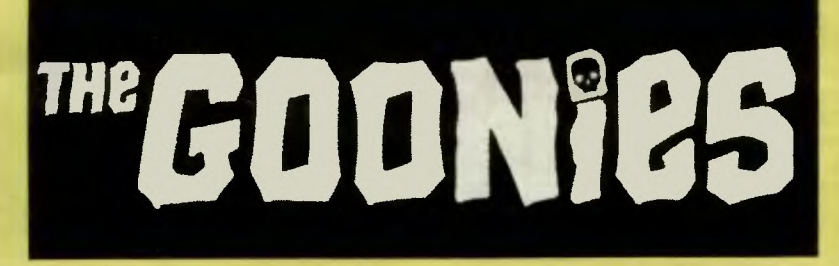

Trafiła ostatnio w moje ręce kaseta video z filmem Stevena Spie lberga **The Goonies**  Mając nieja ki pogląd na jego filmy, które z zasady lubię (a kto ich nie lubi?) spodziewałem się od pierwszych chwil czegoś niezwykłego, czegoś super.

I nie zawiodłem się. Film ogląda się dosko nale, obfituje w sceny, których realizacja mu-<br>siała kosztować kupę forsy. Prawdopodobnie nawet taką kupę trudno sobie wyobrazić. Dzięki solidnej pracy reżysera filmu Richarda Donnera powstał obraz pełen gagów, szkieletów, pułapek o nieprawdopodobnej komplikacji i dzieciaków.

Zatrzymajmy się na chwilę przy tych ostat nich. bowiem to one są głównymi bohaterami filmu. **Mikey** — mózg wyprawy cierpiący na galopującą alergię **Mooth** — hiszpańskoję<br>zyczny poliglota zwany Jadaczką; Data – Chińczyk obwieszony wytworami swojej wyo-<br>braźni, takimi jak np. szczęki ratunkowe czy braźni, takimi jak np. szczęki ratunkowe czy mechaniczna pięść . Zwany złośliwie przez kolegów "Zero Zero Skośnooki" (007 James Bond sic.); **Chunk** — powszechnie znany jako Gruby, patologiczny przypadek manii prześladowczej pizzy z papryką i lodów cze- ·koladowych. Oprócz nich występuje jeszcze kilka pomniejszych postaci: brat **Mikeya,** dwie dziewczyny **Andy i Stef,** z czego mini spódni- :zka jednej jest chyba całym uzasadnieniem pojawiania się jej na planie .. Konkurencję dzieciaków stanowi **Gang Fratellich,** któremu przewodzi mało atrakcyjna, wielkoręczna **Mamusia**. Na koniec bezwzględnie należy<br>wspomnieć o ostatniej postaci jaką jest nieudane dziecko **Mamy Fratelli** czyli **Sloth** (podobno został on w dzieciństwie parę razy upu-

szczony na podłogę). Akcja filmu rozgrywa się gdzieś w Ameryce na nieciekawym nadbrzeżnym osiedlu miesz kaniowym. Paru facetów postanawia zbudo wać tam pola golfowe. Paczka kumpli zwanych **Goonies** zaczyna sprzątać dom przed przeprowadzką. Na strychu znajdują kolekcję różnych staroci. Odkrywają tam między inny - mi XVIII-to wieczną mapę, z zaznaczonym

miejscem ukrycia skarbu należącego do pirata o wdzięcznym imieniu **One Eye Willy** (Jednooki Willy). Chłopcy postanawiają odnależć skarb i wykupić swoje domy aby móc pisać klasówki w tej samej szkole !!!. Po ucieczce z domu odnajdują miejsce, gdzie powinno znajdować się wejście do podziemi. Jest to stara sezonowa knajpa a w niej kryjówka **Gangu Fratelllch.** 

W tym miejscu zaczyna się gra Scotta Spanburga, wyprodukowana przez firmę Data- -Soft. Nie muszę chyba dodawać, że w pięć minut po przewinięciu taśmy miałem już przed sobą bardzo zakurzoną dyskietkę, pamiętającą chyba początki mojego komputera Spotkało mnie miłe rozczarowanie, bowiem gra jest niebywale zbliżona do oryginału co się w tej branży rzadko zdarza. Powracając jednak do tematu, gra mimo muzealnego wieku (wyprodukowano ją w 1985), posiada zupełnie przyzwoitą grafikę pozwalającą nawet od-różniać poszczególne postacie. Jedynie dźwięk powoduje złuszczanie się tynku ze

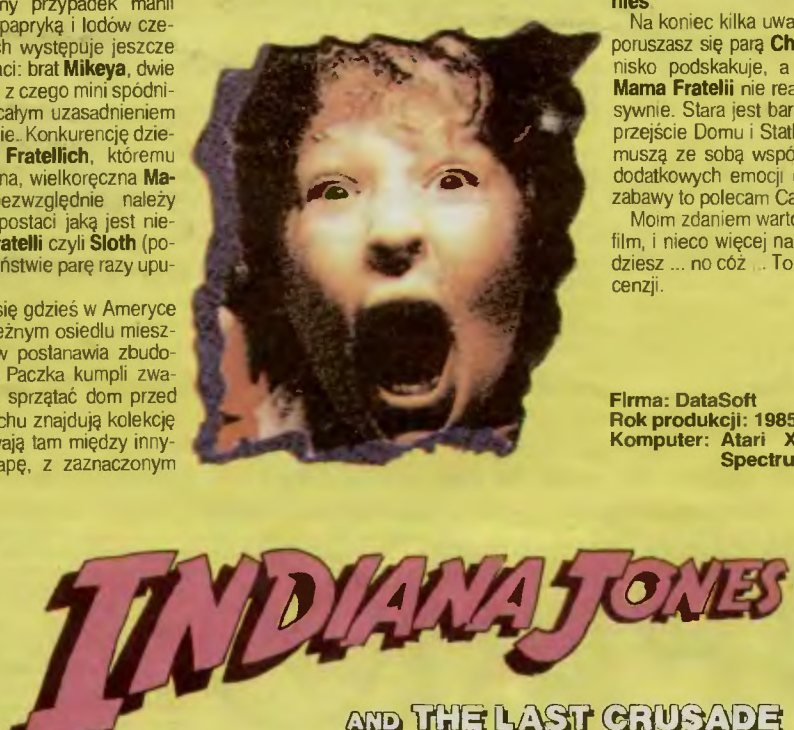

ścian, co też jest zgodne z filmem gdzie przez cały czas wszyscy krzyczą i po pół godzinnym oglądaniu zaczyna być to lekko denerwu jące (a może właśnie o to chodziło producentom).

*2* 

Streszczając dalej film i grę. Kolejnosć poziomów/scen jest identyczna, zbieżność bardzo duża (np. słój z wodą który należy prze- wrócić , by zalać ogień w kominku) lub symboliczna (uruchomienie maszyny do robienia fał szywych pięćdziesięcio-dolarówek w celu wywabienia Mamuśki z domu). Tak więc kolejno trafiamy do baru gdzie przez kominek przedostajemy się do podziemi, w których biegną rury wodociągowe. Następnie przychodzi kolej na spadające kamienie (w grze jedynie unoszą się i opadają), dalej nietoperze, po dziemia zalane wodą z fontanny i klucz. Teraz mały labiryncik z czaszką, następnie organy gdzie każdy dźwięk powoduje zniknięcie frag-mentu podłogi. A stamtąd już tylko krok do szaleńczego zjazdu wprost do żaglowca . Je-szcze chwila i możemy przeczytać, że **teraz** możesz nazywać się **prawdziwym Goonies** 

Na koniec kilka uwag. Przez większość gry poruszasz się pa~ **Chunk/Sloth** gdzie **Gruby**  nisko podskakuje, a **Sloth** jest silniejszy 1 **Mama Fratelii** nie reaguje na niego tak agre-sywnie. Stara jest bardzo pazerna, co ułatwia przejście Domu i Statku. Obaj gracze zawsze muszą ze sobą współpracować, co przydaje<br>dodatkowych emocji (jeżeli lubisz ten rodzaj zabawy to polecam Castles of Dr. Creeps).

Moim zdaniem warto poświęcić 110 min. na film, i nieco więcej na grę, a jeżeli się zawiedziesz ... no cóż . To n ie czytaj następnej recenzji.

*Waldi* 

#### **Firma: DataSoft Rok produkcji: 1985 Komputer: Atari XL/XE, Commodore, Spectrum**

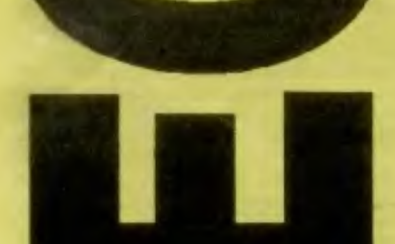

Ach ... ten **Harrison Ford** jęczą. panienki wychodząc z kina po ostatnim seansie.

Ach... te panienki jęczą chłopcy wychodząc z ostatnich rzędów. Tak można w skrócie opisać wrażenia po obejrzeniu trze-<br>ciego wcielenia Indiany, u którego boku tym<br>razem pojawia się ojciec Dr. Henry Jones<br>**(Sean Connery)**, gustujący w tym samym typie kobiet co syn.

Film okazał się kolejnym strzałem w dzie siątkę w reżyserskiej karierze **Stevena**<br>Spielberga, któremu dzielnie sekundował Spielberga, któremu dzielnie sekundował<br>John Willlams tworząc wspaniałą ścieżkę dźwiękową. (papa papa pa papa pa). Doło-żenie jeszcze do tego koktailu nazwiska **Georga Lucasa,** twórcy całej historyjki do pełnia szali zwycięstwa.

Podobnie jak Batman, Indy zapłodnił<br>umysły twórców z paru dziedzin sztuki, co<br>zaowocowało książkami (na zachodzie), ko-<br>miksami (jeden nawet w Polsce) i grami<br>komputerowymi. Piszę grami ponieważ w<br>chwili obecnej znam co na ośmio/szesnastobitowce typu arcade, oraz<br>**Indiana Jones Adventure Game** na Ami-gę, ST, IBM.

Pierwsza z gier, choć całkiem niezła, wy-<br>daje się dość swobodnie traktować orggi<br>nał. Z całej bogatej fabuły wyrywa jedynie<br>cztery wątki, nie będące powiązane ze sobą<br>w jakiś klarowny logiczny sposób, które na<br>domiar złeg

**Level 1 The Cross of Coronado** (Jaski nia/Pociąg) — z jednej liny i jednej jaskini<br>rozrósł się do rozmiarów pokaźnego labi-<br>ryntu (patrz **Bajtek IV 11/12 1990**).

AND THE LAST CRUSADE

Level 2 The Ascent of Castle Brunwald (Zamek) - największe podobieństwo daje się zauważyć w malowaniu okiennic w uko- śne paski. Reszta delikatnie mówiąc jest zmyślona.

**Level 3 On Board the Zeppelin** (Stero wiec) — mógłby być grą samą w sobie. Z uwagi na odruch wymiotny powodowany fa· !owaniem obrazu nie zaleca się go osobom cierpiącym na chorobę morską.

**Level 4 The Holy Grail** (Bieg po Świętego Graala) czas niż rozwiązywanie tajemnic wiecznoś - przypomina bardziej wyścigi na ci.

Co by jednak złego nie powiedzieć o poszanowaniu fabuły wymyslonej przez Lu-<br> **casa**, to sama gra jest naprawdę niezła, i<br>
wyprodukowana na całkiem wysokim po-<br>
ziomie.

**Adventurowy Indiana Jones** Ili to juź całkiem inna historia. Naczelny katował go przez ostatnie pół roku, niedojadając kolacji i śniadań. Swój sukces w grze opłacił po tem przymusowym tygodniowym pobytem w Zakopanem. Jak sam zwykl mówić o sobie, **nie jestem rasowym graczem bowiem nigdy nie** ładuję **dwa razy tej samej gry bez** wcześniejszego **zrobienia do niej**  nieśmiertelności (patrz TS 2 str. 31). A Adventury? No ... jeszcze się taki nie naro- dził, co by wymyślił **POKE** na ten rodzaj gier.

Program pozbawia nas początkowych se - kwencji filmu, gdzie młody **Indiana** próbuje zdobyć Krzyż **Coronady,** 1 Jeszcze kilku pomniejszych epizodów. Rekompensatą. za to jest kawał uczciwej pracy programistycz nej. W jej wyniku powstał wspaniały adwen - tu re, o skomplikowanej fabule, którego przejście bez ściągawki (czyt, obejrzenia filmu) wymaga prawdziwego mistrzostwa (a **ON** mówi, że nie jest prawdziwym gra-czem). Wszystkie najważniejsze fragmenty obrazu mają. swoje komputerowe odpowie dniki. Wierność ich odtworzenia jest tak **E:**<br>duża, że niejednokrotnie, pamiętając film, **partytalista**<br>wystarczy poszukać konkretnego przed-

- **E**  - **d:**  miotu, użyć go w ten sam sposob 1 wszyst ko mamy załatwione.

Aie czy zawsze? Na to pytanie jeszcze **W** nie pora odpowiadać. Na razie dajemy fory wielbicielom adventurów, później opubli-Aie czy zawsze? Na to pytanie jeszcze<br>
mie pora odpowiadać. Na razie dajemy fory<br>
wielbicielom adventurów, później **opubli-<br>
kujemy ściągą z Indiany**.<br>
Strruuuu – tym optymistycznym trzaś-

Srrruuuu -- tym optymistycznym trzaś- §-<br>nięciem z bicza, żegnam Was.

 $Waldi$ <sup>2</sup>

**Firma - Ocean/Lucas film Rok produkcji: 1990 Komputer: wszystkie** 

# djęcia

**22** 

# **\_DO\_pQDUSZKI**

Pulchniutki i wyglądający z pozoru niezwykle sympatycznie kot Garfield, jest boha-<br>terem angielskiej serii komiksów o tym samym<br>tytule. Marzą o kilku chwilach szczęścia z nim wszystkie prawie kotki, oraz wiele, wiele dzieci na świecie . A on? On sobie spo-kojnie żyje w swoim domku. Rzadko z niego wychyla swój wielgachny nos, a jak już tylko to zrobi, to na pewno spotka go jakaś dziwna przygoda.

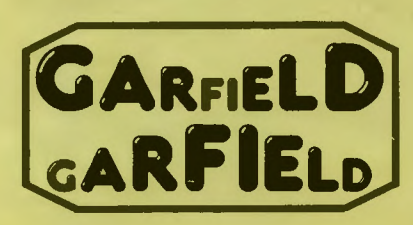

Garfield różni się stanowczo od różnych innych kotów. Co bowiem robi taki zwykły · przedstawiciel tego szlachetnego rodu, gdy ujrzy nagle malutką mysz, przemykającą chyłkiem między fotelami? Nie, nie macie racji — taki kot wcale za nią nie skoczy. Będzie udawał cwaniaka, długo myślał i zastanawiał się, od której strony ją podejść. Tyl-ko, że dureri ten ani się obejrzy, a mysz już beszczelnie wejdzie do nory.

Nasz bohater nie da się tak jednak zrobić w balona. Rozpocznie szaleńczy pościg , w którym wygrany ujawni się dopiero na pogrzebie przegranego. Jest to bardzo wesołe , gdy zgłupiały kompletnie Garfield, z wy-wieszonym jęzorem , błyszczącymi oczyma, leci na złamanie karku za czymś, co ledwo<br>widać. I na dodatek poobija się przy tym, posiniaczy i celu nie osiągnie (kogo by ści-

gał w następnym komiksie?). To jest fajny pomysł. Garfield jest zupeł nie nieobliczalny. Nigdy nie wiadomo co mu strzeli do głowy , więc tym samym nigdy nie powinien się znudzić. A na pewno nie graczom komputerowym, którzy nie tak dawno uraczeni zostali komputerową wersją tego<br>wesołego kota.

wesołego kota. Znajdujemy się tam w rodowym domku, a wokół nas tyle zadziwiających rzeczy, że głowa mała. Chcialoby się położyć na kanapie lub na parapecie i odpocząć przy przyjem-nych dźwiękach dobiegających z telewizora. Aż tu nagłe słychać skowyt i do pokoju wpada strasznie przystojny pies. I co tu z takim robić? Najlepiej kopnąć go mocno w tyłek, to się okaże czego tu naprawdę chce. Lepiej wiedzieć od razu niż potem ranę ty-<br>dzień lizać — słusznie zauważa Garfield.

Co jeszcze ciekawego was spotka już nie zdradzę . Wystarczy przejść się po domku, ogrodzie i piwnicy. Znalezione przedmioty trzeba dokładnie obejrzeć, ale niekoniecz-nie od razu brać. Za dużo przecież i tak nie uniesiesz. jesteś tylko średnim kotkiem, który nawet nigdy nie pakował na siłowni! Założę się, że dużo przyjemności sprawi

wam rozgryzanie, do czego służy pompa w<br>ogrodzie, kubełek z piwnicy czy łopatka.<br>Zapewniam, że to n i e je s t trudne!<br>Sam osobiście grę skończyłem, do czego bez bicia się przyznaję. Ach, byłbym zapomniał. Garfield przesyła

wam dużo uśmiechów i obiecuje, że już wkrótce pojawi się znowu. Chyba nas nie oszukuje, choć nigdy nie wiadomo. Krętacz z niego straszny...

*Luke* 

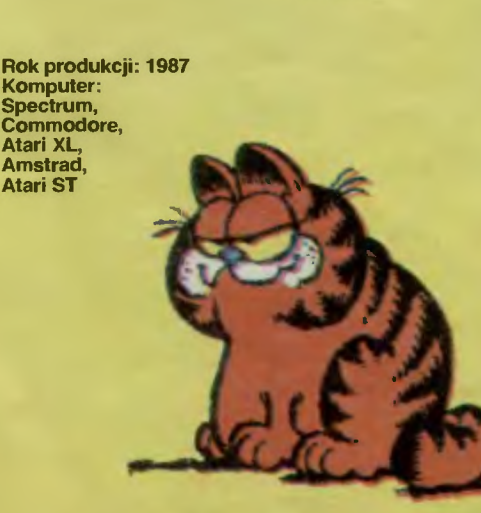

HighScore

Zaczynają się krystalizować ramy naszej zabawy:<br>— w przypadku nadejścia kilku rekordów jednocześnie<br>podajemy max. trzy pierwsze pozycje<br>— w kolejnych notowaniach podajemy tylko wyniki lep-<br>sze od poprzedniego najlepszego<br>—

dzie 10 pkt. Nie oto chodzi — High Score to rubryka dla<br>najlepszych a nie przegląd światowej produkcji sof-<br>tware'owej. Ograniczenie się np. do nowości, aibo nie<br>będzie miejsca na opisy, mapy, tipsy itd.

— starajcie się przysyłać nie więcej niż trzy propozycje jed-<br>nocześnie - piszcie je **w kolejności alfabetycznej i poprawnie!!!**<br>— zapomnijcie o podawaniu wyników przybliżonych i nie<br>podpisanych

podpisanych<br>- red**akcja uprasza Rodziców o nie przeszkadzanie**<br>w b**iciu rekordów**.

Żółw

Ace II<br>Action Force II Action Force li After Burner Arax<br>Arena 3000<br>Arkanoid<br>Arkanoid Arkanoid Arkanoid III<br>Arkanoi**d** IV Arnhem Astenx Fl1lbo Bilbo **Black Monks** Blue Max<br>Bomb Jack<br>Bomb **J**ack II Bomb Jack I<del>I</del><br>Bob'n Rumble Bruce Lee Bruce Lee Bubble Bobble Bubble Bobble Bubble Bobble Boulder Dash I California Games<br>Captain Cosmic Card Sharks Chop Suei<br>Chop Svey<br>Chuckie Egg II<br>Cobra Stalone Cobra Super Commando Commando Commando Crazy Cars Death Chase Death Race Dig Dug Divested Bell **Draconus Draconus Draconus** op Zone Duotris<br>Enduro Race **Espiral** Exolon Exolor Exolon<br>Exploding Fist Explodmg Fisi Exploding Fisi Exploding Fist II<br>Expres Raider<br>Fist + Fist + Flak Flak Flak Flying Shark Flying Shark Flying Shark Flying Shark FuckSofl GameOverll Garlield Ghost'n Goblins Giana Sisters<br>Giana Sisters<br>Giana Sisters<br>Grand Prix Sim II Green Beret Gremhns Gunrunner Jet Boot Jack Jousl Jumbala Hero  $1.1<sub>1</sub>$ Hot Rod 1-1248140 2-1 159830 3-1134210 (IBM)<br>42800<br>105000<br>5 scenariuszy, całkowite zwycięstwo 51 000 355140 240650 152200 3190 416100 120280 167000 47505 127900 118625 346200 984730 310230 56454 12940(BMX) 1-1090800 2-624000 (IBM) 1110 dolarów (poker) 128350 126340 187000 80425 371 00 29800 449700 230760 186050 9453100 115000 (15 noc) 72156 389410 1000700 36900 351 50 27300 35000 76935 1423250 (level 4) 97140 106800 (59 zone) 104105<br>81700<br>176400 (10 dan) 64200 17000 40400 87230 131850 13670 66500 42600<br>23000<br>142690 128150 121 160 (level 21 9450 2400 99900 5100 57000 72715 (33 stage) 34401 (23 stage) 30970 55% 55100 269008 (level 59) 11 8050 91250 1524050 8300 110700 43310 156320

3170 Krakaloa 973365 (26 plansza) Robert Tarnawski 283400 (20 plansza) Maciek Szatalisk1 7850780 (158 samolotów) Bartek 150000 brat Kroczek<br>1125750 **Fałał** 603010 Rafał Pydziński<br>188400 Tomasz Stycz Wojtek Gieniec<br>Paweł Lesniak<br>Leszek Czerwiec Janusz G1edrow1cz Konrad Kunicki Silver-Soft Paweł Barton Dawid Mróz Tomek Zumbrzycki<br>Tomasz Stycz<br>Sebastian Wróblewski Game Boy-Strus Jarorrnr Król Tomek Bezpalko nafar<br>Maciek Holz **Szczypior Sebastian** Janusz Giedrowicz Paweł Laidler Wojtek Gieniec Paweł Laidler brat Kroczek Ernest Berdzyński<br>Raduś P<br>Romek Masztalerz<br>Sebastian Wroblewski brat Kroczek **Michal Wrona** Krakatoa<br>Gandall<br>Maniac Of Jarre Leszek Czerwiec<br>A P A.P<br>Miłosz Sosnowski<br>Marcin Flegier<br>Rafał Pydziński Rafał Maciek way<br>Sebastian Kosiba Darek Kroczek Mariusz Duka Roman Gaca Tomasz Stycz Tomek Szukczynsk1 Gandalf<br>Marcin Kadłubowski<br>Romek Masztalerz<br>Paweł Pasamonik<br>Lubomir Stasiak<br>Jacek Szlachta wichał Słaby<br>Mateusz Świątecki<br>Jakub P. Gandalf Sebastian Wróblewski Marek Jankowski<br>Piotr Gutkowski<br>Dawid Mróz<br>Miłosz Sosnowski<br>Dawid Mróz Szczypior Adam Błazowski Tomasz B aweł Laidler Ghost Sebastian Wroblewsk1 Wolclech Kornalski Marcin<br>Krzysztof Dołęgowski Krzysztof Kuc Dawid Mróz Konrad Kunicki Maran Kadłubowski

**Jarek Tarczew** 

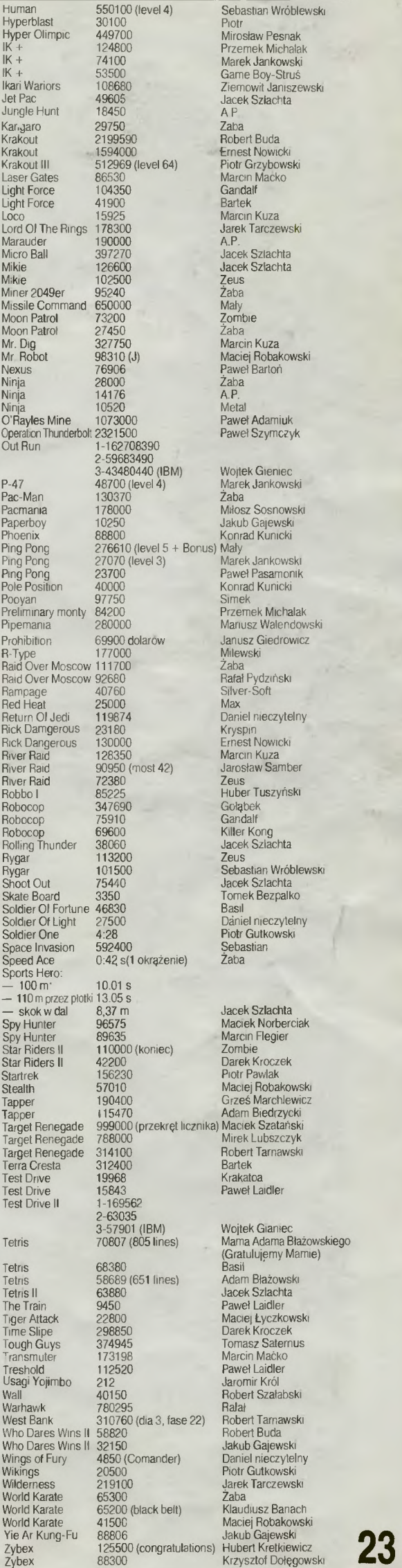

Ziemowit Janiszewski<br>Jacek Szlachta Bartek Marcin Kuza Jarek Tarczewski<br>A P Zeus<br>Żaba Paweł Szymczyk Wojtek Gieniec Ping Pong 27070 (level 3) Marek Jankowski Manusz Walendowski Janusz Giedrowicz Milewski<br>Żaba Zeus<br>Huber Tuszyński Sebastian WróblewsKi Piotr Gutkowski Maciek Szatański Mirek Lubszczyk Robert Tarnawski Bartek Krakatoa Paweł Laidler (Gratulujęmy Mamie)<br>Basil

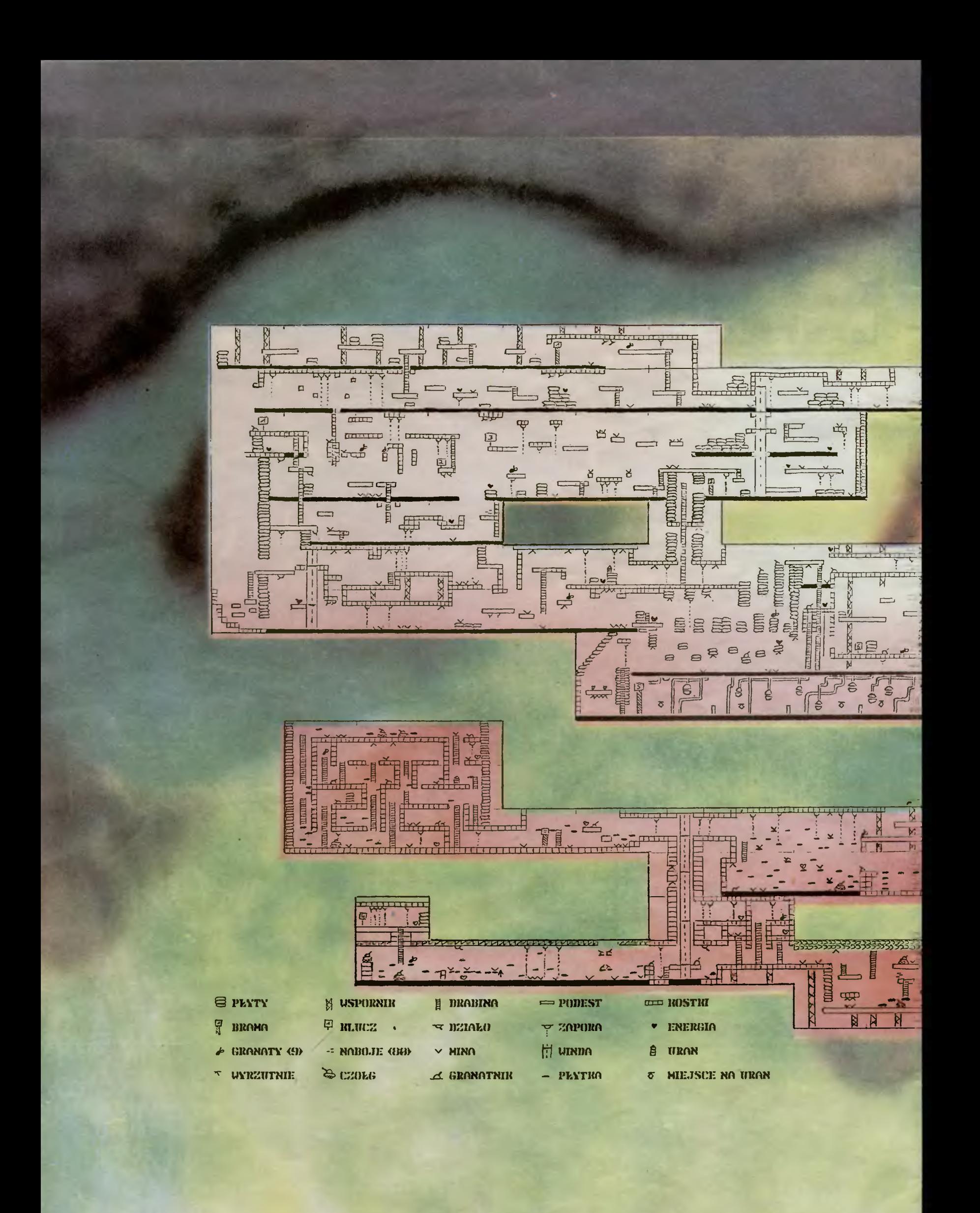

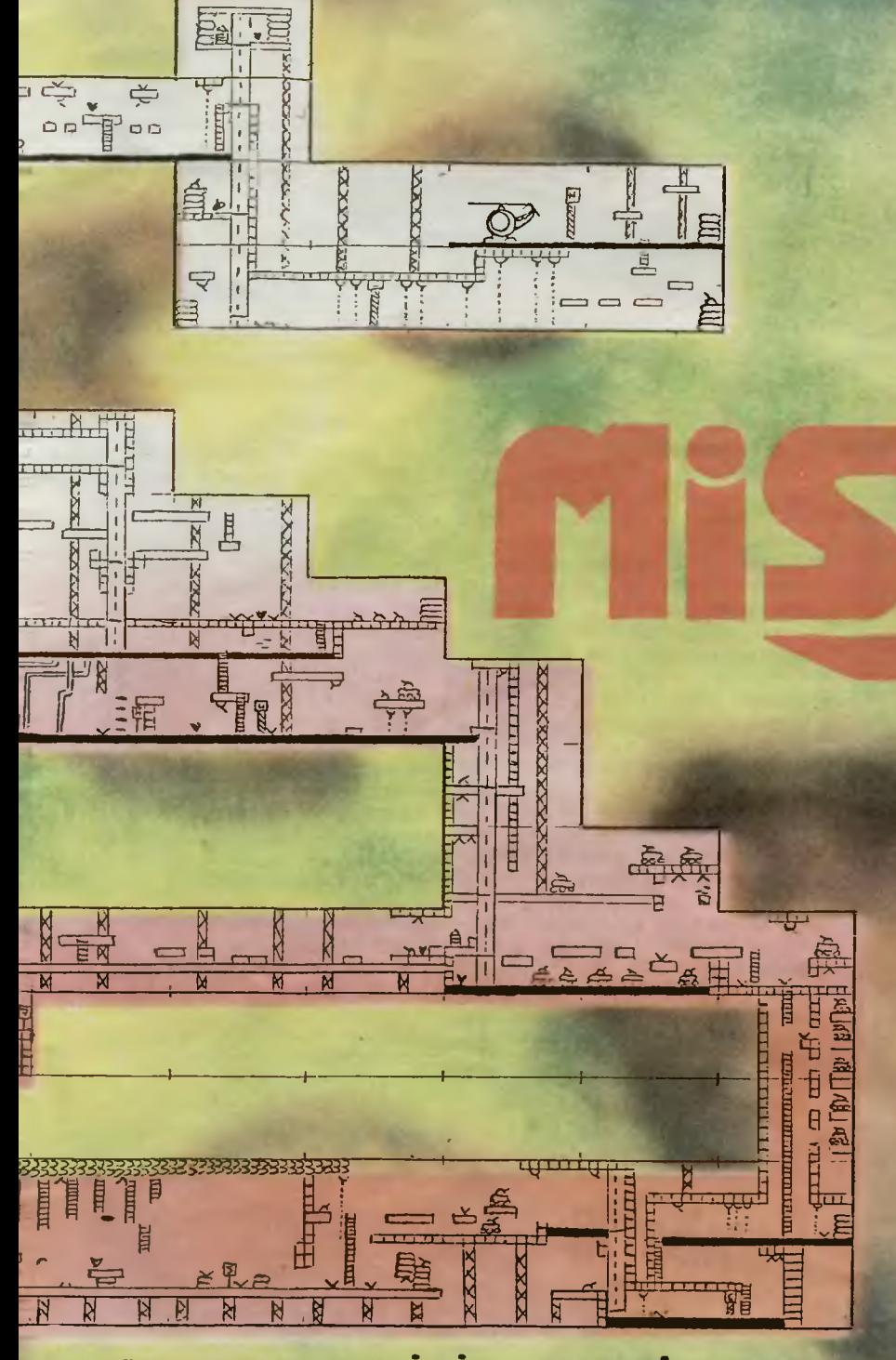

Concept & Design DOMINIK RULAWIK Zakopane'90

ubił tę robotę, gdyż była zgodna z jego charakterem. Na pytanie o swoje spojrzenie na świat, odpowiadał niezmiennie: "czerwone — poprzez krew przeciwników" Był niezwykle cenionym najemnikiem; zawsze bezwzględny i dokładny. Zabijanie traktował w kategoriach sportu wyczynowego. Wszystkie zadania, polegające na wykończeniu kogoś wykonywał z zegarmistrzowską precyzją. Darzył równą powagą Bazookę i szczoteczkę do zębów, a wysadzenie w powietrze kompleksu bloków mieszkalnych było dla niego tak samo obojętne, jak rozdeptanie ślimaka. Ci, którzy go znali, mówili: "jest gorszy niż<br>wojna", dodając: "i szybszy od rekina".

dokończenie *ze str. 25* 

Polecenie otrzymał Jak zwykle listownie, na niepozornej kartce z czekiem na sporą sumę i dopiskiem: , oni są Twoi" . Przyjrzał się uważnie czekowi — dwieście tysięcy dolarów za-<br>liczki wystarczyło, by zachęcić go do działania.<br>Wychodząc z założenia, że life is brutal and full of zasadz-<br>kas, rozpoczął przygotowania od wsunięcia pod pasek

 $70^{\circ}$ 

**BU SAND** 

DDDDDD

uouooo

 $709$ 

BODZNO

denek kąpielowych niezawodnego sprężynowca. Następnie wciągnął grube wojskowe spodnie z charakterystycznym ochronnym wzorem Łowcy Kaczek. Na nogi założył ciężkie glany, nadające mu potężny i dudniący krok. Od tej chwili bi

Na koniec założył czarny, kuloodporny bezrękawnik i ciem- ne okulary, gdy nie lubił jak podczas walki czyjś mózg pryskał<br>mu w oczy. Przewiesił UZI przez ramię i zawiązał opaskę.

Był gotow.<br>Więc pora i na was drodzy czytelnicy, a w szczególności<br>drodzy atarowcy. Zamieszczona przez nas mapa jest efektem<br>starań wielu z was. Z fury nadesłanych planów wykorzystaliś-<br>my wszystkie a końcową syntezą stał

obok.<br>Akcja ma zostać wykonana profesjonalnie i bez niespodzia Akcja ma zostać wykonana profesjonalnie i bez niespodzianek. Cztery pojemniki z uranem, rozmieszczone w bazie mają<br>być złożone w czterech centralnych pomieszczeniach. Od tej<br>chwili już tylko 99 jednostek czasu na ucieczkę

Na oportunistycznie nastawionych przeciwników masz co<br>wyjąć. Bariery zneutralizujesz odpowiednim monitorem. Miny,<br>jeśli będziesz w formie, przeskoczysz z zamkniętymi oczami.<br>Po drabinkach przedostaniesz się na każdą półkę.

**Opis: Piotr Kos Firma: Avalon Rok produkcji: 1989/90 Komputer: Atari** 

**26** 

**Mapy** adesłal i: **Tomasz** Łuszcz, **Bartosz** Kluczyński, **Tomasz Rogale- wicz. Kono +** uś, **Fredi Kruger, Dominik Kulawik, Sebastian** Wożniak, **Master, Kacper** Paździor.

**SINCLAIR USER** 

> **Jest to gazeta stara jak**  Spectrum.

**p b**onieważ nie mamy dostępu do najdawniejszych jej numerów, możemy tylko snuć piękne przypuszczenia. Przychylamy się jednak do stwierdzenia, że Sinclair User powstał jednocześnie z pierwszą spłodzoną grą i od samego początku był pismem tylko dla **Spectrum.** 

**CONTRACTOR** 

•<br>•<br>• **w** 

**N**   $\leq$ 

**w** 

**o** 

**w** 

**CC** 

<u>:</u><br>E

T

п

**z** 

**w** 

 $\overline{\mathsf{Z}}$ 

**<C** 

Przeglądając stare numery tego miesięcznika upewniłem się w przekonaniu, że nie pominięto tam niczego. Nie zdołałem znaleźć żadnego tytułu, który nie pojawiłby się tam choć raz. Uczucie nostalgii wywołały u mnie takie tytuły jak **Alien Highway, Green Beret, Raid over Moscow** i inne z tamtego okresu. ył to czas. gdy **Spectrum** widział już każdy, gdy szczęśliwcy usypiali w rytm jego muzyki, gdy najzręczniejsi koń czyli kolejne gry Ci, którzy nie przeżyli tego, uczuć tych nie poznają nigdy. Teraz odchodzi się już od wolnych Trumienek a wsiada na błyskawiczne **Amigi** czy **At-ki.** 

Po wnikliwszym przejrzeniu kilku starszych i kilku nowszych numerów, zauważa się różnice. Przybyło kolorowych stron, zwiększyła się objętność, zmieniły reklamy. Dalej jednak z każdej pojedyńczej strony wyziera banalna gu-

mowa klawiatura, grzejąca się po pół godzinie pracy. Szczerze podziwiam autorów Sinclair Usera. którzy mimo słabnacego zainteresowania ..ich' komputerem, dalej są optymistami. Nie zapowiadają upadku, wyprzedaży majątku, konca ery **Spectrum**. Wręcz przeciwnie - wymieniają nowości, wkraczają z nowymi pomysłami, zadziwiają<br>wszechstronnościa. To nie jest wszechstronnością. To nie jest **"Crash".** który upadł na miarę swojego tytułu!

Dużo z nowości opisywanych w ciepłych jeszcze numerach Sinclair Userów, są już dostępne na naszym komputerowym, złodziejskim rynku. Brómba i inni chwalą się, i przyznaję, że nie bez powodu. Wszyscy wiedzą, że **Spectrum** jako komputer jest skończony i to co się z nim dzieje, to ostatnie podrygi konającej ostrygi (niech Spectrumowcy się nie gniewają). Nie każdy jednak zdaje sobie sprawę, ile dobrego przyniósł ten komputer. To on torował iście rn io wą drogę , której cel nadal pozostaje nawet poza horyzontem.

Każdemu komputerowi życzę takiej pięknej smierci i takiej gazety.

Łukasz *Czekajewski* 

# **Rambo III**

**SPACE** - branie przedmiotów **RETURN** - używanie **W** - zamiana broni

p, p, g, g, g, weź strzały, d, d, d, weź **tlumik,**  g, p, d, p, d, I, I, weź **noktowizor,** p, p, g, I, g, I, I, d, I, g, I, g, p, g, I, weź baterię, g, g, weź **detonator** g, g, weź apteczkę, d, d, d, p, p, p, g, p, d, d, weź **jasny klucz,** g, g, I, g, g, I, **wci**nij **przycisk,** p, d, d, d, I, I, I, d, I, d, p, d, p, g, p, p, d, p, p, d, p, weź świetlny **przewód,** p, g, g, I, g, p, g, **wyjdziesz na** zewnątrz

g, g, g, g, g, g, **otwórz drzwi,** użyj **noktowizora:** I, I, g, g, p, d, d, weź **pistolet i** użyj **go z**  tłumikiem, g, I, I, I, g, g, g, p, p, d, wciśnij **przycisk w** ścianie, g, I, I. d, d, d, d, weź **ciemny klucz, d, otwórz drzwi,** weź baterię, I, g, I, g, g, p, d, wciśnij **przycisk,** g, I, d, d, p, p, g, weź rękawicę, d, p, d, p, p, d, p, **wyjdziesz na** zewnątrz

żyj **detonatora,** d, p, p, g, g, g, g, g, g, p, P. p, d, I, I, d, p, weź amunicję, I, g, p, p, d, d, d, p, użyj **gumowej** rękawicy **i** świetlnego **prze-** **wodu,** d, p, d, weź **mundur i** użyj **go,** g, I, g, I, d, d, p, g, g, weź apteczkę, d, I, I, weź **amuni**cj , p, d, d, p, d, weź strzały **wybuchowe,** g, I, d, d, d, weź amunicję, I, I, I, g, g, weź **karabin,** d, d, p, g, g, g, **użyj strzal wybuchowych,** g, g, g, użyj **strzal wybuchowych,** d, d, d, wejdź **do drzwi...** 

# **Mózg procesor**

aby dostać się na wyspę potrzebne jest wiosło; znajdziesz je po przekopaniu łopatą

kawałka plaży , - w obserwatorium należy podnieść Atlas Nieba a następnie wziąć kartkę, która spod niego wypadnie

- w kuchni warto odsunąć linoleum; pod mm znajduje się klapa, do położonego niżej laboratorium,

- przed sejfem profesora należy wpisać kod; numer uzyskujesz odejmując od roku, w którym dzieje się akcja lata profesora, poświęcone na pracę nad mózgprocesorem; (Chicken)

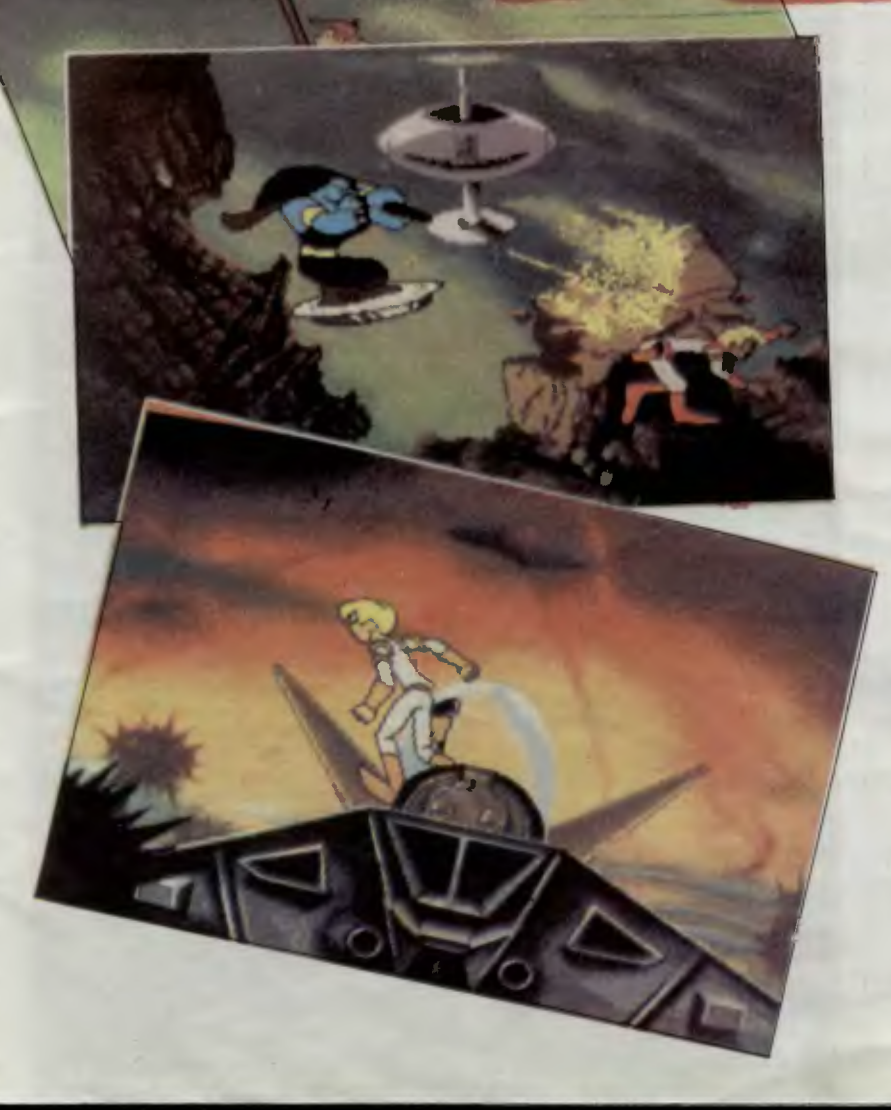

Amiga

1. prawo, lewo, dof<br>
2. prawo, lewo, fewo, lewo<br>
3. dół, góra<br>
4. góra<br>
6. prawo, prawo, prawo<br>
6. prawo, prawo<br>
6. dół, prawo<br>
9. dół, prawo<br>
9. dół, prawo<br>
10. fire<br>
11. góra<br>
12. góra<br>
13. prawo<br>
16. lewo<br>
16. lewo<br>
16

**Kosmiczny As jak zwykle pojawia** się, **gdy jest najbardziej potrzebny. Wyjmuje wtedy swoje gwiezdne okulary i patrzy nimi na** świat. **A** widać **w nich wszystko.** Jeśli ktoś **potrzebuje pomocy,** może liczyć **na to,** że **zostanie**  spostrzeżony. **Kosmiczny As go obroni.** 

Borf, zły, wstrętny Borf nie wiedział tego.<br>Postanowił wiec luzacko zaatakować Ziemię.<br>O, tak sobie, z nudów. Szło mu całkiem do-<br>brze, luż nawet chciał wysyłać desant, ale po-<br>moc Kosmicznego Asa nadeszła w samą porę.<br>Wed

*Marek Werstak Marek* Karpiński

**Rok produkcji: 1990 Komputer: Atari ST, Amiga, IBM PC 27** 

# **SYMULATORY**

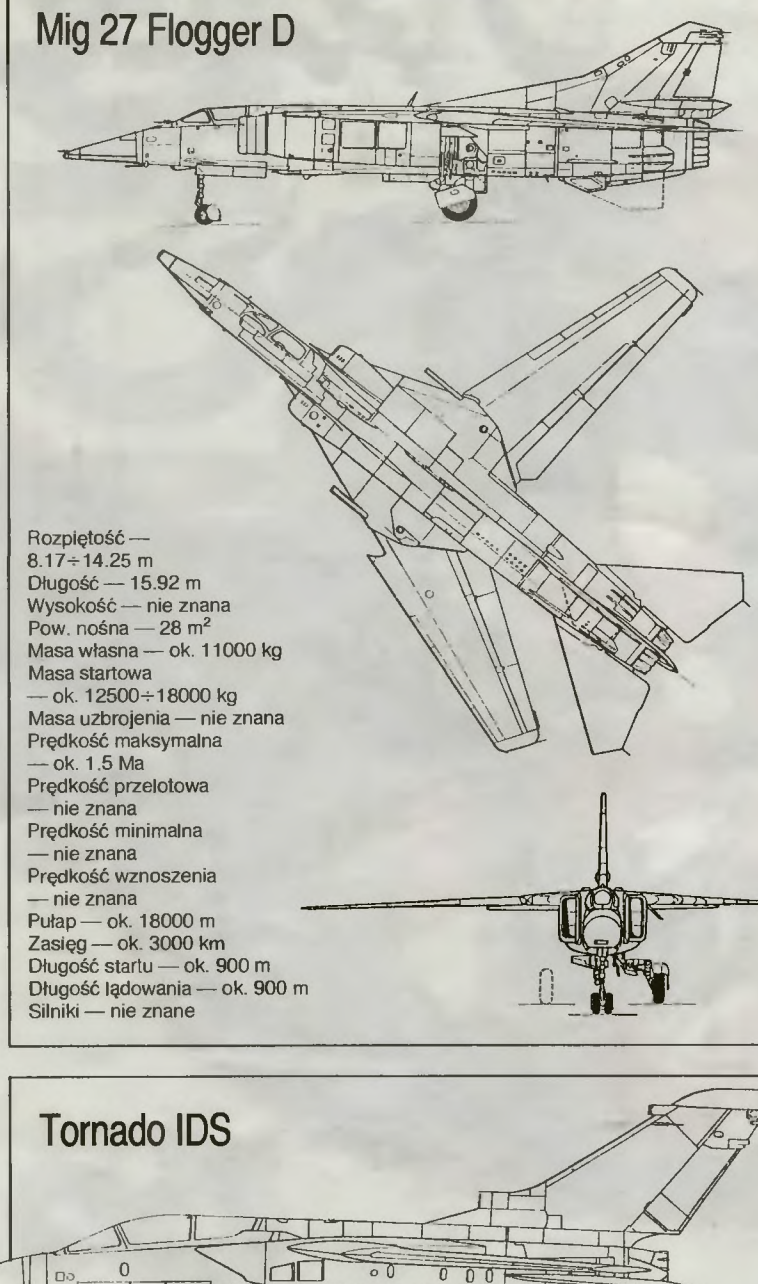

Rozpietość  $-8.60 \div 13.90$  m Długość -- 16.70 m<br>Wysokość -- 5.70 m Pow. nośna  $-28.10 \div 28.70$  m<sup>2</sup> Masa własna - 9980 kg Masa startowa 20411÷26490 kg Masa uzbrojenia - 7257 kg<br>Prędkość maksymalna 2.20 Ma Prędkość przelotowa - 980 km/h Predkość minimalna 220 km/h Prędkość wznoszenia - 83.3 m/s Pułap — 18000 m Zasięg (z podwieszonymi zbiornikami) -- 3980 km<br>Długość startu -- 400 m (wg innych źródeł 700 m) Długość lądowania - 400 m<br>(wg innych 900 m) Turbo Union RB 199

 $\tau$ 

FOOTER

20 III 1969 r. RFN, Anglia i Wiochy<br>utworzyły konsorcjum **Panavia Air-**<br>c**raft GmbH** w celu realizacji programu craft GmbH w celu realizacji programu<br>
MRCA (Multi Role Combat Aircraft) —<br>
opracowania i budowy wielozadaniowe<br>
go samolotu bojowego. Projektowanie<br>
rozpoczęto w 1969 r., pod koniec 1970 r.<br>
przystąpiono do budowy prototy

wyraz technologicznych możliwości Europy<br>
zachodniej i efekt współpracy jej<br>
państw. Według ogólnych zalożeń sa-<br>
mojot miał być zdoiny do wypełniania<br>
mojot miał być zdoiny do wypełniania następujących zadań:<br>
— działania nad polem walki wraz z

bezposrednim wsparciem wojsk lądowych,

"yon,<br>
- zwalczanie lotnictwa przeciwnika<br>
na wys. 0-24000 metrów,<br>
-- atakowanie okrętów,

rozpoznawanie terenu i środkow

- rozpoznawanie terenu i słowow<br>Produkowane są dwie podstawowe<br>wersje bojowe **Tornado:**<br>- **ADV** (Air Defence Variant) prze-

chwytujący<br>
— IDS (Interdictor Strike) myśliwsko-

-szturmowy, czyli interesujący nas Fig.<br>hter Bomber.<br>Tornado IDS służy przede wszyst-

kim do niszczenia celów w każdych wa<br>runkach pogodowych dnia i nocy podrunkach pogodowych dnia i nocy pouzes<br>czes lotów z prędkościami przydźwięko-<br>wymi na małych wysokościach. Skrzy-<br>dła są wówczas rozłożone, co zapewnia<br>maszynie lepsze charakterystyki manewrowe. Przy dużych prędkościach lot 68 stopni

bo stopm.<br>
Eiementy nosne skrzydła wykonane z<br>
tytanu spawane są wiązkami elektro-<br>
nów. Mieszczą się w nich zbiorniki pali-<br>
wa. Silnik RB199 został opracowany przez specjalnie w tym celu powołane<br>międzynarodowe konsorcjum przedstamiędzynarodowe konsorcjum przedstawicieli firm silnikowych, które zorganizowało firmę Turbo Union. Stanowiące<br>napęd dwa silniki Turbo Union. RB<br>199, w nowszej wersji rozwijają ciąg<br>4000 daN i 7120 daN z dopalaczem każ-<br>dy.

sond optycznych oraz zapisu tempera-<br>tury w wielu punktach konstrukcji.<br>Wyposzenie techniczne samolotu<br>mie przedstawia żadnych braków; wielo-<br>funkcyjna stacja radioiokacyjna Texas<br>Instruments, bezwładnościowy sy-<br>stem nawi ny czas ich odpalenia lub zrzutu, i<br>wspołpracuje z układem sterowania pod-<br>wieszeniami zewnętrznymi. Maksymal na masa uzbrojenia podwieszanego wy-<br>nosi 8165 kg. W jego skład mogą wcho-

dzić bomby kasetowe BL 755, z których<br>wyzwala się 147 małych bomb odłamko-<br>wo-burzących lub przeciwpancernych.<br>Pod kadłubem można dodatkowo za-<br>mocować urządzenie do minowania systemu MW-1, czyli kasetę ziożoną z kilkuset brojenie uzupełniają dwa działka Mau-<br>ser kalibru 27mm umieszczone w prze-

ser kalibru z/mm umieszczone w przedniej częsci kadłuba.<br>Wediug umowy z 1976 r. potrzeby<br>państw-producentów samolotu Torna-<br>do, zostały określone na: 385 maszyn<br>dla Wik. Brytani. 212 dla RFN i 100 dla<br>Wioch. Seryjne dostaw 1980 r

Pierwszy radziecki samolot odrzuto-Pierwszy radziecki samolot odrzutowy o zmiennej geometrii skrzydel został<br>oblatany w 1966 r. Była to jednak tylko<br>przerobka znanego samolotu SU 7. roz-<br>przerobka znanego samolotu SU 7. roz-<br>winięta pożniej w rodzinę samolo pousaie sy już wówczas, choć modernizowany do dzis samolot Mig-21, je-<br>den z bardziej rozpowszechnionych<br>dzieci Mikoyana.

dzieci Mikoyana.<br>
Nową konstrukcję zademonstrowano<br>
po raz pierwszy publiciznie już w 1967 r.,<br>
po raz pierwszy publiciznie już w 1967 r.,<br>
a na początku lat siedemdziesiątych<br>
pod nazwą Mig-23 (na zachodzie ochrz-<br>
czony ovembro mu kształt przedu ka-<br>dłuba — skrocono go i obniżono wraz<br>z powiększeniem oszklenia kabiny poprawiając tym samym widoczność po .<br>dłoża.

aroza.<br>Zmiany te były podstawą do stworze-<br>nia kolejnej wersji, którą oznaczono już<br>jako Mig-27 (Flogger 'D'). Wzmocnio-<br>no kadłub, silnik i konstrukcję platowca<br>dostosowano do działań na małej wyso-<br>kośći.. Powiększono ró

kosci. Powiększono rownież wioty powierza.<br>
Przeobrażenia te doprowadziły do Przeobrażenia te doprowadziły do<br>
tego, że **Mig-27** nie jest już zdolny do<br>
osiągania prędkości samolotu Mig-23<br>
(2.35 Ma). Prawdopodobnie jest przystosowany do działań z lotnisk<br>gruntowych.

Opis konstrukcji Mig-27 można w duzym stopniu oprzec na danyczą w duczęcych samolotu Mig-23. Jest to grzbieto-<br>cych samolotu Mig-23. Jest to grzbieto-<br>piat, niewielkie części stałe skrzydła<br>mają skos 70 stopni. Ruchome części mają skos 70 stopni. Ruchome części<br>mogą być ustalone w trzech położe-<br>niach: 16, 45 i 72 stopnie. Na krawędzi<br>natarcia części ruchomej skrzydła wido-<br>natarcia części ruchomej skrzydła wido-<br>czny jest uskok do przodu. W sy na spadochron hamujący.<br>Duże różnice w porównaniu z wersją

c.d. na str. 31

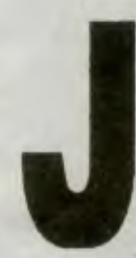

ak mawia Wielki<br>Zientara, najpopu-<br>larniejszym językiem programowa-<br>nia jest język an-<br>gielski. Jeszcze gielski. Jeszcze<br>pewniejsze jest to,<br>że jest on najczęś-<br>ciej używany na<br>wszelkich kompu-<br>terach. Dlatego na-

potkanie np. ra-<br>dzieckiego programu antywirusowego<br>lub szwedzkiej gry tekstowej budzi<br>sporą wesołość, która przeradza się w<br>zdenerwowanie jeśli okaże się, że<br>I na pewno nie będzie to przyczynkiem do nauki języków. Osobiśc

traktuję "innojęzyczne" gry jako o je-<br>den poziom trudniejsze od "normalnych", czyli angielskojęzycznych.

Z Navy Moves spotkałem się przed<br>kilkunastoma miesiącami i nie wywarło<br>to na mnie większego wrażenia.<br>Pierwsza część gry do złudzenia przy-<br>pomina Army Moves i powoduje tym<br>samym zmniejszenie zainteresowania<br>drugą częścią.

zyk, choć używany, spotykany jest bardzo rzadko, więc mało przeszkadza.<br>W pierwszej części wysportowany komandos płynie po wezbranym morzu pontonem z silnikiem spalinowym.<br>Jego przeszkody to pływające beczki,<br>na których mo

Doścignąwszy wrogi okręt podwod-<br>ny komandos wchodzi na jego pokład<br>używając dzwonu podwodnego. Tak<br>zaczyna się wyprawa, w której długo<br>nie wiadomo. w czym rzecz.<br>Na początku zwykle strzela się do

każdego napotkanego majtka, czy to z<br>karabinu, czy z miotacza płomieni. W<br>niektórych miejscach przy napotkanych<br>skrzynkach nagle uaktywnia się okno, w<br>którym można pisać. Nic poza tym...<br>Uważni dostrzegą, że oprócz majt-

ków na pokładzie spotkać można spacerujących, zamyślonych, brodatych<br>matrosów. Oczywiście na początku<br>zabija się ich jak wszystkich innych<br>wrogów.<br>Ciała zabitych po chwili znikają. Je-<br>ciała zabitych po chwili znikają. Je-

przy leżącym, to jego ciało zostanie<br>przeszukane i pojawi się okienko.<br>Czasem jest ono puste, jednak znacześ można amunicję i benzynę do<br>miotacza. I w tym klucz — przy ciałach<br>miotacza. I w tym klucz — przy ciałach<br>miotosó

sterujących zespołami okrętu.<br>
Cel jest prosty — zatrzymać silniki,<br>
wypłynąć na powierzchnię, uaktywnić<br>
bombę i uciec. Możliwe jest to poprzez<br>
wspomniane terminale. Listę komend<br>
podamy w następnym numerze, wy powspominance terminger Lore nominance<br>podamy w następnym numerze, wy po-<br>winniście trochę się pomęczyć.

*Martinez* 

# **NAVY MOVES**

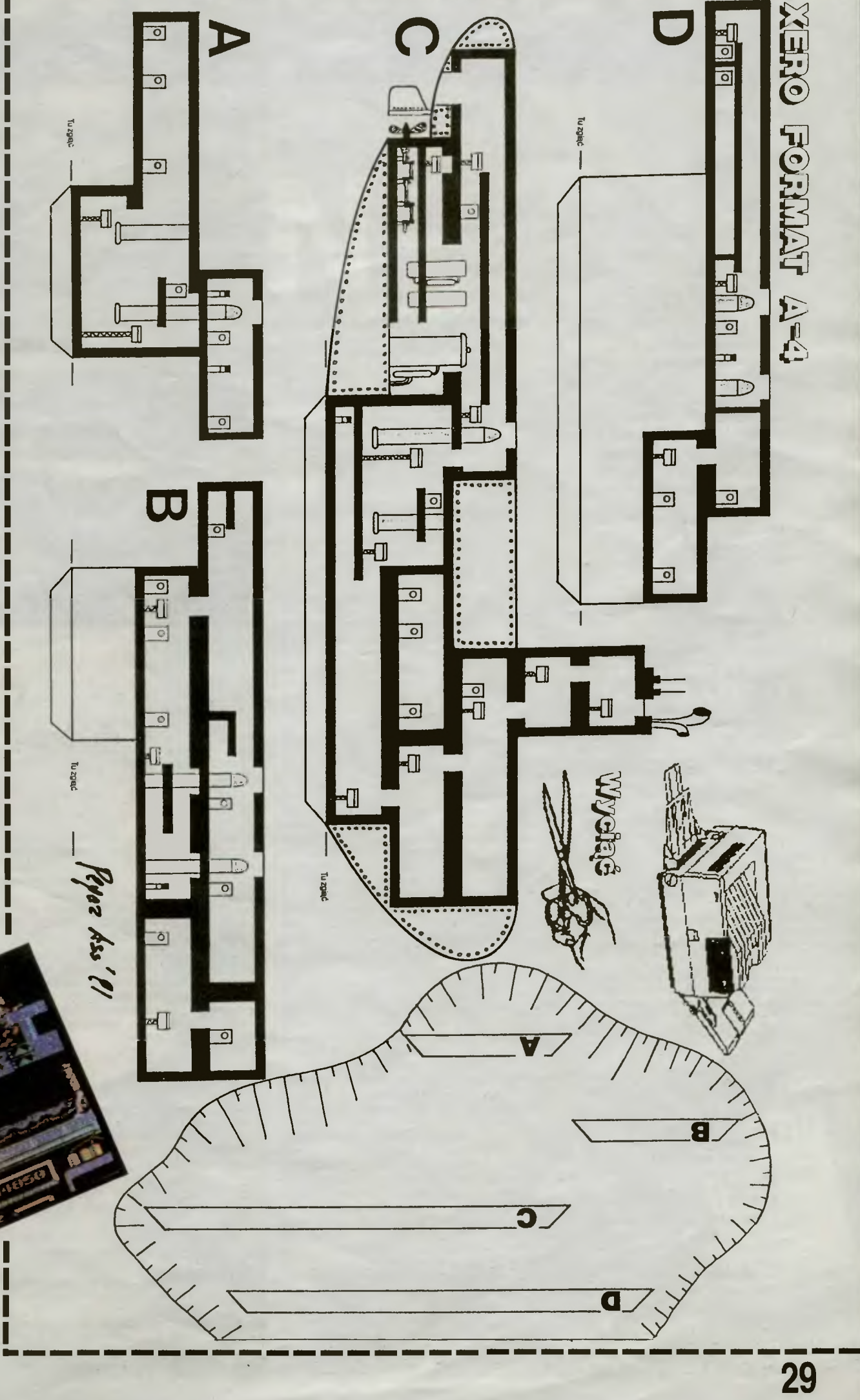

**Komputer: Spectrum, Amstrad Rok produkcji: 1988** 

# ONURTH & SOUTH O

**ort Sumter, stan**  Południowa **Karolina,** świt, **12 kwietnia 1861 r. Powietrzem** wstrząsnął **huk**  dział. **Konfederaci**  rozpoczynają ostrzał **fortu. Fort Sumter broni** się **dzielnie, jednak**  przygniatająca **przewaga**  południowców **powoduje,**  że **po dwudniowej kanonadzie artyleryjskiej i bez iadnej nadziei na odsiecz, jego** załoga **dowodzona przez mjr Andersona poddaje** się.

Tak rozpoczęła się wojna secesyjna, znana w Polsce głównie dzięki serialowi "Pół-<br>noc-Południe". Na motywach tej wojny oparta iest gra **NORTH & SOUTH,** opraco-wana przez znaną francuską firmę **INFQ. GRAMES** i sprzedawana od 1989 r.

Satysfakcję z tej gry będą mieli ci, którzy doskonale opanowali joystick i klawiaturę<br>oraz ci, którym odpowiada "sztąbowe" planowanie i rozgrywanie operacji. W tę grę można grać z komputerem, we dwóch (we dwoje) lub też oglądać komputerową symulację poszczególnych kampanii wojny secesyjnej.

# **•MENU I KONFIGUROWANIE GRY**

Wybór rodzaju gry dokonywany jest za pomocą ikon. Opcje zgrupowane są w

dwóch menu: wstępnym i głównym . **Menu** wstępne wyświetlane jest w postaci flag narodowych pięciu państw. Akceptacja jednej z nich oznacza wybór kon-kretnej wersji językowej: francuskiej, angielskiej, niemieckiej, hiszpańskiej lub wło skiej.

**Menu** głowne zawiera dziewięć ikon. Osiem z nich służy do ustalenia warunków gry, prży czym kolejność wyboru opcji jest dowolna. **1. Ikony** w obu górnych skrajnych częś-

ciach ekranu służą do ustalenia " partne-rów " i poziomu gry. Lewa ikona dotyczy Polnocy, prawa zaś Południa . Każda z tych ikon podzielona jest na dwie części. Na lewej wybiera się "partnera", tzn. komputer (obraz dysku) lub operatora (obraz sztanda-ru). Poziom gry ustala się na prawej części ikony poprzez wybranie dowódcy: kaprala, sierżanta lub kapitana. Ustalenie poziomu gry ma znaczenie tyl-

ko w następujących sytuacjach: - **jeden przeciwko** komputerowi,

- **dwóch przeciwko** sobie, z włączeniem opcji symulacji walk (bitew, zdobywania fortów i ataków na pociągi) .

**2. Ikony** w centralnej cześci ekranu.

**Trzy ikony górne** rozszerzają możliwości gry i wprowadzają zakłócenia w trakcie realizacji koncepcji strategicznych operato-

ra. Włączają one następujące opcje: - **INDIANIN** powoduje nieoczekiwane i destrukcyjne uaktywnienie się " mniejszoś-<br>ci narodowych" — Indian i Meksykanów, którzy niszczą armie sąsiadujące z terytorium Meksyku lub zajętym przez Indian. Je-śli więc zdecydujemy się na to, będziemy musieli liczyć się z możliwością zniwecze-30 nia rozgrywanej przez nas operacji strategi-cznej.

**BURZA** wprowadza do gry zakłócenia pogodowe. Oznaczają one okresowe zatrzymanie armii znajdujących się na terenie

stanu objętego burzą,<br>— **DESANT** rozszerza możliwości rozgry-<br>wania kampanii. Umożliwia desantowanie armii a przez to wszechstronniejsze planowanie operacji strategicznych. **Trzy ikony dolne** mają następujące za-

stos WALKA to włączenie/wyłączenie sy-

mulacji walk,

- **RÖK** pozwala na wybór interesującej

nas kampanii, poprzez zdecydowanie się

na określony rok wojny secesyjnej, - **OPERATOR** jest aktywna, jeśli dwóch partnerów gra przeciwko sobie z jednocze-snym wyłączeniem opcji symulacji walk. Opcje tej ikony umożliwiają przyporządkowanie graczom joysticka i klawiatury.

**3. Ikona** w dolnej środkowej części ekranu (aparat fotograficzny z napisem **GO)** służy do rozpoczęcia gry. Dodatkowo możemy podrażnić kursorem tylną część ciała fotografa i zobaczyć co się wtedy stanie.

## **\*PLANSZA GRY**

Po włączeniu **GO,** na ekranie pojawia się plansza gry. Przedstawia ona terytońum da· wnej Ameryki z podziałem na stany. Poszczególne regiony, bez względu na ich wielkość, są równoprawnymi polami planszy gry. Na ekranie widać też ważniejsze punkty strategiczne — forty oraz linię kolejową. Nie odpowiadają one rzeczywistości , bo ich dobór został dokonany w taki sposób, by wymuszać poprawną strategię gry.

## **\*ZASADY GRY**

Na ekranie widać armie Północy (Unii) i<br>-Południa (Konfederacji). Każda z~nich skła da się z jednostek piechoty, kawalerii i artylerii Rozmieszczenie i wielkość armii Unii i Konfederacji są zróżnicowane dla poszczególnych kampanii (lat) wojny secesyjnej. Armia standardowa ma 6 jednostek piechoty, 3-kawalerii i 1-artylerii. Armie większe , w początkowej fazie kampanii, mogą liczyć do 9 jednostek piechoty, 5-kawalerii i 2-artylerii. Informacje o wielkości armii można uzy-skac naprowadzając kursor na sylwetkę żołnierza symbolizującego tę armię .

Gra polega na przesuwaniu swoich wojsk po polach planszy. Zasady są następujące :

1. Możliwości przesuwania wojsk wskazuje komputer przez podświetlenie pól. Przemieszczanie wojsk ma na celu:<br>— zajęcie stanu lub zdobycie fortu,

- **doprowadzenie** do bitwy, - **przerwanie** linii komunikacyjnych wroga,

połączenie dwóch lub więcej armii w jedną silniejszą.

Na dole planszy jest okno, w którym widać aktualny miesiąc i rok wojny oraz sztan-dar tej strony, która ma ruch. Wskazanie kursorem sztandaru oznacza rezygnację z

ruchu. **2.** W trakcie gry zbierane są podatki z zaję-tych stanów. Ilustruje to pociąg poruszający się po linii kolejowej oraz worki z \$\$ umie-szczane w kasie pancernej. Te pieniądze są potrzebne do mobilizowania nowych wojsk. Każda nowa armia ma wielkość armii standardowej. Warunki wystawienia nowej armii są następujące:

swobodny dostęp do stanów, z których

ściągane są podatki,<br>— **zebranie** odpowiedniej ilości pieniędzy (pięć worków \$\$).

- **opanowanie** linii koiejowej łączącej przynajmniej dwa forty.

W sytuacji, kiedy komunikacja jest przerwana, pieniądze z podatków nie zasilają kasy, ale są przejmowane przez przeciwni-

ka. 3. Odizolowanie stanów wroga, przez zaję-

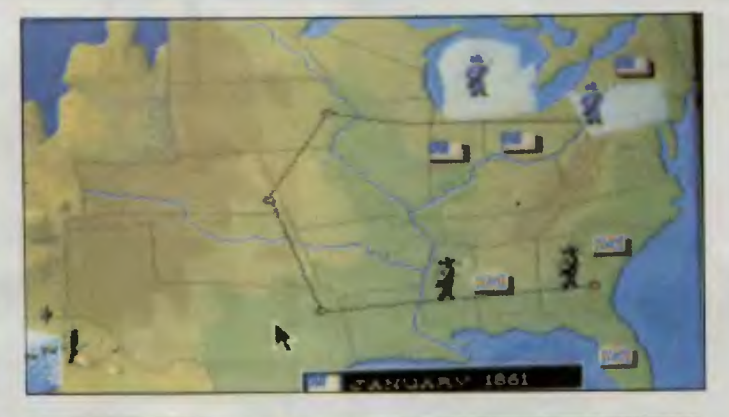

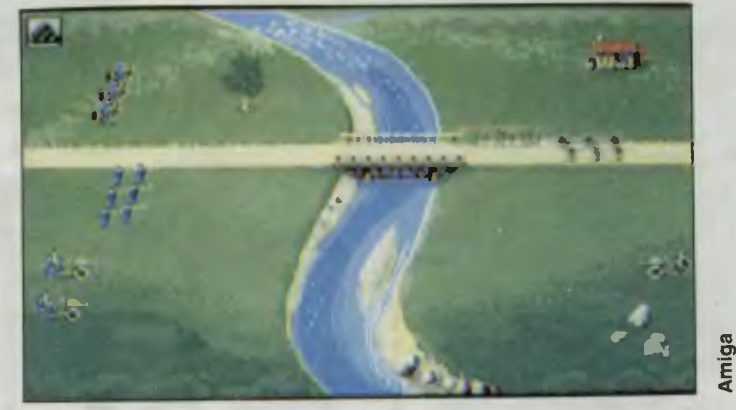

cie sąsiednich powoduje, że w następnej kolejce ruchów wojsk są one włączane do naszego terytorium .

**4.** Desant armii jest możliwy jeśli:<br>— zajmie się stan NORTH CAROLINA (tam zawsze są desantowane wojska),

zbierze się odpowiednią ilość pieniędzy na wystawienie tej armii.

Desant armii następuje. najwcześniej po czterech miesiącach od rozpoczęcia kam-

panii. **5.** W sytuacji przesunięcia armii na pole zajęte przez wroga dochodzi do bitwy. Armia silniejsza może wygrać — jest to prawdo-<br>podobne, ale nie pewne. Podobnie bywa przy zdobywaniu fortów.

Z bitwy obie armie wychodzą zwykle osłabione Wtedy jedna z nich zostaje odrzucona na stan sąsiedni. Zdarza się również i tak, że zostanie doszczętnie zniszczona.

**6.** Przeciwnika można zaatakować tylko wtedy, jeśli ta znajduje się na sąsiadującym polu. W przypadku, jeśli łączna wielkość kierowanych do bitwy armii przekracza siłę trzech standardowych, nadwyżka pozostaje na jednym z pól planszy.

#### **\*WALKA**

Bitwy rozgrywane są na trzech planszach odpowiednich do ukształtowania terenu, na którym dochodzi do spotkania walczących stron.

Na planszy może znajdować się równowartość jednej armii standardowej. Nadwyżki wprowadzane są do bitwy dopiero po (całkowitym lub częściowym) zniszczeniu sil podstawowych.

. Oddziałami manewrujemy za pomocą 1oyst1cka lub kursorów. Zmianię rodzaju broni dokonujemy SHIFT-em. Zasięg artylerii kontrolujemy wskaźnikiem wyświetlanym u góry planszy. W czasie bitwy artyleria może oddać dziesięć salw.

Jeśli nie chcesz polegać na komputerowej symulacji walk to rozgrywaj je samo-dzielnie: zdobywaj forty, atakuj pociągi, niszcz i zabijaj. Ale pamiętaj, że komputer<br>gra bezbłędnie i bezlitośnie wykorzysta każdy twój błąd.

#### **>I< STRATEGIA ROZGRYWANIA KAMPANII**

jest różna w każdym roku wojny. Zależy od stosunku siły wojsk obu stron i ich rozmieszczenia. W wyniku testów stwier-dziliśmy , że tylko klika z nich prowadzi *90* zwycięstwa . Te, które uznaliśmy za poprawne (przy uwzględnieniu możliwości desantów) wyglądają następująco:

#### **1. Kampania roku 1861:**

- obie strony dysponują równymi siłami (po dwie takie same armie) i mają tervtoria tej samej wielkości,

dla obu stron poprawną strategią jest walka o opanowanie wybrzeża i zajmowanie stanów wzdłuż linii kolejowych. Wynik bitwy o wybrzeże może przesądzić losy kampanii.

- zamiast walki o wybrzeże, można przeprowadzić operację zajęcia linii kolejowej<br>nieprzyjaciela (jest to ryzykowne, ponieważ ułatwia przeciwnikowi identyczny kontratak). Ta operacja może przynieść sukces, jeśli każde przesunięcie twoich armii spo-woduje ich koncentrację i powiększanie terytorium.

W tej kampanii szanse obu stron są równe. Przewagę uzyskuje ten, który pierwszy opanuje wybrzeże i zmobilizuje nową armię .

#### **2. Kampania roku 1862:**

obie strony mają po trzy armie, jednak Południe ma zdecydowanie lepszą silę wojsk. Ponadto Południe posiada większe ytorium co daje mu szanse na szybszą mobilizację nowej armii,

- Północ manewrując na całej szerokości planszy powinna dążyć do zwiększenia swojego terytorium oraz opanowania wybrzeża . Jednocześnie należy unikać bitew, które prowadzą do opanowania wybrzeża przez jedną ze stron,

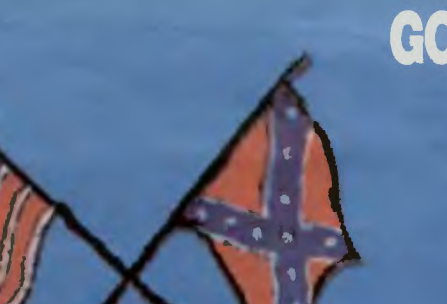

**GODZINA ZERO** 

by nieopatrznie nie przesunąć armii na

Wojnę secesyjną toczyły z jednej strony<br>rozwijające się, uprzemysłowione północne<br>stany Unii, zaś z drugiej rolnicze, oparte na<br>niewolniczej pracy, południowe stanysk⁄on-

federacji. Po czteroletniej, wyczerpujące:<br>wojnie wygrała Północ. Południe mimo mobilizacji wszystkich swoich sił i świetnego<br>dowodzenia generała Roberta Lee skapitu-

-gdyby jej projektanci uwzględnili możliwość planowania i rozgrywania na planszy bitew, walk o forty i pociągi. Myślę, że takie rozwiązanie • NORTH & SOUTH" znacznie zwiększyłoby jej atrakcyjność. Nie należy jednak narzekać, szczególnie gdy zdamy<br>sobie sprawę z tego, jak bardzo brakuje gier strategicznych opartych na polskich motywach historycznych. Ciekaw jestem jakim zainteresowaniem cieszyłaby się np.<br>"Insurekcja Kościuszkowska"? Myślę, że większość fanów gier komputerowych zamiast generała Lee wolałaby wczuć się w rolę naczelnika Kościuszki i bić Moskali (przynajmniej na ekranie monitora). Czego<br>wam mili czytelnicy i sobie gorąco życzę.

stan, na którym panuje burza.

**\*ZAKOŃCZENIE** 

lowało .

im komputerze?

# dokończenie ze str. 28

myśliwską **Mig-23**, występują w wyposażeniu i uzbrojeniu **Mig-27**, dostosowanego do<br>działań szturmowych. W przedniej części<br>kadłuba, zamiast celownika radiolokacyjnego zamontowano dalmierz laserowy. W lewym skrzydle umieszczono antenę syste-mu laserowego kierowania uzbrojeniem, którego asortyment znacznie rozszerzono.<br>Dwulufowe działko z **Mig-23** zastąpiono<br>działkiem sześciolufowym kal. 23mm skutecznym przeciw celom naziemnym. Na pięciu węzłach: jednym podkadłubo-<br>wym, dwóch pod wlotami silnika, oraz dwóch na nieruchomych częściach skrzy-dła można zawieszać bomby, pociski niekierowane i rakiety kierowane powietrze- -ziemia.

Zarówno dla samolotu **Tornado** jak 1 **Mig-23/27** charakterystyczna jest wieloza- ... daniowość , z wyróżnieniem jednak dwóch podstawowych wersji: myśliwskiej **(Torna-<br><b>do ADV** i **Mig-23**) i szturmowej **(Tornado**<br>**IDS** i **Mig-23B/27**)

Rozwój techniki pozwała z jednej strony na doskonalenie konstrukcji, lecz również prowadzi do specjalizacji i ograniczania wyposażenia, uzbrojenia dla potrzeb walki powietrznej na rzecz wzbogacenia syste-mów kierowania ogniem na cele naziemne i odpowiednich temu środkow rażenia . Zmienna geometria skrzydeł była koncepcją przełomu lat sześćdziesiątych demdziesiątych, pozwalając na wielowa-<br>riantowe wykorzystanie możliwości samo-

Mimo tak przedstawionych analogii, na-leży wskazać, na **Tornado** jako samolot zdecydowanie lepszy od **Mig-27**, posia-<br>dający znacznie bogatsze wyposażenie<br>elektroniczne i większy udźwig uzbroje-<br>nia. Złożoność konstrukcji i zakres funkcji pełnionych przez **Tornado** objawia się poprzez fakt konieczności podziału ról<br>między pilota a drugiego pilota — operatora. **Mig-27** jest samolotem jednoosobo-

**Tornado** jest konstrukcją dwusilnikową,<br>zapewniającą m.in. większą żywotność,<br>**Mig-27** posiada tylko jeden silnik. Widać,<br>że konstruktorom **Tornado** drogę do rozwiązań wskazywała idea stworzenia ma-<br>szyny najlepszej na świecie w swojej klasie, przez co zainwestowali bardzo dużo na etapie prac projektowych i konkretnych rozwiązań technicznych. Dlatego też cena samolotu **Tornado** jest bardzo wysoka i ze względu na to zainteresowane są nim<br>dotychczas jedynie państwa-producenci, będąc przygotowanymi na takie wydatki,<br>oraz najbogatsze kraje "trzeciego świata" np. Arabia Saudyjska.

Mig-23/27 natomiast był samolotem przeznaczonym do masowej produkcji na<br>potrzeby ZSRR i państw istniejącego do<br>1.IV.1991 w strukturach wojskowych Układu Warszawskiego, a także na ek-sport do wielu państw pozaeuropejskich, leżących niegdyś w radzieckiej strefie<br>wpływów: Kuby, Wietnamu, Indii, Etiopii.<br>Masowo używany jest również w pań<br>stwach arabskich — Algierii, Libii, Egipcie, Libanie, Syrii i oczywiście w Iraku, gdzie<br>w/g źródeł zachodnich używanych było<br>prawie 100 szt. samolotu **Mig-23/27** różnych wersji.

Z niezwykłym, choć przewidywanym<br>(bo drogo opłaconym) powodzeniem, atakowało w czasie wojny z Irakiem wyzna-czone cele 75 samolotów **Tornado IDS**  brytyjskiej Royal Air Force. Był to pierw-<br>szy sprawdzian tych samolotów w warun-<br>kach bojowych. Wysyłane były do najtrudniejszych misji bombardując obiekty na-<br>ziemne z lotu koszącego. Z prędkościami<br>przydźwiękowymi potrafiły latać na wysokościach kilkunastu metrow niemal jak pociski samosterujące **Tomahawk-Cruise,**  było to możliwe dzięki urządzeniu pozwa-<br>lającemu na lot z omijaniem przeszkód terenowych i oczywiście doskonałemu wyszkoleniu pilotów. Gdyby nie, to po wykona-niu kilku tysięcy lotów bojowych straty RAF-u wyniosłyby o niebo więcei.

Szukaj celów lecąc **Tornado IDS.** Na moją odpowiedzialnośćl

- Południe przyjmie bitwę o wybrzeże. Inaczej nie tylko odda je bez walki, ale tak-<br>że umożliwi Północy skuteczny atak na własną linię kolejową. Operacje wojsk Południa są w początkowej fazie tej kampanii reakcją na działania wojsk Północy.

Tym razem większe szanse ma Północ. Decydują o tym: terytorium, rozmieszczenie i potęga armii. Szanse obu stron maga wyrównać korzystne dla Południa wyniki bitew.

Nawet przy uwzględnieniu tych zaleceń Północ ma niewielkie szanse na zwycięstwo w kampanii roku 1862, zaś Południe na wygranie w roku 1864. •

#### **\*SIEDEM PRZYKAZAŃ**

Południe, korzystając ze swojej zdecydowanej przewagi powinno dążyć do rozzygnięcia w celu zniszczenia Północy. W przypadku niekorzystnych wyników bitew i umiejętnego manewrowania wojsk Północy , Południe może być zmuszone do koncentrowania swoich armii dla opanowania wy-

W tej kampanii większe szanse ma Połu dnie. Szanse stron wyrównują się, jeśli Północ jako pierwsza zmobilizuje nową armię a jej armie w wyniku bitew nie zostaną znisz-

- obie strony mają po cztery armie, Połu dnie niewielką przewagę (jedna armia silniejsza i terytorium większe o jeden stan), dla obu stron poprawną strategią jest walka o opanowanie wybrzeża przy jednoczesnym zagrożeniu linii kolejowej nieprzyjaciela. Prowadzi to do koncentracji armii i szybkiego przesuwania ich na wybrzeże. Na sposób koncentracji wpływa wynik

W tej kampanii szanse obu stron są równe. Wynik zależy od pomysłowości w manewrowaniu wojskami i (niestety) od wszystkich potyczek. Na szczęście jedna przegrana bitwa nie decyduje jeszcze o wyniku kampanii. Strona, która wygra bitwę o wybrzeże może z powodzeniem zaatakować linie kolejową nieprzyjaciela. **4. Kampania roku 1864:** 

--- Północ ma cztery zaś Południe trzy armie z nieznaczną przewagą siły wojsk. Pół noc posiada znacznie większe terytorium, co stwarza jej możliwość sz; bszego zmobi-<br>lizowania nowych wojsk, — Północ powinna dążyć jak zwykle do opanowania wybrzeża. Doprowadzi to do bitew niszczących siły obu stron — jest to korzystne dla Północy, ponieważ szybciej<br>otrzyma posiłki. Jeśli Północ, po bitwach o wybrzeże i w centrum kraju ma przewagę, to może zaatakować linię kolejową Połud nia. Jeśli przewagi nie ma, to powinno ograniczyć się do utrzymania wybrzeża i osłony własnego terytorium, do czasu mo-

brzeża .

czone.

**3. Kampania roku 1863:** 

pierwszej bitwy.

bilizacji nowej armii,

1. Zajmuj jak najwięcej stanów - im większe terytorium tym większe szanse na szybkie zmobilizowanie nowej armii.

**2.** Powiększaj swoje terytorium, pamiętając o konieczności opanowania linii kolejowej. Nic ci nie przyjdzie z zajętych terytoriów, je-

li nie ma między nimi komunikacji. 3. Jeśli masz do wyboru zająć stan nowy albo już zajęty przez przeciwnika, wybieraj. raczej ten drugi wariant. Wtedy nie tylko zwiększasz swOje terytorium. ale również zmniejszasz wrogie.

**4.** Nie atakuj nieprzyjacielskich wojsk bezmyślnie. Doprowadzaj do bitwy jeśli:

— kierujesz do bitwy silniejszą armię, --- wojska nieprzyjacielskie zagrażają two-

1emu terytorium. lub co gorsze, linii kolejowe), ryzykujesz, ale w ten sposób możesz

dopro adzić do przerwania linii kolejowej lub zajęcia fortu przeciwnika. 5. Po stoczeniu kilku bitew możesz mieć

armie silne i słabe. Wtedy (jeśli to możliwe) do bitew kieruj armie silne, a słabe wykorzystuj do zajmowania terytorium wroga, przerywania jego komunikacji i atakowania fortów.

**6.** Manewrując wojskami staraj się opanowywac stany: MISSOURI, ARKANSAS, KENTUCKY i TENNESSEE. One właśnie, jako centralnie położone mają kluczowe znaczenie dla przeprowadzanych operacji. Znajdujące się na nich armie są niczym nie zdeterminowane.

— mogą szybko dotrzeć i do linii kolejowej, i do wybrzeża.

7. Przejściowe unieruchomienie nieprzyjacielskiej armii przez burzę należy bezwzględnie wykorzystać. Daje to bowiem szansę na lepsze rozmieszczenie twoich wojsk oraz szybsze opanowanie większego<br>terytorium i w konsekwencji na przyśpies7enie mobilizacji nowej armii. Pamiętaj też

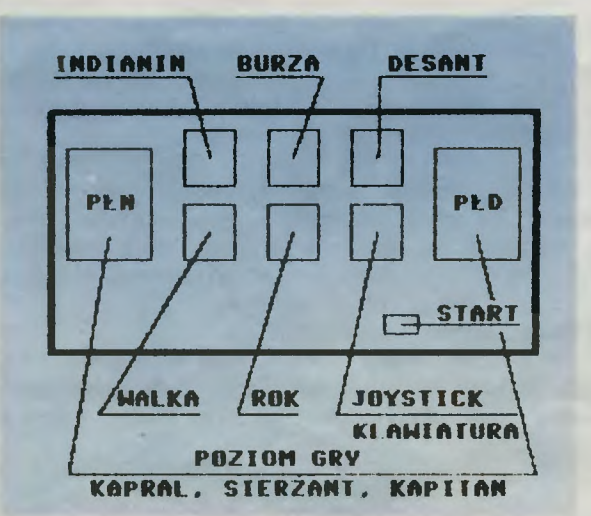

**Firma: lnfogrames Rok produkcji: 1989 Komputer: Atari ST, Amiga, IBM PC** 

wszystkie strategie rozgrywania najtrudniej-<br>szej kampanii wojny — kampanii roku 1864.<br>Strategia Północy ma **trzy warianty.**<br>**Pierwszy** polega na doprowadzeniu do bi-<br>tew armii wschodnich z jednoczesnym<br>skierowaniem skonce Istotą **drugiego** jest, aby po bitwie armii<br>nadbrzeżnych, skoncentrować armie środkowe w centrum kraju, zaś skrajną armią<br>zachodnią szachować silniejszą armię Połu-<br>dnia. W wyniku takiej operacji Północ uzystania. W wyniku takiej operacji Północ uzystanie uderzeniową, którą może działać w<br>dowolnym kieru cia wybrzeża z jednoczesnym zagrożeniem<br>linii kolejowej Południa, którą należy opano-

wać po wygraniu bitwy o wybrzeże.<br>- Południe w walce o wybrzeże ma do wy-<br>boru **dwa warianty** strategiczne. **Pierwszy**<br>polega na skierowaniu do walki oddzielnie armii wschodniej i środkowej. Drugi zaś na skoncentrowaniu ich w jedną uderzeniową,<br>która może działać w dowolnym kierunku.<br>W zachodniej części kraju Południe może dążyć do:

— odciągnięcia swoją zachodnią armią<br>skoncentrowanych armii Północy od wy-<br>brzeża, po to by tam wykorzystać swoją<br>przewagę i zagrozić przerwaniem linii kole-<br>przewagę i zagrozić przerwaniem linii kole-<br>kraju na wybrzeże, ż

*Andreas Kissel* **31** 

Nie oznacza to jednak, że ty nie możesz zmienić biegu historii (przynajmniej na ekranie monitora). A może tak potoczyłyby się losy tej wojny, jak rozegrałeś ją na swo-Życzymy ci dużo wojennego szczęścia i odwagi w rozgrywaniu kampanii. a także satysfakcji ze skutecznie przeprowadzonych operacji, zwycięskich bitew, niespodziewanych desantów i długotrwałych oblężeń fortów zakończonych (oczywiście tylko) sukcesem. I na zakończenie. Gra mimo swoich walorów mogłaby być znacznie ciekawsza, lotu.

wym.

Doc P.S. Tylko dla ambitnych, których interesują

*Trudno* dostuć *w Zahrzu, w kiosk u nr 2 Top Secret.* Proszę, *aby* <sup>1</sup> w *Zabrzu* ukazywał się *on w du*żych nakładach .

*Witek Rzetelski, Zabrze*  Jesteśmy niepocieszeni, że nasz magazyn nie dociera wszę dzie tam, gdzie jest potrzebny. W dużej części jest to wina wadliwie działającego kolportażu. Nakład to ledwo sto kilka tysięcy egzemplarzy i jeśli sprzedawać się będzie co do grosza. będziemy mogli podnosić nakład, pismo pogrubiać i wydawać je co miesiąc. Dlatego nie pożyczajcie nas kumplom. Gdy więcej sprzedamy to więcej zarobimy i będziemy mogli zainwestować w rozwój pisma, bo tylko taka formuła ma sens. Top Secret dla każdego!

## Dużo *u Was obrazków z Atari, Commodore* i *Spectrum. Nudzi mi* się *to. Gdzie Amiga?*

*Eks-Atarowiec PASHTSHAK,*  Białystok

Nam też się czasem to nudzi, ale to właśnie małe komputery dominują na rynku i jeszcze przez jakiś czas taka sytuacja będzie utrzymywać się . Dlatego też staramy się zachować max. różnorodność screenów, piszemy z jakiego komputera pochodzą i tak będziemy trzymać. Panu Bogu świeczkę a Diabłu ogarek.

# Uważam, że *TS to kolejne pismo zdominowane przez Atari.*

... *wiem,* że *otrzymujecie wiele listów z opisami i innymi materia*łami *i nie ze wszystkich korzystacie. Nie mam czasu* pisać *w* próżnię, więc *proste pytanie* - *czego potrzeba?* 

*Arkadiusz Sekura, Wejherowo*  Polska jest krajem zdominowanym przez Atari. Atarowcy wrzeszczą, że za mało piszemy o ich ukochańcu. Bardzo żałujemy, ale

taka jest rzeczywistość - trzeba dostosować się jednak do rynku. Poza tym, to nieprawda, że zdominowało nas Atari. Nas zdominowały GRY!

Żaden list, który dotarł do nas, nie poszedł w próżnię . Długi cykl wydawniczy i masa korespondencji powodują niewielkie opóźnie nia. Wszystkie wasze materiały są dokładnie czytane i przyda się wszystko, jeśli jest nie starsze niż Siat.

## *Co* zrobić *w 32 komnacie w Arkanoid Jl/?*

Paweł Leśniak, Wleń A co zrobić na 118 levelu Chuckie Egg 111? A co dać szczurowi w King's Quest XXX? Więcej takich listów, a dostaniemy szczękościsku Od tego jest Top Secret i rubryki takie jak Tips& Tricks oraz mnóstwo opisów, by nie pytać bez przerwy o drobiazgi. Nie jesteśmy w stanie przy 500 listach tygodniowo odpowiadać indywidualnie na podobne pytania. Od tego macie komputery i kolegów, by samemu iść do przodu a wynikami podzielić się z nami.

# **W** *systemie NES obraz* przesyła*ny jest przez gniazdo Video. Jak to jest w IBM-ie* i *czy* można *po*dłączyć *go do telewizora.*

*Witold Janus, Zagórze*  Komputer IBM to najmądrzejszy wujek na świecie . Nie lubi on pracować z byle telewizorem. Minimalna rozdzielczość to 320x200 punktów, średnia to 640x348, natomiast często używana jest 1024x800 punktów - wszystko zależy od karty graficznej. Tego nie zdzierży żaden telewizor. IBM-y sprzedawane są z monitorem, bez niego ani rusz. I tego trzymać się trzeba. Są jednak i tacy, którzy do Syrenki wkładają silnik od Mercedesa!

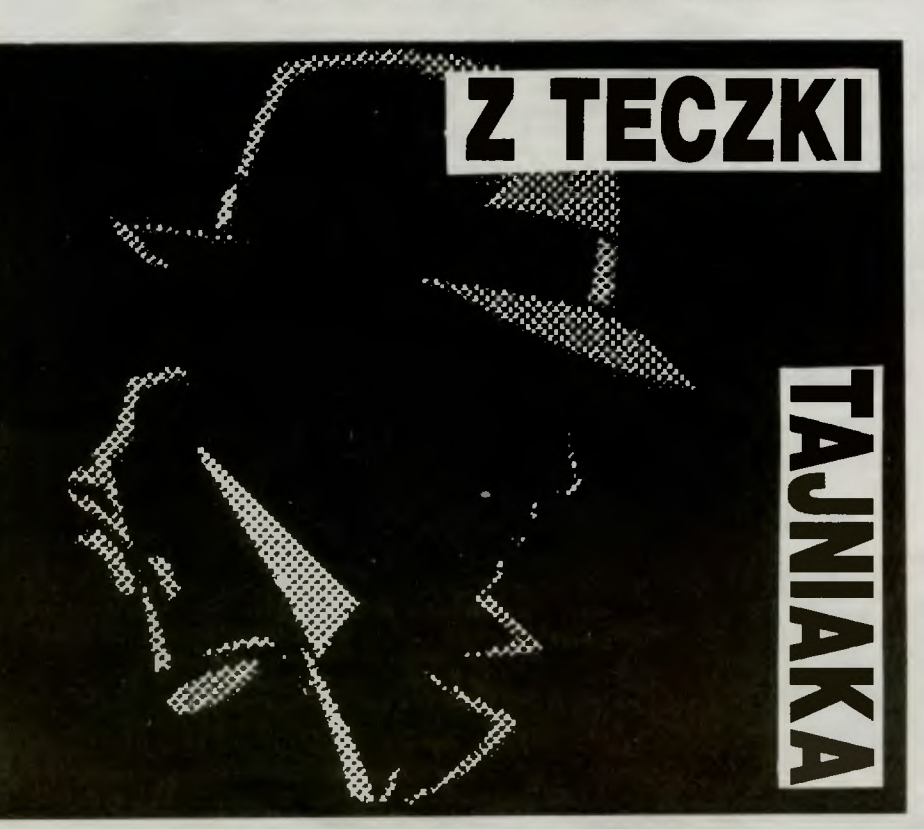

*Ile kosztuje prenumerata, czy*  mogę ją otrzymać, *czy macie*   $onis...$ 

*Piotr, Kielce*  Do dnia opublikowania tego numeru będziemy dalej odsyłać pieniądze, które przysyłacie w listach. Potem będziemy za nie kupować piwo. Informacje o prenumeracie znajdują się w każdym z naszych wydawnictw - Bajtek, Moje Atari, Top Secret. Warunki prenumeraty opisane są chyba najbardziej łopatologicznie jak to tylko możliwe, jeżeli nadal nie możecie tego pojąć to poproście kogoś starszego o pomoc. Żadnych opisów nie wysyłamy indywidualnie pocztą - od tego jest gazeta.

*Niedawno* kupiłem *na* giełdzie *Last Nin1a Il w wersji kasetowej. W jaki sposób* dograć następny *level, by nie* znikły *posiadane przedmioty? Opublikujcie* jakiś *POKE.* 

*Konrad Godlewski, Warszawa*  Last Ninja Il jak wiele innych programów całodyskowych nie posiada wersji taśmowej. To co kupiłeś, to pocięte cartridge-em levele nagrane po kolei na kasetę. To wynik pracy naszych niedouczonych hackerów. NIE MA SPO-SOBU NA NAPRAWIENIE TEGO. Albo program był przygotowany do współpracy z taśmą albo nie, nasz kulawy rynek jest niestety bandycki pod tym względem .

*W ykorzystano fragment mojego listu. Nie* otrzymałem *egzemplarza autorskiego. O publikowanym*  tekście dowiedziałem się *z korespondencji czytelników.* 

Włodzimierz Budzyński, *Radom*  Bardzo nam miło, że zauważył Pan nasze nieśmiałe próby skatalogowania pracujących w Polsce systemów "growych". Pański list był dla nas źródłem ważnych informacji o systemie NES. Nie mamy technicznych możliwości wysyłania TS każdemu kto przyczynił się do jego powstania w takiej formie. W przypadku nadsyłanych opisów, jeśli wykorzystujemy je w całości lub prawie całości, podajemy nazwisko autora. Jeśli zaś są to jedynie fragmenty lub odfiltrowane informacje, to pozostaje satysfakcja autorska i nic więcej.

# Proszę, *piszcie* więcej *dla* począt kujących.

*Fela, Gniezno*  Z tą sprawą należy kierować się raczej do Bajtka a nie do TS. Na czym ma polegać pisanie dla początkujących? Na opisie uruchomienia komputera, na opisie ruchów joystickiem, na opisie naciskania FIRE? Jedynie co możemy uczynić to publikować materiały typu SŁOWNICZEK, które pozwolą wam poznać podstawowe słownictwo z tej dziedziny, a dalej

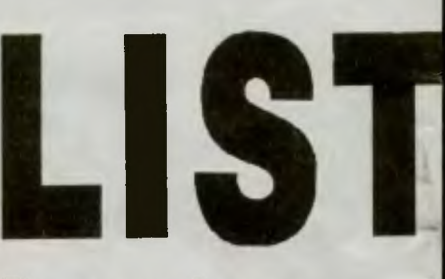

# **Przypominamy:**

**1.** Głosy **tylko na**  nowości.

**2. Za** nowość **uznajemy program**  nie przebywający dłużej **w kolekcji jak**   $6$  miesięcy.

**3. Nadal oczekujemy na** łosy **najbardziej zorientowanych**  giełdziarzy". **4.** Nastąpiło **dalsze rozdrobnienie LP**  wśród **16-bitowców. 5. Amstradowcy**  mają **wszystko**  gdzieś **-** napisało **dwóch.** 

musicie walczyć sami bo na tym polegają gry komputerowe...

ziwię się, że *tak* słabo *gracie w Ping-Ponga.* 

*Norbert* Łęgowik, *Kraków*  A my dziwimy się, że ty tylko potrafisz grać w Ping-Ponga. Jeśli jesteś lepszy i bezproblemowo przechodzisz każdy adventure, labirynt czy strzelaninę w liczbie kilkunastu {kilkudziesięciu) tygodniowo to zamień się z nami. Z otwartymi ramionami przyjmiemy takich współpracowników lub sami odejdziemy w cień.

*W ypada mi* się przyznać, że *jestem* już *wapniakiem (42 lata),* i *wstyd mi* się przyznać *przed moim JO-letnim synem,* że *nie* radzę *sobie!* 

# *Wiesiek*

Drogi Wieśku, dumni jesteśmy z ciebie, że w ogóle zauważasz taki problem. Mało jest rodziców takich jak TY. Ale dzięki takim ludziom nie zginiemy. Dzięki.

Alfabetyzm - jeżeli przysyłacie Tipsy czy POKE-i to piszcie je koniecznie alfabetycznie. Ułatwi nam to pracę .

Hi-Tech - listy dotyczące sprzętu i programowania prosimy kierować na adres Bajtka do odpowiednich klanów. My umiemv tylko grać.

Laser - napisał ktoś: przepraszam za brzydkie pismo, ale nie jestem drukarką laserową. Nikt

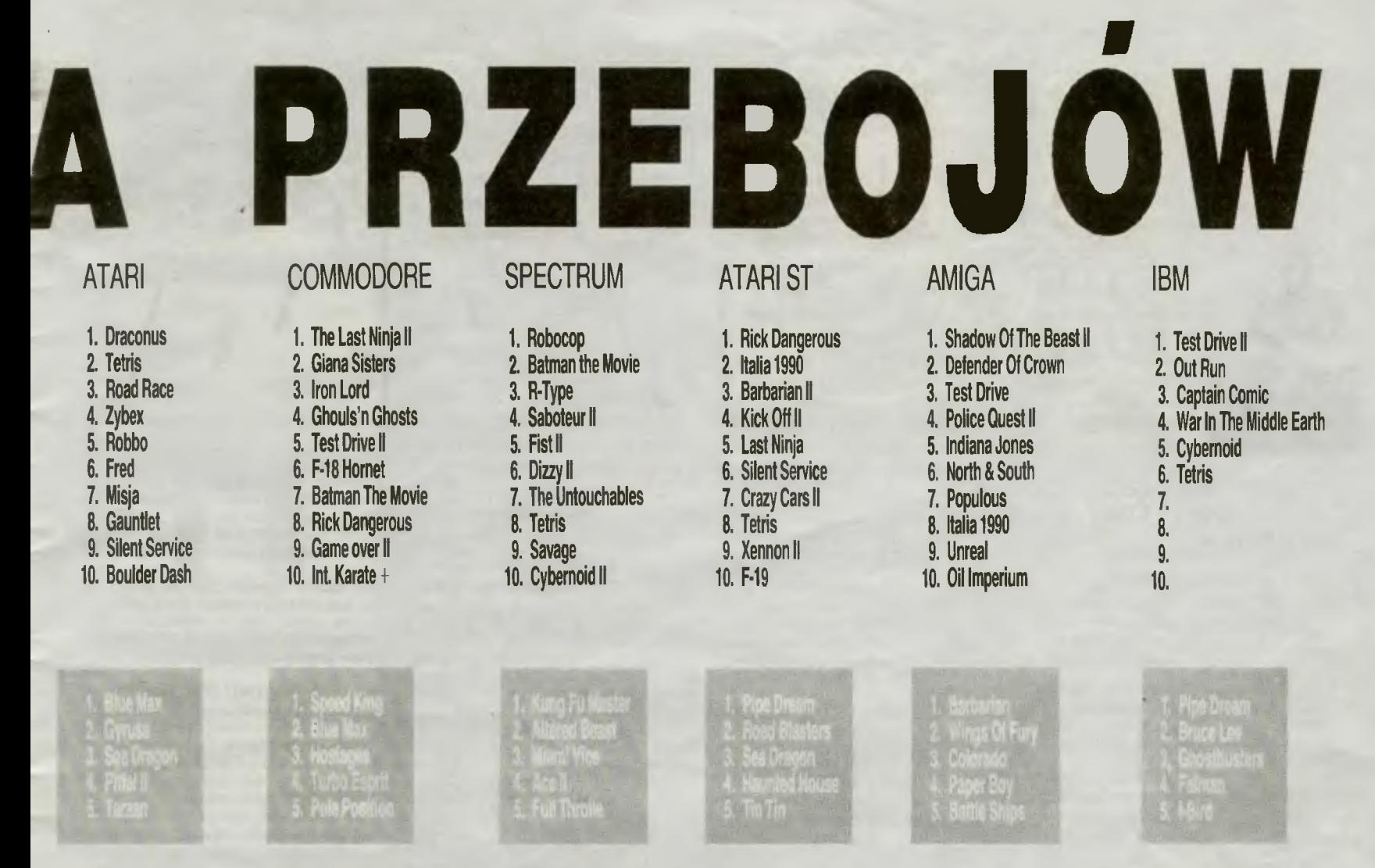

nie wymaga takiej staranności, ale riałach publikowanych używać gdy nie można przeczytać liter będziemy nazwiska lub ksywy gdy nie można przeczytać liter będziemy nazwiska lub ksywy<br>np. w Tipsach to już inna sprawa. znajdującej się na końcu listu.

Lista Przebojów - mimo usilnych próśb z naszej strony nadal przysyłacie starocie, jak tak dalej pójdzie zaczniemy sami robić LP na podstawie giełd warszawskich. Z pretensjami to do siebie a nie do nas.

Listy - okazuje się, że nie wszyscy potrafią zaadresować kopertę. Dlatego przedstawiamy mały kurs listowania i kilku ułatwień dla nas.

### Koperta:

- adres piszemy z prawej strony,

z lewej na górze podajemy hasła o zawartości: Hihg Score, LP, Opis, Mapa (tytuł), Tips itd., - z tyłu koperty wyraźny adres nadawcy,

List:

z lewej na górze: nazwisko, adres, typ komputera, magnetofon/dysk,

data z prawej na górze,

- zwięzła treść w punktach, - podpis nadający się do ewen-

tualnej publikacji. Przed zaklejeniem koperty powinniście przeczytać choć raz ca-

łość i poprawić błędy. Nie będziemy przyjmować listów, których powierzchnia całkowita jest mniejsza niż 100 cm<sup>2</sup>.

**Podpisy** — we wszelkich mate-

znajdującej się na końcu listu. Wszelkie zastrzeżenia w tekście mogą pozostać niezauważone podczas wysortowywania zakreślonych wcześniej materiałów. Przepraszamy.

**Prokurator** - TS nie jest organem ścigania przestępstw, dlate- \ go piszcie bez obaw, wasze listy nie staną się źródłem kolizji z pra-<br>wem wem.

**Top Star** - redakcja nieutulona w głębokim żalu zawiadamia, że padł pierwszy FIRE w TOP STAR. Joystick przeżył 6 miesięcy i zginął śmiercią tragiczną w boju na śmierć i życie w Double Dragon.

**TS live** — pismo ma formułę dynamiczną tzn. publikujemy to co mamy ciekawego lub na co jest zapotrzebowanie społeczne. Nie mają sensu wyliczanki ile linijek tekstu poszło na dany komputer.

Tytuły gier - prawdziwym horrorem są błędy w tytułach gier (i nie tylko), które opisujecie w swoich listach. Po przeczytaniu kilkudziesięciu listów dziennie można zapomnieć własne nazwisko.

Wścieklizna - nie wściekajcie się, gdy mapa nie pasuje do waszej wersji gry. Są po prostu róż ne implementacje na różne komputery co najlepiej widać w FEU-DZIE. Będziemy starać się zamieszczać różne wersje.

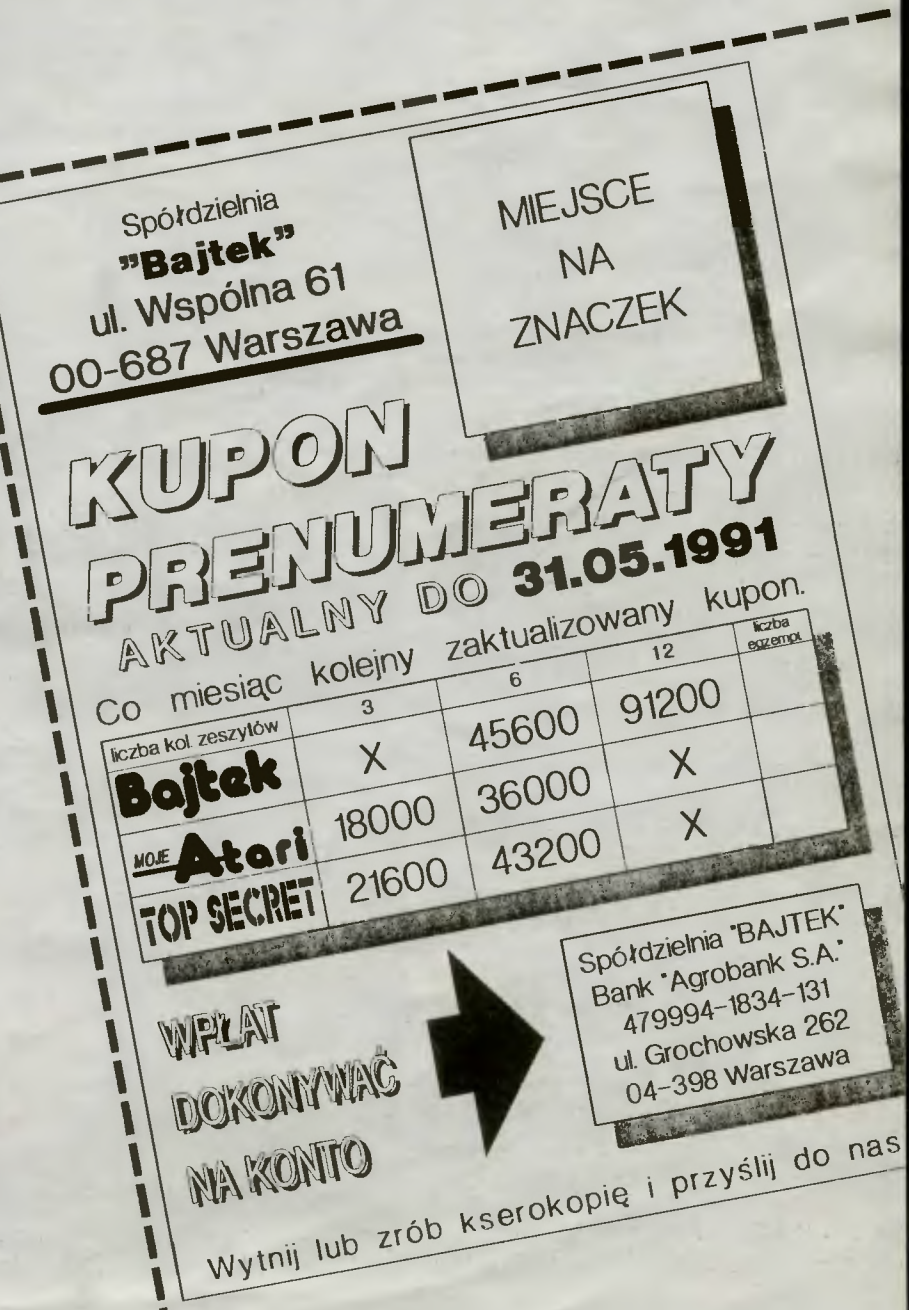

 $\mathcal{S}$ 

 $\mathbf{I}$ 

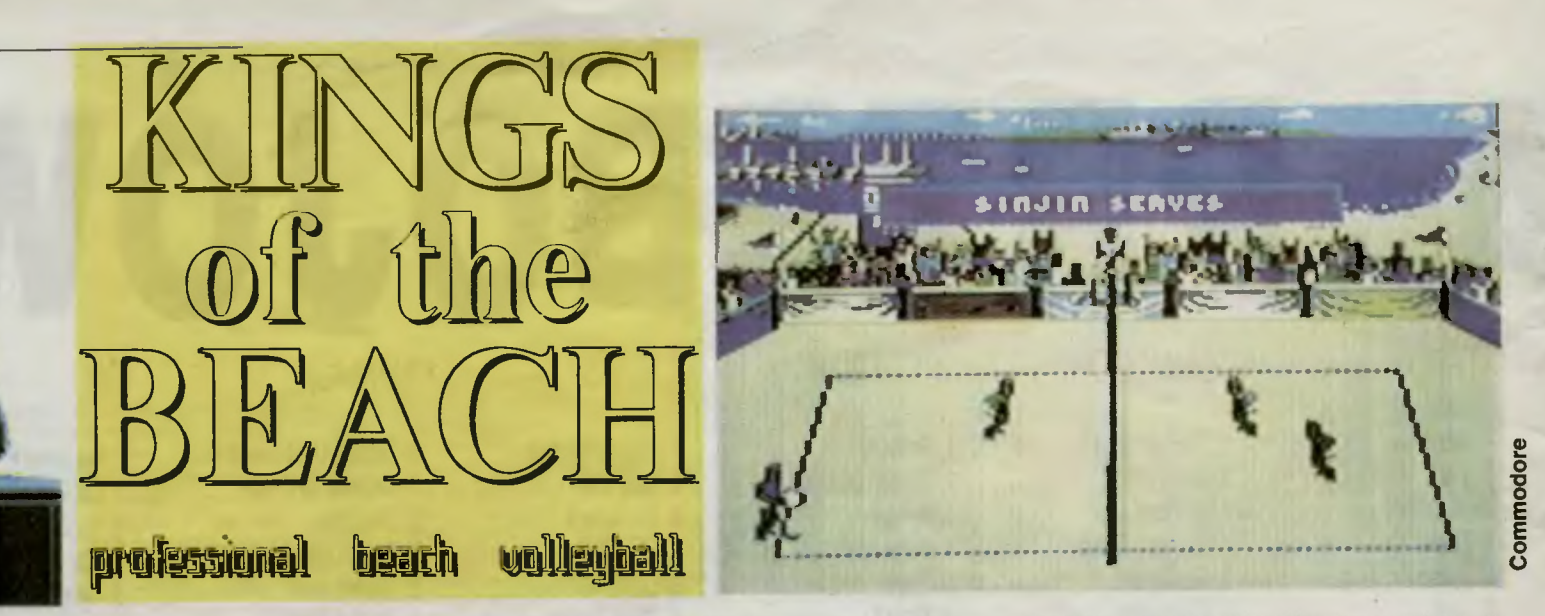

# Są takie miejsca na plażach, gdzie damy lubią przebywać najchętniej .

Tam właśnie , młodzi i silni mężczyźni rozgrywają między sobą fascynujące pojedynki w piłkę siatkową. Wszystko to dzieje się w znacznie mniejszej skali niż prawdziwa siatkówka, ale nie jest wcale przez to mniej widowiskowe. Tu w grę wchodzi honor dla zwycięzców i hańba dla prze- granych.

Twoimi Bossami będą dwaj gracze, w światku siatkarskim cieszący się nie bylę jaką opinią. Grając nimi nie doprowadzaj więc widowni do salw śmiechu , nie trafiając w piłkę lub przewracając się na płaskim jak siół piasku. <sup>A</sup>oto om:

# Siniin Smith

Znany też pod pseudonimem Długi Smith". Od kilkunastu lat jest uważany za najlepszego gracza w Beach Volleyball. Nie ma sobie równych w rzutach na piłkę , i w obronie. Dobrze uderza i blokuje. ....... --------------------

#### Randy Stoklos

Człowiek-maszyna o przezwisku . Waniljowy Grzmot". Na boiskach dominuje prawie tak długo jak Sinjin Smith. Poza tym obaj uzupełniają się znakomicie, gdyż Randy wspaniale blokuje i ma przerażająco mocny serw z wyskoku.

Zaczynamy od rejestracji (REGISTRATION) w biurokratycznym domku na skraju wody. Wydekoltowana pani, chętna do współpracy w każdej dziedzinie, wpisuje cię do wielkiej księgi, Tam deklarujesz:

Practise Character, czyli imię praktykującego (Sinjin lub Randy).

- **Playing Mode**, sposób współpracy na boisku: Cooperative lub Competitive. W pierwszym Sinjin i Randy są w jednej drużynie, w drugim w przeciwnych.

- Match Level, ustawienie poziomu gry komputera (Easy, Medium, Hard), tylko dla opcji **(MATCH)**. . . . . . . . .

- Sound On/Off, to jak zwykle włączenie/wyłączenie dźwięku . .

- **Password**, hasło dla opcji (TOURNAMENT), otwierające wstęp na wyższe poziomy poznania.

Zanim przejdziesz do właściwej gry, powinieneś przećwiczyć trzy główne fragmenty siatkowego warsztatu. Najpierw atak **(SET)**. Partner wystawia Ci idealnie przed Tobą piłkę . Twoje zadanie polega zaledwie na tym, by w odpowiednim momencie podbiec do siatki i wcisnąć dwukrotnie przycisk FIRE. Jeżeli wykonasz to prawidłowo, uderzenie bedzie mocarne przycisk FIRE. Jeżeli wykonasz to prawidłowo, uderzenie<br>
Firma: Electronic Arts<br>
Rok produkcji: 1988<br>
Komputer: Spectrum, Commodore, Amiga, Atari ST,<br>
EMPC

> I I I I I I I I I I I I I I I I I I I I I I I I I  $\sqrt{2}$  $\mathbf{I}$

----....... <sup>I</sup>

(BUMP) jest praktyką odbioru. Tym razem partner znajduje się po przeciwnej stronie boiska i przebija piłkę najławiejszym rodzajem serwu — uderzeniem od dolu. Observując cień piłki, nie powinienes mieć żadnego klopotu z ustawieniem się. Odbierasz pojedyńczym wciśnięciem<br>FIRE FIRE.

SPIKE) to już ostatni fragment ćwiczeń, łączący że sobą poprzednie dwa i dodający jeszcze naukę wystawiania. A więc najpierw odbiór, musi być poprawny - piłka leci do rozgrywającego. Ten pojedyńczym FIRE wystawia ją na atak, który lokuje piłkę w dowolne miejsce na boisku przeciwnika.

Pozostałe dwie opcje: (MATCH) i (TOURNAMENT) to uz prawdziwa gra. Mecz jest swobodnym pojedynkiem, z przypadkowymi graczami. Tam możesz doszlitować swoje umiejętności i zgrać się z partnerem. Po zakonczernu gry pojawia się statystyka i wracasz z powrotem na plażę.<br>Prze

Turniej pozostawia za sobą ślady na całe życie . Przeprowadzany jest on metodą " przegrany odpada " i rozgrywany" w najsławniejszych światowych metropoliach. W każdej z nich masz do zagrania trzy mecze, na coraz wyższym poziomie. Po wyeliminowaniu trójki i podróży do innego miasta, otrzymujesz hasło wstępu, które w dowolnej przyszło ci wpiszesz sobie w rejestracji. Dzięki temu ominiesz pary dawniej przez Ciebie ograne.

Rok produkcji: 1988 Komputer: Spectrum, Commodore, Amiga, Atari ST, IBMPC

# **SPECTRA**

oficjalny dystrybutor polskich autoryzowanych gier i programów

## *oferuje:*

# Atari:

INSIDE - Czyli Chipwar, komputerowa wojna w ...  ${\bf GABI}$  - gra niczym z filmów Walta Disneya KYADBYK - smok w labiryncie PWW - zestaw gier edukacyjnych dla dzieci

FUTURE COMPOSER - najnowszy, rewelacyjny program muzyczny IRON DĘBUGGER - monitor o niespotykanych możliwościach

## ZX Spectrum:

THE OMNI CORPUS - rewelacyjna gra wojenna. Absolutny przebój! . MQB.- zestaw gier gwarantujących dobrą zabawę COMPOSER 128- najnowszy program muzyczny na generator AY

Timex:<br>TIMEX STUDIO - jedyny program graficzy w pełni wykorzystujący<br>możliwości graficzne tego komputera TIMEX BĄSIC - wykorzystuje ukryte możliwości Timexa

# Commodore:

WOIC % TRACKER - pierwszy polski w pełni profesjonalny edytor<br>| muzyczny. Rewelacja!

 $W$  przygotowaniu nowe propozycje. Zapraszamy do współpracy skiepy, hurtownie, studia komputerowe.

Realizujemy zamówienia hurtowe, jednostkowe i wysyłkowe. Adres: SPEKTRA<br>
21-422 Stanin<br>
tel. 11-70, woj. siedlecki

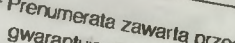

imię nazwisko

kod miejscowość numer prenumeratora.

ulica, nr.

Prenumerata zawarta przed upływem ważności kupony<br>Przesytka poczmierność cen<br>Mrimola pocztowa nie wymania Przesyłka pocztowa nie wymaga dodatkowych opłat<br>Mnimalny czas realizacji zamowienia 4-6 two<br>Jeżeli w ciągu 2 tworze zamowienia 4-6 two

... ·-········· ·········•····· ····----·····--·-·····················-

- Minimalny czas realizacji zamówienia 4-6 typu<br>Afrimalny czas realizacji zamówienia 4-6 tyg<br>pie nadeszła prze tyg od pojawienia 4-6 tyg
- 
- <sup>2</sup> """ <sup>kilin</sup>y czas realizacji zamówienia 4–6 tyg<br>Die nadeszła przesyłka, redakcja prosi o kontratu w kioskach<br>Za błędy wynikające z niestarana się numeru w kioskach<br>Ormularza redakcja z niestarana o kontakt The nadeszla przesytka, redakcja prosi o kontekt<br>Za błędy wynikające z niedakcja prosi o kontekt<br>Za błędy wynikające z niedakcja prosi o kontekt<br>formularza redakcja pia niestarannego un za błędy wynikające z niestaranie się numeru w k<br>formularza redakcja prosionalne prosionalne<br>prosimy o wynikające z niestarannego wypełnienia<br>prosimy o wyraźne zakrowiedzialnego się zakrowiedzialnego
- <sup>24</sup> błędy wynikające z niestarannego wypełnieniu<br>formularza redakcja nie ponosi odpowiedzialności<br>Prosimy o wyraźne zakreślenie odpowiedzialności<br>egzemplarzy w labeli Prosimy o wyraźne zakreślenie połosi odpowiedzialności<br>egzemplarzy w labeli<br>egzemplarzy w labeli egzemplarzy w tabeli
	-

WKLEIC ODCINEK PRZEKAZU Ipotwierdzenie dla wpłacającegoj

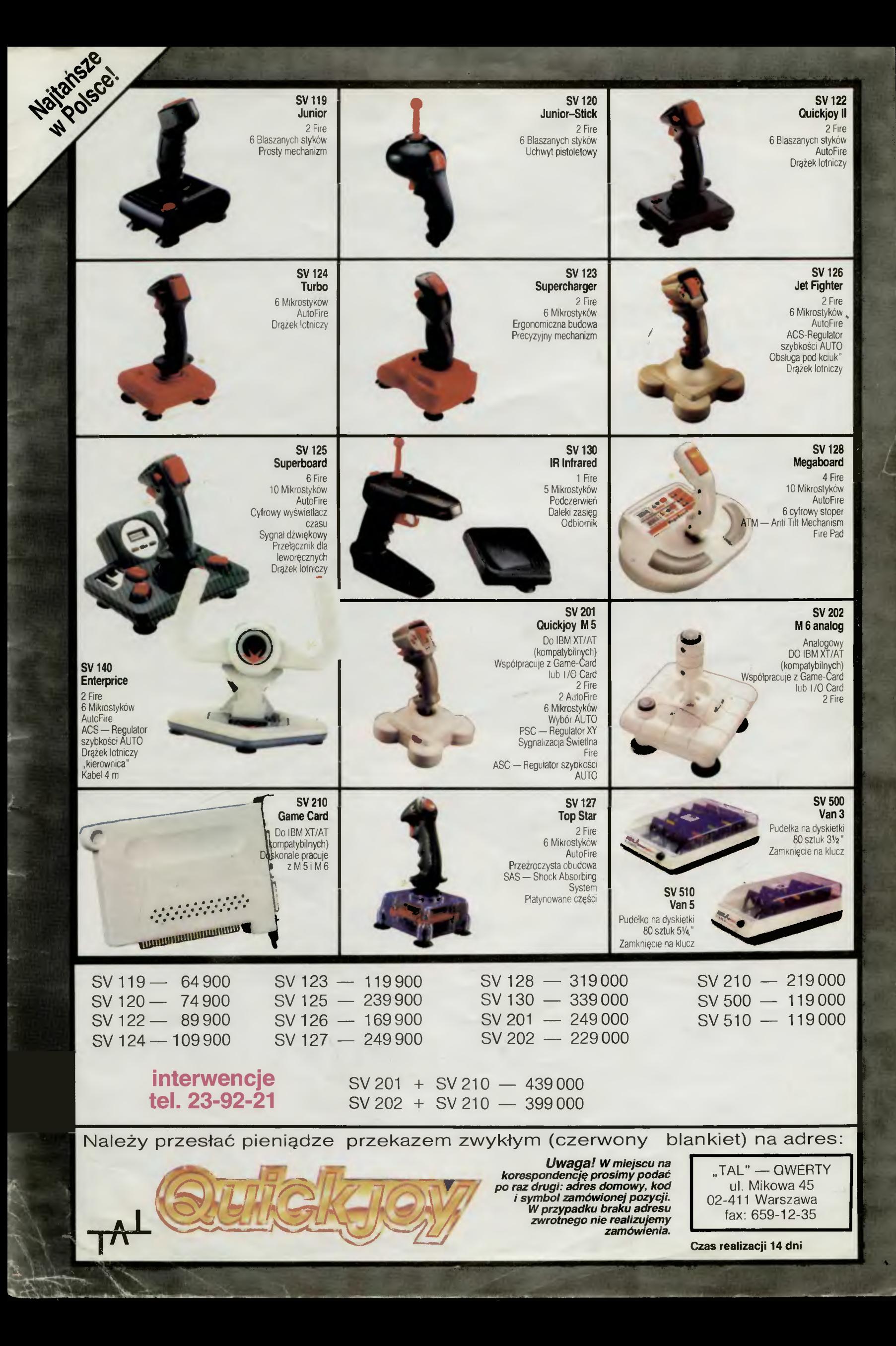

# **NA SMUTNO**

# NIE KONCZĄCE SIĘ SZALENSTWO II

**f** 

Artykuł naszego Kochanego Red. Naczelnego z TS 2 poświęcony maszynom do gier<br>spotkał się z nie lada odzewem. Choć są one w Polsce nadal rarytasem wśród zamożnych i utrapieniem wśród osób obdarowanych przez rodzinę z zachod

Nieco danych technicznych na początek mikroprocesor - Z 80A pamięć — 128K RAM, 128K ROM<br>taktowany zegarem — 4 MHz liczba kolorów- 64 iednocześnie dostępnych — 32<br>liczba kolorów sprite'a — 16

rozdzielczość- 256 x 192 punktów dźwięk - trójkanałowy generator, czterooktawowy peryferra - kontrolery (coś jak joystick)

— normalny joystick<br>— pistolet (Light Phaser)<br>— trójwymiarowe okulary (3D Brille)<br>— przyłączalny generator ciąglego ognia

iauto-fire)<br>
Niewątpiwą ciekawostką są trójwymiarowe okulary dające zludzenie dużej głębi obrazu, coś zupełnie nie spotykanego bowiem gra się wewnątrz programu a nie na jego "powierzchni".<br>
Gry dostarczane są w dwoch syste

Nie zapominajmy też o tym, że SEGA jest jed-nym z naiwiększych producentów automatow ulicz-nych i jako firma wie *co* robić, by utrzymać swój po-ziom\_ *Waldemar Nowak* 

# **CENY**

Wszystkie ceny pochodzą z katalogów niemieckich<br>firm wysyłkowych na okres przełom 1990/91 i po-<br>dane sa w markach

ATARI SYSTEM 2600 (konsoleta + 1 joystick + ka-

ble) - 99 DM<br>
- zestaw: konsoleta + 2 joysticki + 30 gier w jed<br>
nym module -- 129 DM<br>
- ATARI joystick VCS 2600 -- 24,90 DM<br>
-- gry od 29 90 do 49,90 DM

**NINTENDO ENTERTAINMENT SYSTEM (konsole** + kable + gra Super Mario  $ta + 2$  kontrolery<br>Bros.) - 199 DM

gry najtańsze od 26,90 do 39,90 DM na wyprzedażach - gry normalne i nowości od 59,90 do 119,90 DM

SEGA MASTER SYSTEM (konsoleta + 2 kontrole<br>ry + kable + gra Hang On) - 249 DM<br>- okulary trójwymiarowe 99,90 DM<br>- okulary frojwymiarowe 99,90 DM

-1oystick 39,95 DM

nsze od 39,95 do 49,95 DM na wyprzegry najtal gry normalne i nowości od 49.95 do 79,95 DM

## Parę słów

**komentarza** 

Ze wszystkimi z tych systemów miałem mniej lub<br>więcej do czynienia będąc za granicą, dlatego też<br>chciałbym podzielić się kilkoma spostrzeżeniami.<br>ATARI SYSTEM 2600 najtańszy chyba ze wszyst-<br>kiego co nadaje się do grania i

się nieodparte wrażenie, że tata Trzmiel zapomniał już dawno o wybrykach młodości i zaprzestał pro-<br>dukcji wszelkiego oprogramowania. Grafika jest na<br>poziomie małego Atari sprzed lat pięciu (może więcej), ludziki z kwadratowymi głowani, itd. Jeżeli ak-<br>tualna oferta zawier

NINTENDO ENTERTAINMENT SYSTEM przy średniej cenie konsoli oferuje dość drogie i dobre grystem ten musi być bardziej rozpowszechniony<br>niż przypuszczamy bowiem takie koncerny jak<br>niż przypuszczamy bowiem takie koncerny jak<br>Q samo. Wydaje się, że gry z NES nie są tak często implementowane na domowe komoutery jak produkty następnej firmy czyli:

SEGA MASTER SYSTEM chyba najpopularniejszy<br>system w Europie zachodniej. Charakterystyczny<br>znaczek SEGA spotyka się na prawie każdym ulicz<br>nym automacie do gier typu Coin Op. Ogromna<br>część programów doczekała się niezłych i

Podsumowując: systemy gier " video" nie są ta-<br>nia rozrywką dla przeciętnego polskiego użytkow

nika, wynika to główne z ceny modułów z grami,<br>które jak narazie nie są kopiowane w kraju, i jako taktóre jak narazie nie są kopiowane w kraju, i jako ta kie nie są przedmiotem nielegalnego obrotu na gieł-<br>dach. Prawdopodobnym wydaje się powstanie wy-<br>pożyczalni korespondencyjnych na wzór wypoży-<br>czalni płyt kompaktowych. Cóż, takiej przyjemności<br>jaką osiąga się z Video Gie

CONTROLLED

# *Waldemar Nowak*

The See

SHARP

**NES-KLUB** 

NES — KLUB zamieszcza jedynie adresy kontaktowe, nie chcemy drukować niekistował się list<br>towe, nie chcemy drukować niekończących się list<br>tytułów gier będących w posiadaniu pojedynczych<br>osób. Jesteśmy jedynie skrzynką kon

UWAGA, zachęcamy nie tylko uźytkownrków NES do kontaktu z fiiimi. Jeśli tylko odezwie się więcej osób pos1adajqcych inne "zabawki", nieo-m1eszkamy o tym donieść na podobnych zasadach.

Włodzimierz Budzyńsk<br>ul. Osiedlowa 3/61<br>26-611 RADOM tel 546-81 " posiada na zbyciu gry w wersji MATTEL PAL SYSTEM (Wiochy), oraz N.ES

- NTSC SYSTEM (Amerykański), sa one niekom patybilne.<br>\* szuka gier w wersji europejskiej

Witold Janusz ul. Główna 2015 58-321 Jugowice – ZAGORZE SL.<br>\* 17 gier, pistolet, zdalne sterowanie

Grzegorz Długołęcki<br>ul. Łęczysk 5/7 m. 58<br>07-400 OSTROŁĘKA  $* 5$  gier

Oskar Zachara<br>ul. Arctowskiego 2a/4<br>80-287 GDANSK - MORENA<br>\* 2 gry

#### Paweł Maliszczak

ul. Krokusów 21 41-400 MYSŁOWICE *(WO/.* katowickie)

tel. 226-185 " 7 gier, pistolet, 21oystrcki, czasopisma o Ninten- do z US.A.

(drogi Pawle skąd mielismy wiedzieć, że uzywasz<br>NES od dwoch lat, gdybyś napisał pierwszy to pal-<br>ma pierwszeństwa przypadłaby Tobie, a tak...)

Stanisław Wasilewski<br>ul. Wojska Polskiego 50/28<br>19-100 MONKI (woj. białostockie<br>\* ? gier, pistolet, 2 joysticki

Jarosław Skrobisz ul. Belli Bartoka 43111

? gier tylko w systemie amerykań skim NTSC